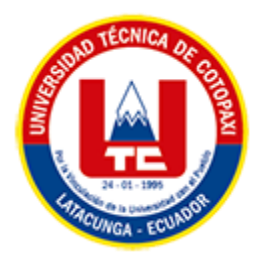

# **UNIVERSIDAD TÉCNICA DE COTOPAXI FACULTAD DE CIENCIAS DE LA INGENIERÍA Y APLICADAS CARRERA DE INGENIERÍA EN SISTEMAS DE INFORMACIÓN**

# PROPUESTA TECNOLÓGICA

## <span id="page-0-0"></span>**TEMA:**

BUSINESS INTELLIGENCE APLICADO AL SISTEMA DE ACCESO A LA INFORMACIÓN Y RESERVA DE LABORATORIOS DE LA FACULTAD DE CIYA DE LA UNIVERSIDAD TÉCNICA DE COTOPAXI UTILIZANDO HERRAMIENTAS OPEN SOURCE.

Propuesta tecnológica presentada previo a la obtención del Título de Ingenieros en Sistemas de Información

**AUTORES:** 

 Cumbajin Codena Edith Margarita Travez Vaca Alex Fabian

## **DIRECTOR:**

Ing. Mg. Luis Rene Quisaguano

**LATACUNGA – ECUADOR**

**2023**

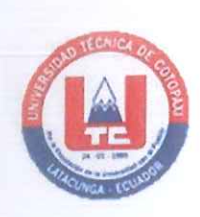

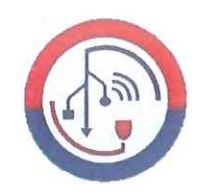

## DECLARACIÓN DE AUTORÍA

Nosotros, Cumbajin Codena Edith Margarita con C.I.: 175444795-9 y Travez Vaca Alex Fabian con C.I.: 050458136-4, ser los autores de la presente Propuesta de Tecnológica: "BUSINESS INTELLIGENCE APLICADO AL SISTEMA DE ACCESO A LA INFORMACIÓN Y RESERVA DE LABORATORIOS DE LA FACULTAD DE CIYA DE LA UNIVERSIDAD TÉCNICA DE COTOPAXI UTILIZANDO HERRAMIENTAS OPEN SOURCE", siendo el Ing. Mg. Quisaguano Collaguazo Luis Rene, tutor del presente trabajo, eximo expresamente a la Universidad Técnica de Cotopaxi y a sus representantes legales de posibles reclamos o acciones legales.

Además, certificamos que las ideas, conceptos, procedimientos y resultados vertidos en el presente trabajo investigativo, son de nuestra exclusiva responsabilidad.

Atentamente,

Cumbajin Codena Edith Margarita CI: 175444795-9

Travez Vaca Alex Fabian CI: 050458136-4

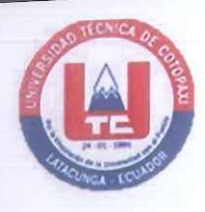

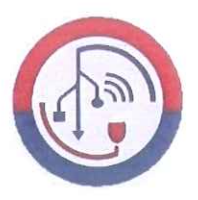

## AVAL DEL TUTOR DE PROYECTO DE TITULACIÓN

En calidad de Tutor del Trabajo de la Propuesta Tecnológica con el título:

"BUSINESS INTELLIGENCE APLICADO AL SISTEMA DE ACCESO A LA INFORMACIÓN Y RESERVA DE LABORATORIOS DE LA FACULTAD DE CIYA DE LA UNIVERSIDAD TÉCNICA DE COTOPAXI UTILIZANDO HERRAMIENTAS OPEN SOURCE", de los estudiantes: Cumbajin Codena Edith Margarita y Travez Vaca Alex Fabian de la Carrera de Ingeniería en Sistemas de Información, considero que dicho Informe de la Propuesta Tecnológica cumple con los requerimientos metodológicos y aportes científico-técnicos suficientes para ser sometidos a la evaluación del Tribunal de Validación de Proyecto que el Honorable Consejo Académico de la Facultad de Ciencias de la Ingeniería y Aplicadas de la Universidad Técnica de Cotopaxi designe, para su correspondiente estudio y calificación.

Latacunga, agosto del 2023

Ing. Mg. Quisaguano Collaguazo Luis Rene C.C.: 172189518-1

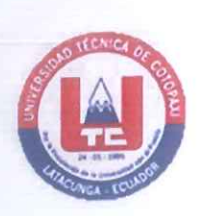

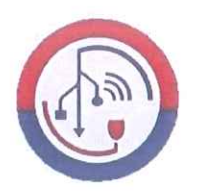

## APROBACIÓN DEL TRIBUNAL DE TITULACIÓN

En calidad de Tribunal de Lectores, aprueban el presente Informe de Propuesta Tecnológica de acuerdo a las disposiciones reglamentarias emitidas por la Universidad Técnica de Cotopaxi, y por la Facultad de CIENCIAS DE LA INGENIERÍA Y APLICADAS; por cuanto, los postulantes: CUMBAJIN CODENA EDITH MARGARITA Y TRAVEZ VACA ALEX FABIAN, con el título de Propuesta Tecnológica: "BUSINESS INTELLIGENCE APLICADO AL SISTEMA DE ACCESO A LA INFORMACIÓN Y RESERVA DE LABORATORIOS DE LA FACULTAD DE CIYA DE LA UNIVERSIDAD TÉCNICA DE COTOPAXI UTILIZANDO HERRAMIENTAS OPEN SOURCE", ha considerado las recomendaciones emitidas oportunamente y reúne los méritos suficientes para ser sometido al acto de Sustentación del Proyecto.

Por lo antes expuesto, se autoriza realizar los empastados correspondientes, según la normativa institucional

Lector 1 (Presidente) Nombre: Falconí Punguil Diego Geovanny CC: 0550080774

Latacunga, agosto del 2023

WILL Ruu

Lector 2 Nombre: Quinatoa Arequipa Edwin Edison CC: 0502563372

Lector 3 Nombre: Tapia Cerda Verónica Del Consuelo CC: 050205369

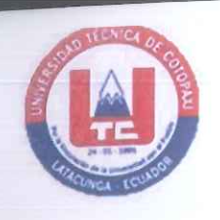

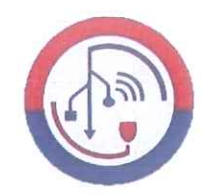

## **AVAL DE IMPLEMENTACIÓN**

Mediante el presente pongo a consideración que los señores estudiantes CUMBAJIN CODENA EDITH MARGARITA Y TRAVEZ VACA ALEX FABIAN, realizaron su tesis a beneficio de la Facultad de Ciencias de la Ingeniería y Aplicadas de la Universidad Técnica de Cotopaxi con el tema: "BUSINESS INTELLIGENCE APLICADO AL A LA INFORMACIÓN Y RESERVA DE SISTEMA DE ACCESO LABORATORIOS DE LA FACULTAD DE CIYA DE LA UNIVERSIDAD TÉCNICA DE COTOPAXI UTILIZANDO HERRAMIENTAS OPEN SOURCE", trabajo que fue presentado y probado de manera satisfactoria.

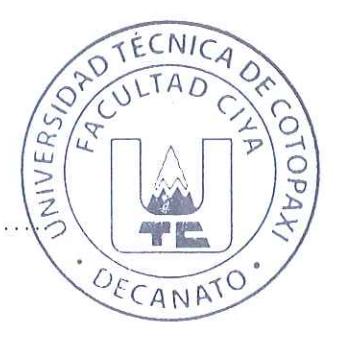

Mag. Mauro Albarracín

Decano de la Facultad de CIYA

C.C: 050311373-0

#### <span id="page-5-0"></span> *AGRADECIMIENTO*

*Agradezco a Dios por permitirme alcanzar el culminar mi carrera universitaria. Esta etapa llena de retos y aprendizaje ha sido un viaje enriquecedor y estoy verdaderamente agradecido por poder añadir este logro a mi camino.*

*Además, de la valiosa presencia de mis amigos, Alex, David, Jhon, jhonny. Juntos hemos compartido experiencias inolvidables, tanto alegrías como tristezas, y han sido un apoyo inquebrantable en esta travesía.*

*También mi agradecimiento se extiende a nuestro dedicado tutor de tesis, el Ing. Mg. Luis Rene Quisaguano. Su paciencia, dedicación y constante apoyo han sido cruciales en el desarrollo exitoso de este proyecto. Su guía experta y consejos han iluminado el camino hacia la culminación exitosa de esta etapa académica.*

*Y, Por último, deseo expresar mi sincero agradecimiento a la Universidad Técnica de Cotopaxi por brindarme la oportunidad de crecer y aprender en un entorno de excelencia académica.*

*EDITH*

### <span id="page-6-0"></span> *DEDICATORIA*

*Deseo dedicar este trabajo a* mis *padres Ana y José, que en este trayecto su apoyo incondicional y su constante guía han sido el faro que me ha guiado hacia el éxito. El compromiso y amor que me han brindado han sido esenciales para alcanzar esta meta y me siento bendecida por tenerlos como pilares en mi vida, así como a mis queridos hermanos, sobrinos y cuñados. Sus sabios consejos y palabras de aliento han sido un constante recordatorio de la importancia de seguir adelante con determinación. Cada conversación con ellos ha sido un impulso de valor que me ha ayudado a superar obstáculos y a mantenerme enfocado en mi objetivo.*

*A mi cómplice y amiga, Pamela, va también esta dedicación. Juntas hemos tejido un sin fin de experiencias y aventuras que han enriquecido mi vida de formas invaluables. Tu amistad ha sido un pilar de apoyo y un recordatorio constante de la importancia de compartir momentos especiales en este viaje.*

*Asimismo, rindo homenaje a los distinguidos docentes que forman parte la carrera de Sistemas de Información. Su profunda sabiduría y vastos conocimientos han sido el cimiento sobre el cual se ha edificado este logro.* 

*EDITH*

### <span id="page-7-0"></span> *AGRADECIMIENTO*

*En la culminación de este arduo viaje académico, me siento profundamente agradecido con Dios, con la vida y toda mi familia por el apoyo que me han brindado.*

*Agradezco a la Universidad Técnica de Cotopaxi por haberme dado la oportunidad de formarme como profesional en la carrera de Sistemas de Información, y a cada uno de los profesores que forman parte de ella.*

*En especial al Ing. Mg. Luis Rene Quisaguano por su guía experta, paciencia y valiosas sugerencias. Su compromiso con mi crecimiento académico y profesional ha sido una inspiración constante.*

*Finalmente quiero agradecer a mis amigos Ing. Pamela, Edith, Karen, David y Jhon quienes fuimos intérpretes de las bonitas experiencias universitarias.*

*ALEX*

### <span id="page-8-0"></span> *DEDICATORIA*

*Esta tesis se lo dedico con mucho amor, cariño y consideración a mis padres Fabian y Elvia quienes con mucho sacrificio me han permitido ponerle punto final a lo que un día empecé una carrera universitaria, a mis tíos Carito y Luis, ya que ha sido el pilar fundamental para que mis estudios se puedan desarrollar, por inculcar en mí el ejemplo de esfuerzo y valentía, de no temer las adversidades, porque todo lo que se propone se cumple. Como no, a mis hermanos Ely y Henry por estar en todos los momentos durante este proceso, a mi novia Abg. Solange quien me ha demostrado su apoyo incondicional, esta tesis es un tributo de todas las palabras de aliento y su fe en mí, me han dado la fortaleza para enfrentar los desafíos y seguir adelante. A mi sobrinita Mikeyla quien va empezar su trayectoria académica, que este trabajo sea un recordatorio de que nunca hay que dejar de perseguir nuestros sueños.*

*ALEX*

# **UNIVERSIDAD TÉCNICA DE COTOPAXI**

## **FACULTAD DE CIENCIAS DE LA INGENIERÍA Y APLICADAS**

**TITULO:** "Business Intelligence aplicado al sistema de acceso a la información y reserva de laboratorios de la facultad de CIYA de la Universidad Técnica de Cotopaxi utilizando herramientas open source."

**Autores**:

Cumbajin Codena Edith Margarita Travez Vaca Alex Fabian

## **RESUMEN**

<span id="page-9-0"></span>En la era digital, el Business Intelligence (BI) se ha vuelto esencial para tomar decisiones estratégicas e informadas mediante el uso de datos por lo cual se ha desarrollado un módulo de BI centrado en la reservación de laboratorios en la Universidad Técnica de Cotopaxi (UTC). Considerando que todo proceso de inteligencia de negocios parte de la extracción de datos operativos, se ha desarrollado una funcionalidad que le permite a los docentes gestionar las guías prácticas que se realizan en las cinco carreras que forman parte de la Facultad de Ciencias de la Ingeniería y Aplicadas (CIYA). Se inicia con un proceso de revisión bibliográfico mediante el cual se ha establecido las herramientas de desarrollo más adecuadas tanto para el backend como para el frontend del sistema, recurriendo a uso de software libre como PHP, PostgreSQL y Chart,js para generar las visualizaciones combinando técnicas de programación sincrónicas y asíncronas. Para organizar el trabajo de desarrollo se ha adaptado la metodología Scrum con lo cual se puede indicar que la implementación del sistema de BI brinda beneficios como el seguimiento detallado de la utilización de los laboratorios, optimizando su disponibilidad y evitando conflictos de horarios. Además, se generan informes y análisis que identifican patrones y tendencias, lo que mejora la planificación y asignación de recursos. Asimismo, esta solución ayuda a detectar áreas de mejora tanto en el sistema de acceso y reserva de laboratorios como en los procesos asociados, lo que permite realizar ajustes y mejoras continuas de manera efectiva.

**Palabras Claves:** Chart.js, Recopilación, Generación de informes, ETL, Decisiones estratégica.

# **UNIVERSIDAD TÉCNICA DE COTOPAXI FACULTY OF ENGINEERING SCIENCES AND APPLIED**

**THEME:** "Business Intelligence applied to the information access and laboratory reservation system of the CIYA faculty of the Technical University of Cotopaxi using open source tools."

 **Authors:**

Cumbajin Codena Edith Margarita Travez Vaca Alex Fabian

## **ABSTRACT**

<span id="page-10-0"></span>At digital era, Business Intelligence (BI) has become essential to strategic and informed decisions through data use; therefore, a BI module focused on laboratories reservation at Technical University of Cotopaxi (UTC) has been developed. Considering that every business intelligence process starts by extraction of operational data, a functionality has been developed that allows to teachers manage practical guides carried out at five careers that are part of Engineering and Applied Sciences Faculty (CIYA). It starts with a bibliographic review process through the most appropriate development tools for backend and frontend of the system have been established, resorting to use free software such as PHP, PostgreSQL and Chart,js to generate visualizations combining synchronous and asynchronous programming techniques. In order to organize work development, the Scrum methodology has been adapted, which means that implementation of BI system provides benefits such as detailed monitoring of laboratories use, optimizing their availability and avoiding schedule conflicts. In addition, reports and analyses that identify patterns and trends are generated, which improves planning and resource allocation. In addition, this solution helps to detect areas for improvement at laboratory access and reservation system in associated processes, allowing effective adjustments and continuous improvements.

**Keywords:** Chart.js, Compilation, Reporting, ETL, Strategic decisions.

## <span id="page-11-0"></span>ÍNDICE GENERAL

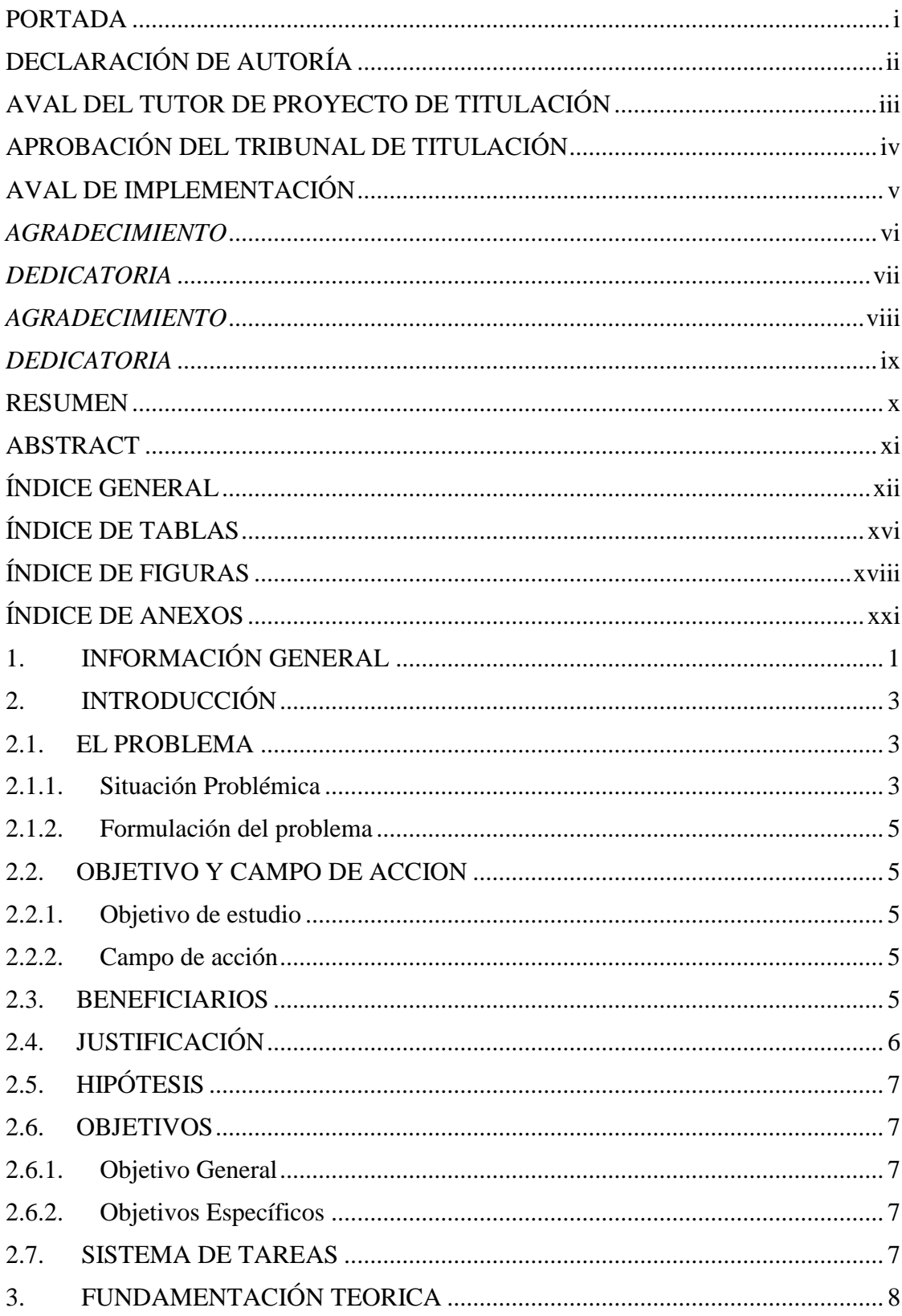

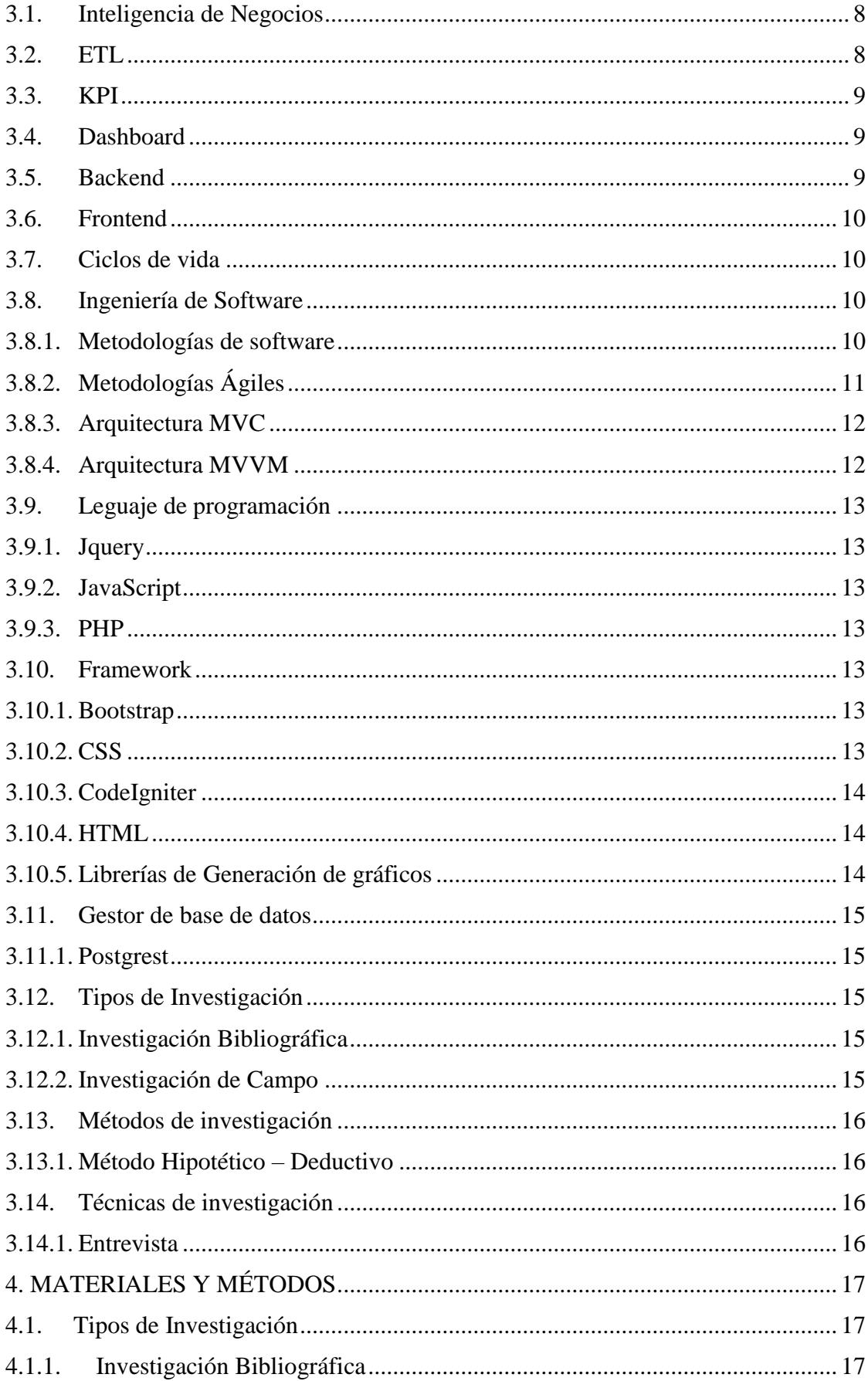

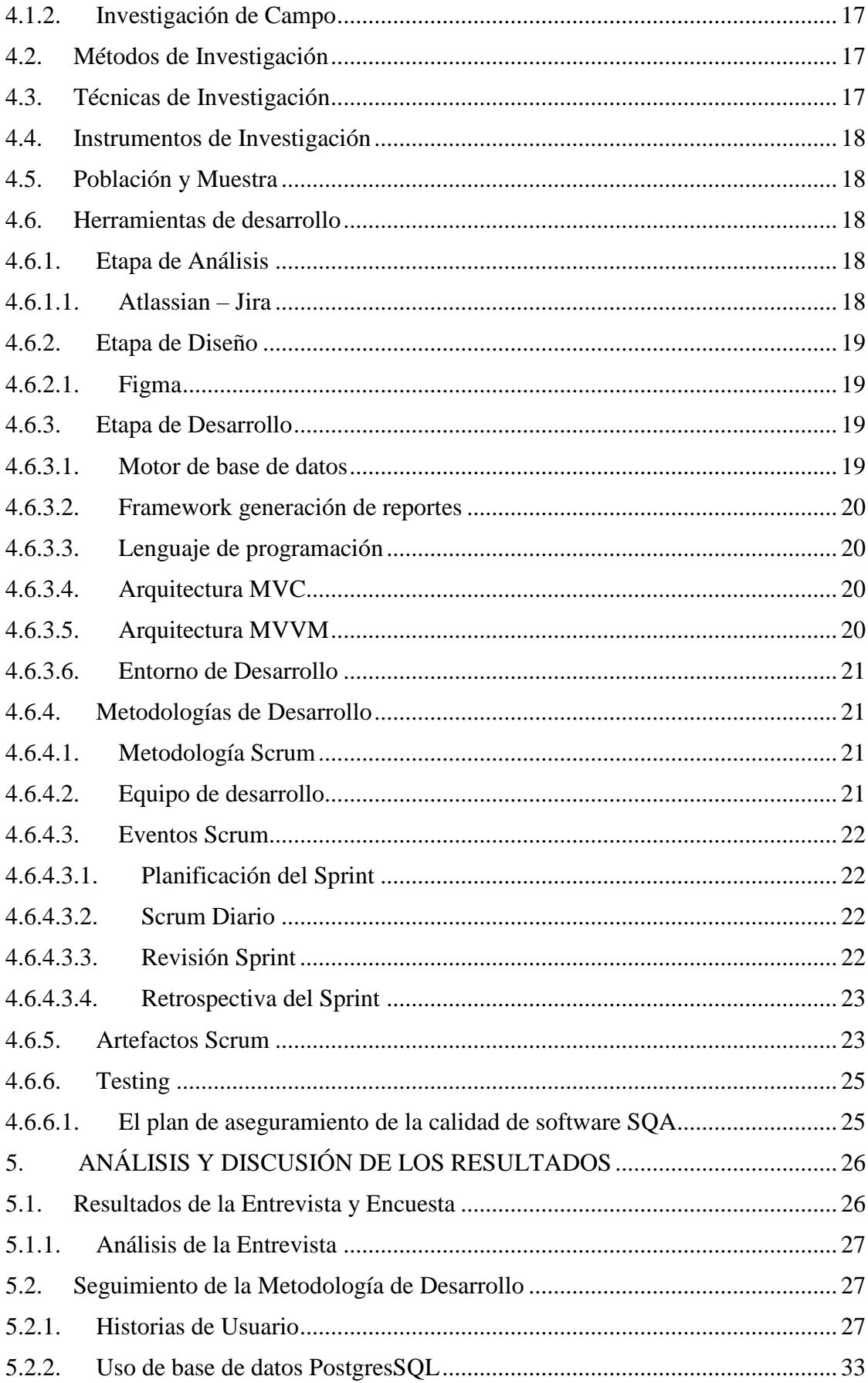

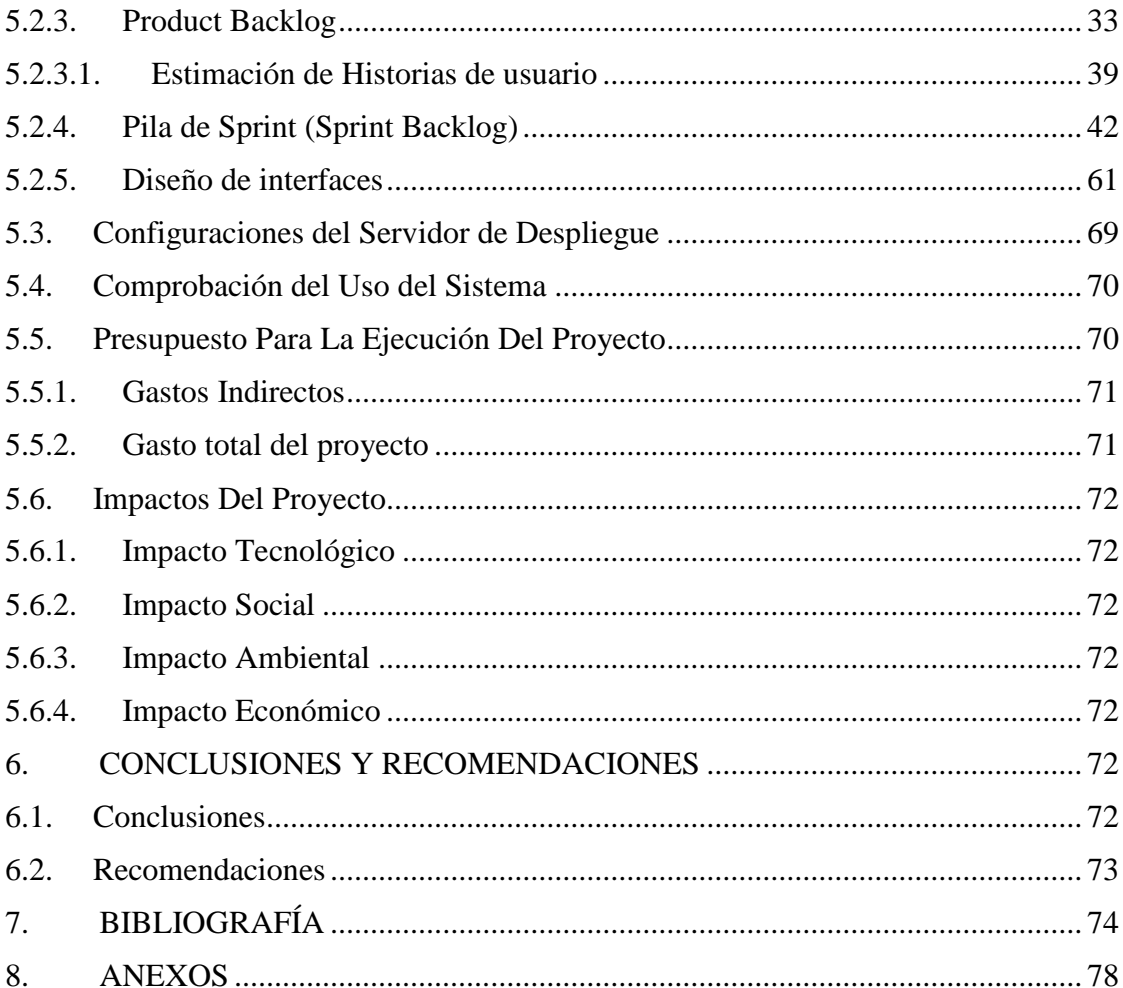

# ÍNDICE DE TABLAS

<span id="page-15-0"></span>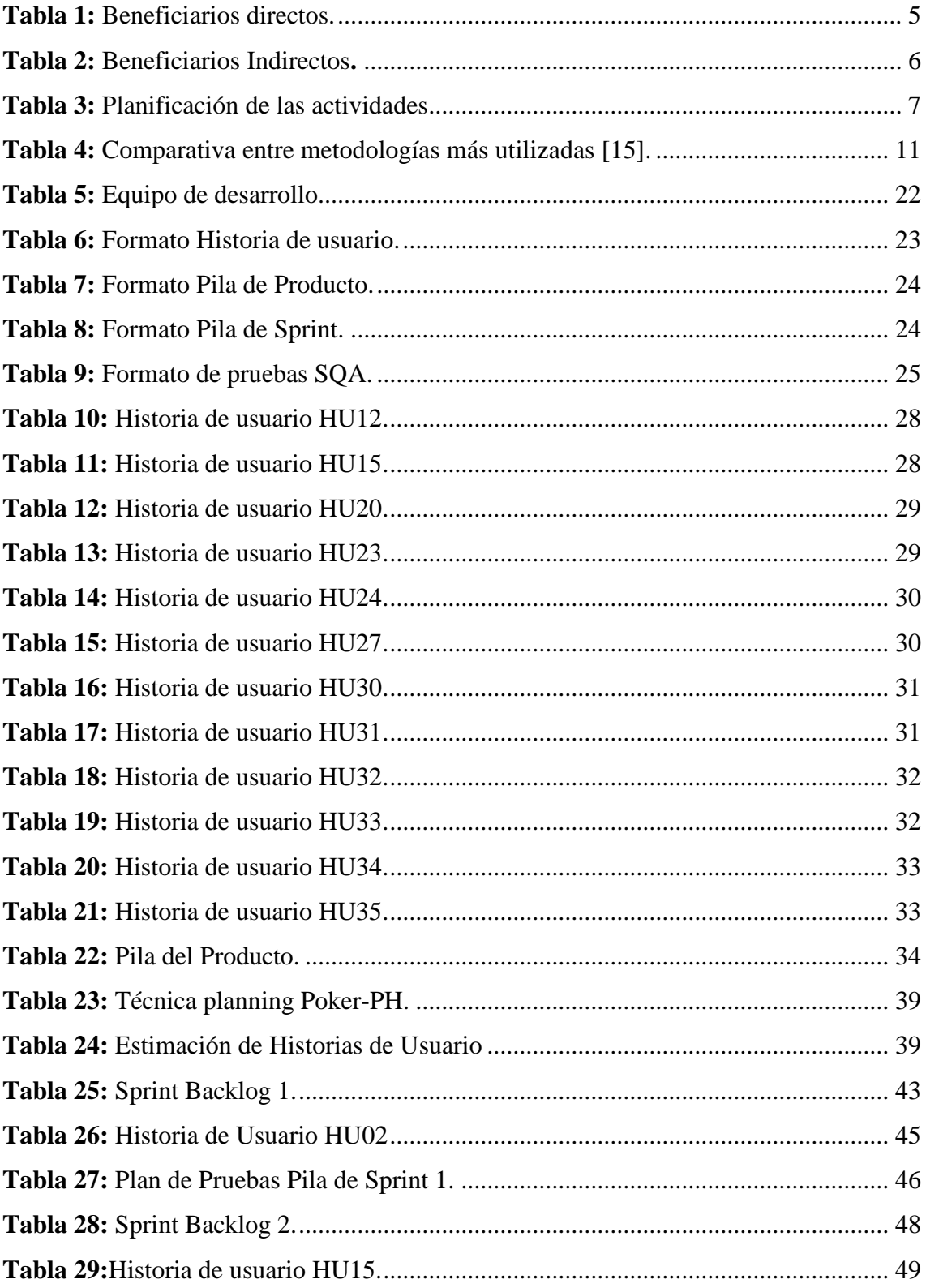

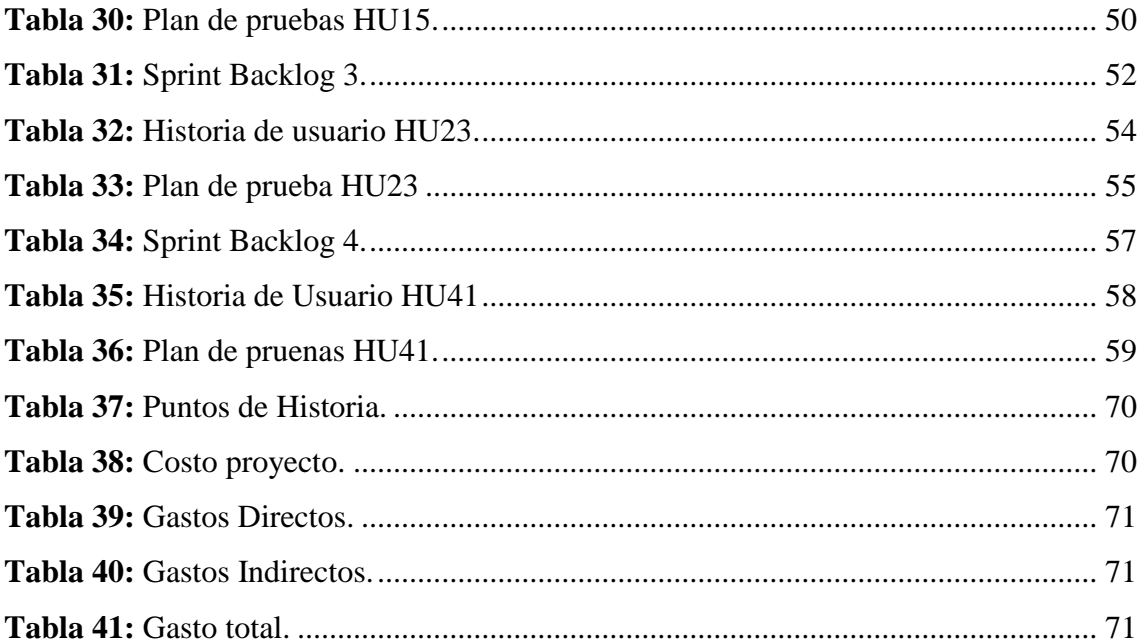

# **ÍNDICE DE FIGURAS**

<span id="page-17-0"></span>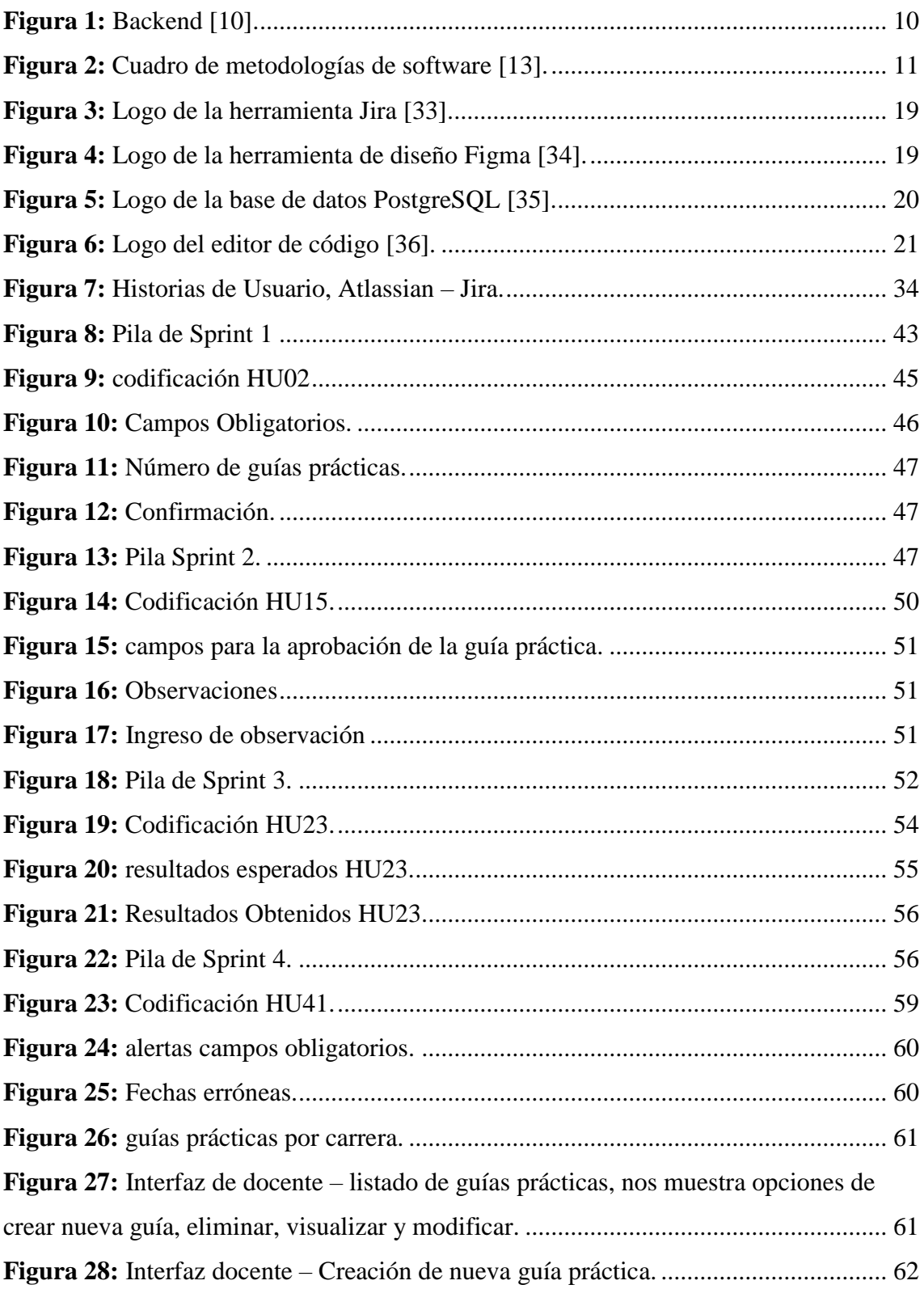

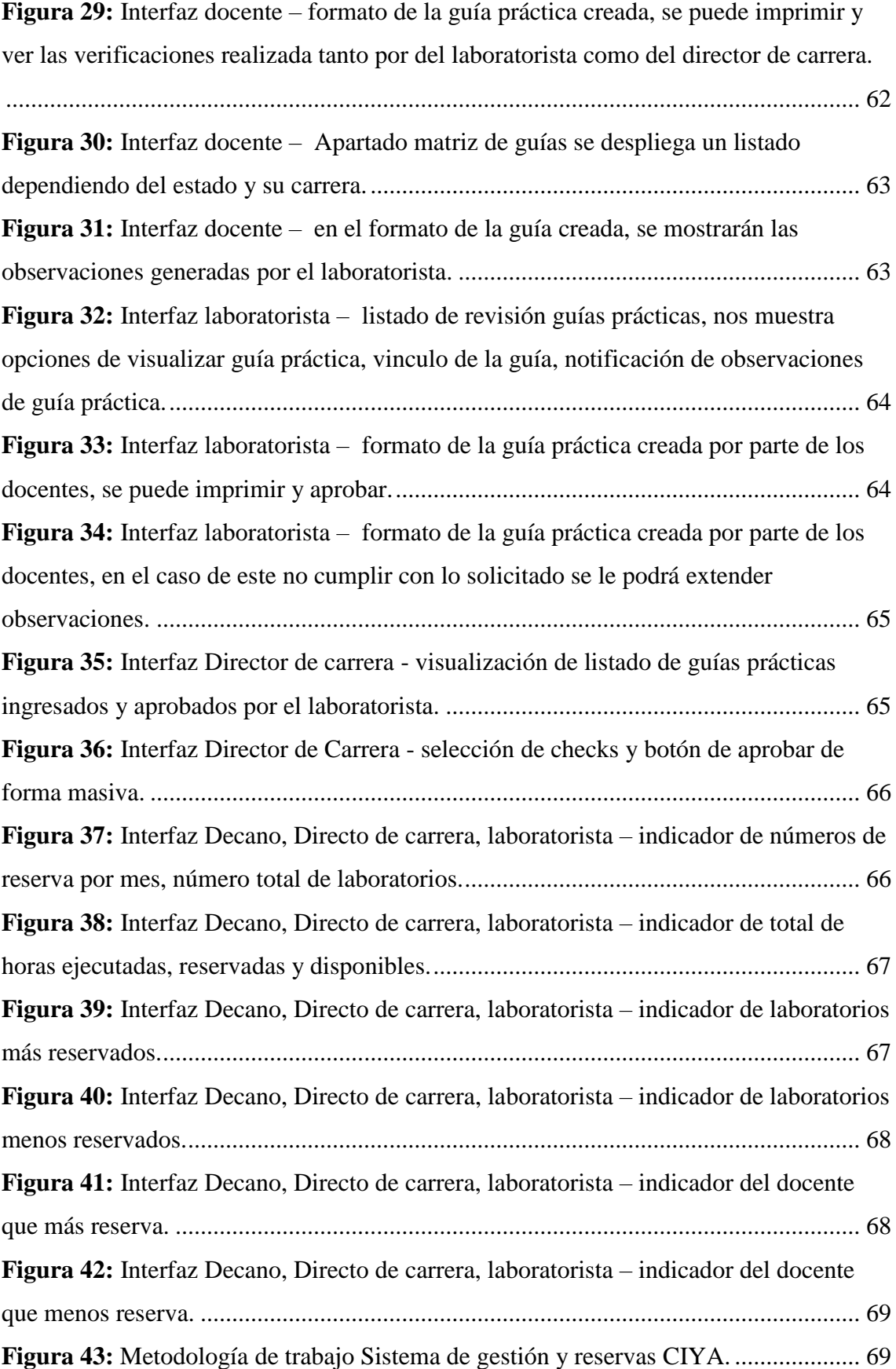

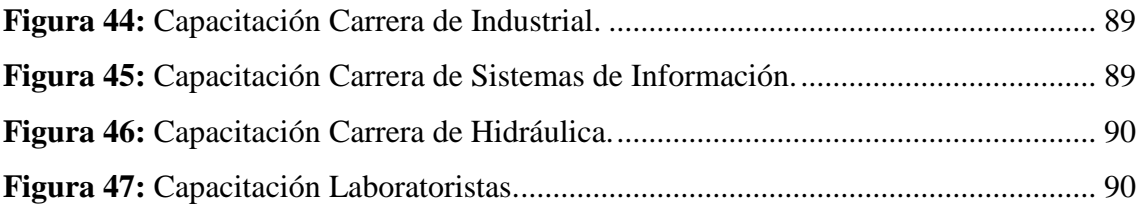

# **ÍNDICE DE ANEXOS**

<span id="page-20-0"></span>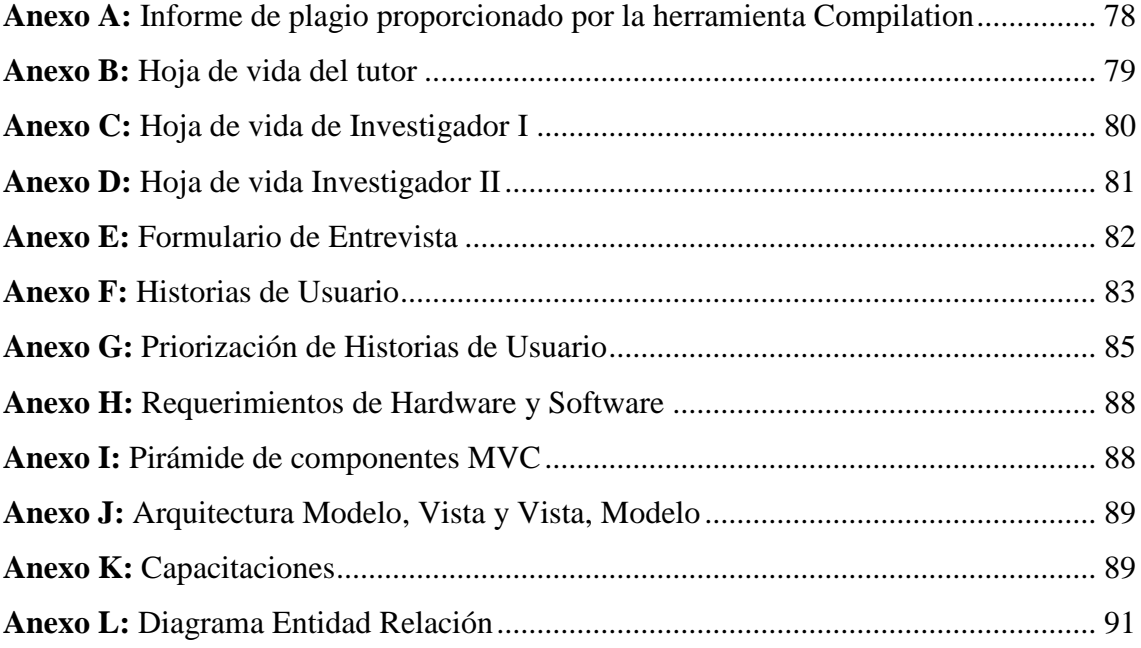

# <span id="page-21-0"></span>**1. INFORMACIÓN GENERAL TÍTULO DEL PROYECTO:**

BUSINESS INTELLIGENCE APLICADO AL SISTEMA DE ACCESO A LA INFORMACIÓN Y RESERVA DE LABORATORIOS DE LA FACULTAD DE CIYA DE LA UNIVERSIDAD TÉCNICA DE COTOPAXI UTILIZANDO HERRAMIENTAS OPEN SOURCE.

## **FECHA DE INICIO:**

Abril del 2023

## **FECHA DE FINALIZACIÓN:**

Agosto del 2023

## **LUGAR DE EJECUCIÓN:**

Provincia de Cotopaxi/Cantón Latacunga/ Parroquia Eloy Alfaro/San Felipe /Universidad Técnica de Cotopaxi/ Facultad de Ciencia de la Ingeniería y Aplicadas.

## **UNIDAD ACADÉMICA QUE AUSPICIA:**

Ciencias de la Ingeniería y Aplicadas.

## **CARRERA QUE AUSPICIA:**

Ingeniería en Sistemas de Información.

## **PROYECTO DE INVESTIGACIÓN VINCULADO:**

Ninguno

## **EQUIPO DE TRABAJO:**

## **COORDINADOR (Anexo B:** [Hoja de vida del tutor](#page-101-0)**):**

**Nombre:** Quisaguano Collaguazo Luis René

**E-mail:** luis.quisaguano1@utc.edu.ec

**Teléfono:** 0998820095

## **INVESTIGADOR I (Anexo C:** [Hoja de vida de Investigador I](#page-102-0)**):**

**Nombre:** Cumbajin Codena Edith Margarita

**Correo:** [edith.cumbajin7959@utc.edu.ec](mailto:edith.cumbajin7959@utc.edu.ec)

**Teléfono:** 0997687695

**INVESTIGADOR II (Anexo D:** [Hoja de vida Investigador II](#page-103-0)**):**

**Nombre:** Travez Vaca Alex Fabian

**Correo:** [alex.travez1364@utc.edu.ec](mailto:alex.travez1364@utc.edu.ec)

**Celular:** 0983104502

## **ÁREA DEL CONOCIMIENTO:**

06 Información y comunicación (TIC)/ 061 Información y comunicación (TIC)/ 0613 Software, desarrollo y análisis de aplicativos.

## **LÍNEA DE INVESTIGACIÓN:**

Tecnologías de la información y las comunicaciones.

## **SUB LÍNEA DE INVESTIGACIÓN DE LA CARRERA:**

Inteligencia artificial e Inteligencia de negocios.

## <span id="page-23-0"></span>**2. INTRODUCCIÓN**

La inteligencia de negocios (BI, por sus siglas en inglés) ha surgido como una herramienta fundamental para las organizaciones en la era digital que involucra varias etapas, desde la extracción y transformación de datos, hasta la visualización y análisis de la información. Con el avance de la tecnología y la disponibilidad de grandes cantidades de datos, las empresas se encuentran en la necesidad de aprovechar esta información para tomar decisiones informadas y estratégicas.

La presente propuesta tecnológica tiene como objetivo principal desarrollar un módulo sobre enfocado a la reservación de laboratorios, de inteligencia de negocios para la Universidad Técnica de Cotopaxi (UTC), este sistema permitirá recopilar, analizar y visualizar los datos relevantes de la institución, proporcionando a las autoridades de la faculta de ciencias de la ingeniería y aplicadas la toma de decisiones una visión completa y precisa del estado actual y del funcionamiento de los laboratorios de la universidad, en el contexto, la implementación de este módulo vendría a ser una solución de inteligencia de negocios y se convierte en una herramienta valiosa para mejorar la eficiencia de los procesos académicos y administrativos, la universidad podrá identificar oportunidades de mejora, optimizar recursos y responder de manera más efectiva a los retos y demandas del entorno educativo.

A través de esta propuesta tecnológica, se pretende demostrar la importancia de la inteligencia de negocios como una herramienta estratégica para la toma de decisiones en el ámbito universitario. Además, se busca proporcionar a la UTC un sistema personalizado y adaptado a sus necesidades específicas, que permita mejorar la eficiencia y eficacia de los procesos administrativos internos, así como potenciar la calidad de la enseñanza y la satisfacción de los estudiantes.

## <span id="page-23-1"></span>**2.1.EL PROBLEMA**

#### <span id="page-23-2"></span>**2.1.1. Situación Problémica**

Peralta [1] manifiesta que, la inteligencia de negocios, dentro del ámbito empresarial a nivel universal, se considera como una opción que permite organizar y convertir una gran cantidad de datos de una determinada empresa/organización/ institución, dicha información sea utilizada de manera eficiente, a través de la generación de reportes, pronósticos que aporte al análisis del proceso de la toma de decisiones.

La mayoría de instituciones a nivel global, independientemente de su ámbito económico, social, educativo, deportivo o cultural, gestionan vastas cantidades de información. En los últimos años, muchas de estas entidades han adoptado sistemas de gestión como parte integral de sus operaciones, con el propósito de almacenar datos cruciales relacionados con sus actividades diarias. Sin embargo, conforme menciona, la eficiente transformación de estos datos se vuelve esencial para respaldar la toma de decisiones en todas las empresas. En caso contrario, si una organización solo se dedica a almacenar información, se pierde la valiosa oportunidad de supervisar y, por ende, mejorar su desempeño.

En el contexto de las universidades en Ecuador, es posible afirmar que la Ley Orgánica de Educación Superior (LOES), específicamente en el artículo 117, apartado 3, establece que todas las instituciones de educación superior del país deben cumplir con las funciones esenciales de enseñanza, investigación y vinculación [2]. Estos procesos involucran a diario a profesores, estudiantes y personal administrativo, quienes generan un considerable flujo de información que requiere análisis. En este punto, es fundamental que los responsables dediquen considerables esfuerzos para lograr una planificación adecuada, lo que, a su vez, respalde una toma de decisiones efectiva. Es innegable que llevar a cabo un análisis manual conlleva desafíos como retrasos en la creación de métricas, informes o indicadores clave, pérdida de datos, agotamiento del personal y, sobre todo, restricciones en la obtención de conocimiento a partir de los datos disponibles.

La Universidad Técnica de Cotopaxi en Latacunga tiene una facultad de Ciencias de la Ingeniería y Aplicadas con un sistema de acceso a la información y reserva de laboratorios. El sistema recolecta datos relacionados con la docencia, vinculación e investigación, pero carece de un análisis adecuado para convertirlos en información útil para las autoridades. Los datos se almacenan en una base de datos PostgreSQL. La falta de análisis automatizado dificulta la generación de informes en tiempo real, lo que retrasa el acceso a información específica.

La facultad cuenta con 5 carreras, 20 laboratorios, 66 profesores y 8 laboratoristas que utilizan constantemente el módulo de reserva de laboratorios. Es fundamental realizar un análisis sistematizado para manejar el volumen de datos asociados, ya que el sistema

actual se enfoca solo en procesos operativos y carece de elementos estratégicos para apoyar a los directores y decano de la facultad.

## <span id="page-25-0"></span>**2.1.2. Formulación del problema**

¿Cómo apoyar la toma de decisiones en la facultad de Ciencias de la Ingeniería y Aplicadas a partir de datos recolectados por el sistema de reserva de laboratorios?

## <span id="page-25-1"></span>**2.2.OBJETIVO Y CAMPO DE ACCION**

<span id="page-25-2"></span>2.2.1. Objetivo de estudio

Datos recolectados en el sistema de acceso a la información y reserva de laboratorios de la facultad de Ciencia de la Ingeniería y Aplicadas

<span id="page-25-3"></span>2.2.2. Campo de acción

12 Matemáticas / 1203 Ciencia de Los Ordenadores / 1203.18 Sistemas de Información, Diseño Componentes / Aplicación de Business Intelligence

## <span id="page-25-4"></span>**2.3.BENEFICIARIOS**

<span id="page-25-5"></span>**Beneficiarios directos:** Los beneficiarios directos se detallan en la **Tabla 1**

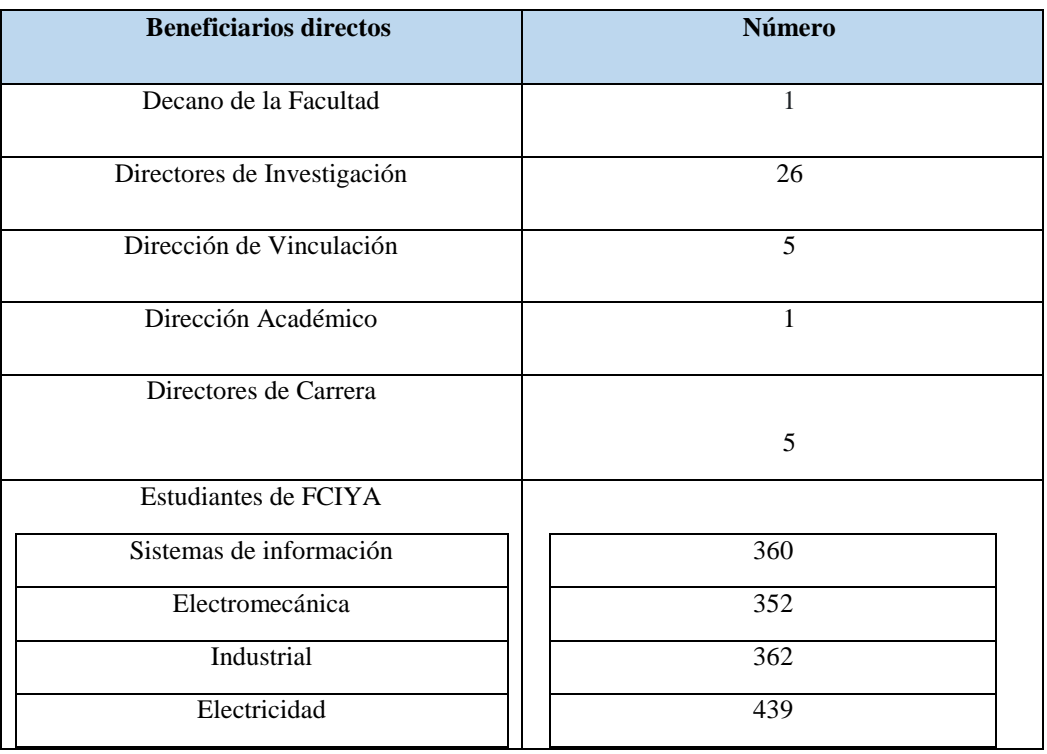

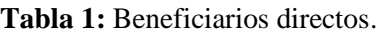

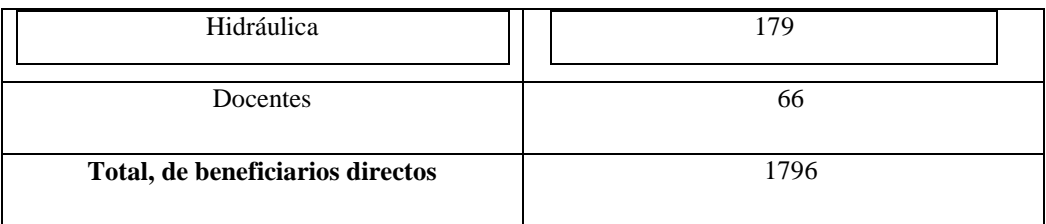

**Beneficiarios indirectos:** Tras realizar un análisis previo se considera que los beneficiarios indirectos estarían conformados únicamente por los empleados pertenecientes a la Universidad técnica de Cotopaxi, quienes se encuentran detallados en la **Tabla 2**.

**Tabla 2:** Beneficiarios Indirectos**.**

<span id="page-26-1"></span>

| <b>Beneficiarios Indirectos</b>    | <b>Número</b> |
|------------------------------------|---------------|
| <b>Empleados</b>                   | 182           |
| Total, de beneficiarios indirectos | 182           |

Cabe mencionar que los datos presentados se han obtenido desde el Sistema de Gestión integrado esto perteneciente al periodo Abril –Agosto 2023, además de ello de la Página Web de la Universidad Técnica de Cotopaxi.

## <span id="page-26-0"></span>**2.4.JUSTIFICACIÓN**

Considerando que en la actualidad la importancia que ha tomado BI (Bussiness Intelligence) y los diversos sistemas de información las mismas que ayudan a la toma de decisiones efectivas en el ámbito empresarial ha generado un gran impacto de innovación en la sociedad empresarial. Además, según Morales [3] algunas instituciones ya cuentan con sistemas de información que gestionan las actividades diarias de la empresa, y con el tiempo, las aplicaciones almacenan el historial de la organización y los datos en las bases de datos, lo que permite utilizarlos para respaldar las decisiones que se deseen tomar en cualquier área de mejora dentro de la empresa.

La inteligencia de negocios (BI) se adapta a las necesidades comerciales y tecnológicas, brindando capacidades de seguimiento en tiempo real para respaldar la toma de decisiones. Tras revisar fuentes bibliográficas y documentales, se evidencia que el BI ofrece una amplia gama de aplicaciones, siendo una contribución innovadora y

tecnológica que permite a los usuarios comprender rápidamente los resultados de análisis, generando un gran impacto empresarial. Esto es especialmente relevante para aquellos que reconocen la importancia de modernizar los sistemas de información.

Por tanto, al implementar esta propuesta tecnológica de BI (Inteligencia de Negocios) en la Facultad de Ciencias de la Ingeniería y Aplicada de la Universidad Técnica de Cotopaxi, se espera abordar la problemática inicial planteada, lo que permite llevar a cabo este proyecto con la temática propuesta, aportando al conocimiento teórico y técnico adquirido durante la trayectoria de la carrera universitaria.

En el proyecto actual se requiere de recursos tecnológicos, recursos humanos y aporte de conocimientos, por los cuales los investigadores se encuentran dispuestos para proveer la necesidad de cualquiera de estos componentes, siendo un acuerdo para un buen desenvolvimiento durante la ejecución de este proyecto con el propósito de sustentar o aportar con una solución tecnológica de la problemática antes detectada.

### <span id="page-27-0"></span>**2.5.HIPÓTESIS**

Considerando que el presente proyecto se constituye en una Propuesta Tecnológica no se considera necesario incluir una hipótesis

### <span id="page-27-1"></span>**2.6.OBJETIVOS**

#### <span id="page-27-2"></span>**2.6.1. Objetivo General**

Aplicar Business Intelligence mediante herramientas open source al sistema de acceso a la información y reserva de laboratorios para apoyar a la toma de decisiones en la Facultad de Ciencias de la Ingeniería y Aplicada.

#### <span id="page-27-3"></span>**2.6.2. Objetivos Específicos**

- Realizar una revisión bibliográfica para construir un marco teórico sólido sobre el estudio de Bussiness Intelligence con base a documentos primarios que se encuentran en repositorios científicos.
- Determinar las necesidades asociadas a los procesos de toma de decisiones dentro del sistema de acceso a la información y reserva de laboratorios en la Facultad de Ciencias de la Ingeniería y Aplicadas de la Universidad Técnica de Cotopaxi mediante un estudio detallado para la mejora del funcionamiento de dicho sistema.

● Utilizar herramientas Open Source para el desarrollo de dashboards que permitan la generación de informes detallados, con el propósito de respaldar y facilitar el proceso de toma de decisiones fundamentadas en datos.

## **2.7. SISTEMA DE TAREAS**

<span id="page-29-1"></span><span id="page-29-0"></span>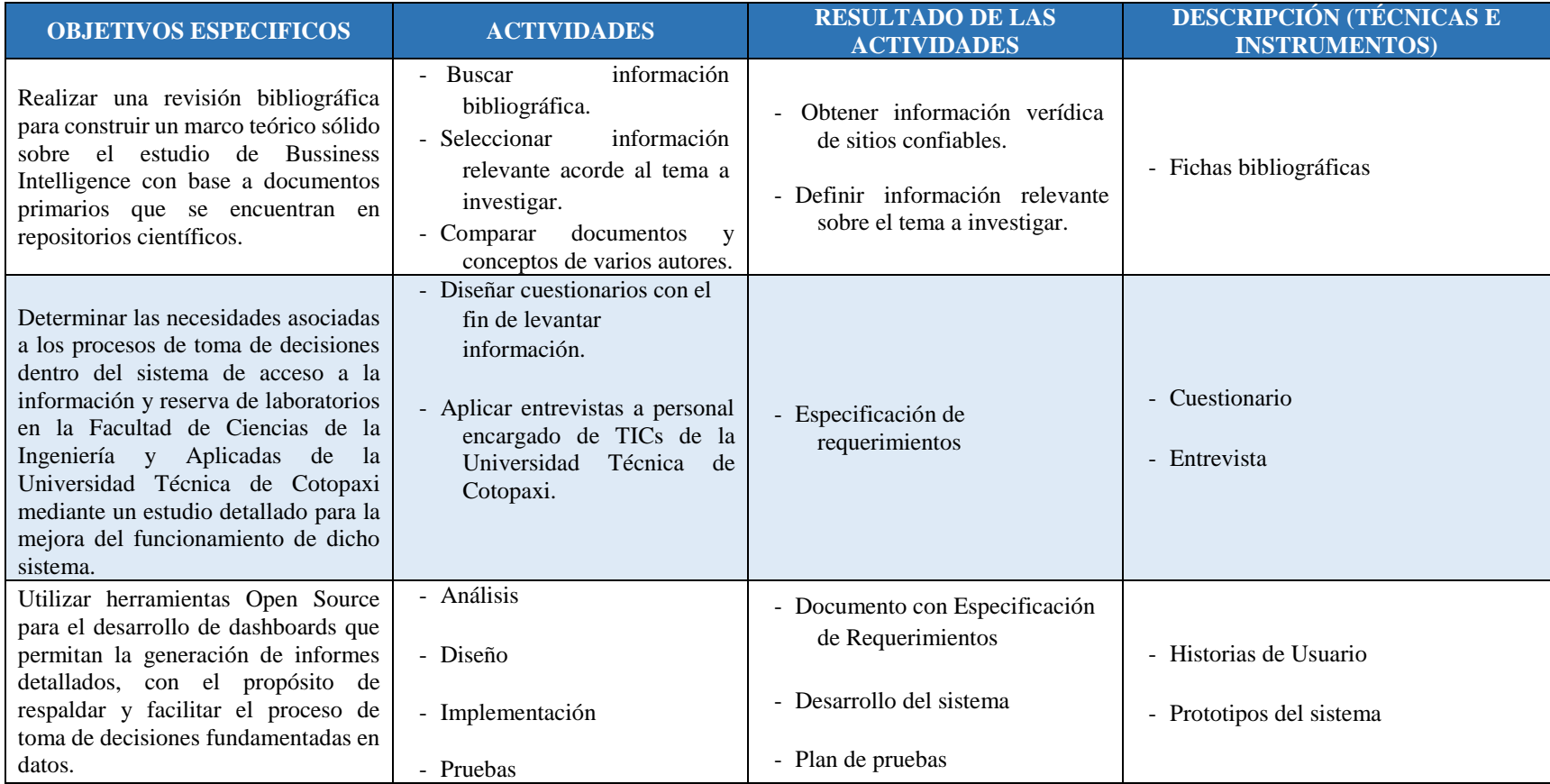

## **Tabla 3:** Planificación de las actividades

# <span id="page-30-0"></span>**3. FUNDAMENTACIÓN TEORICA**

#### <span id="page-30-1"></span>**3.1.Inteligencia de Negocios**

"Se fundamenta en la recopilación y utilización de datos para trans0formarlos en información y existen herramientas que se benefician de bases de datos para su posterior procesamiento y generan informes y reportes que facilitan el análisis de comportamientos empresariales y respaldan la toma de decisiones." [4]. Según Eduardo E., "la inteligencia de negocios (BI) es una solución que se centra en mejorar las capacidades operativas y el valor añadido de las organizaciones, y para lograrlo, se utiliza una combinación de componentes relacionados con el marketing, los clientes, los productos, los directores de información (CIO) y los gerentes, por ello esta mejora se realiza mediante el uso de tecnología de la información (TI) y la medición de los objetivos organizativos, respaldada por indicadores clave de rendimiento (KPI), es decir, esta estrategia tiene un impacto significativo en el logro de los objetivos de las organizaciones" [5].

La inteligencia de negocios juega un papel fundamental al transformar cantidades masivas de datos en información de alto valor, proporcionando una visión clara y precisa del rendimiento empresarial. Esto, a su vez, facilita la toma de decisiones estratégicas y tácticas para las organizaciones.

### <span id="page-30-2"></span>**3.2.ETL**

"Según Wilson R. et al., el objetivo principal del proceso ETL es unir datos provenientes de diferentes fuentes heterogéneas, como sistemas transaccionales, archivos de texto y hojas de cálculo. Además, la integración implica extraer los datos, realizar transformaciones que incluyen cálculos preliminares de indicadores clave de rendimiento (KPI), limpiar y homogeneizar los datos, y finalmente cargarlos en un almacén de datos. Por ello, para llevar a cabo este proceso, se pueden emplear herramientas especializadas de ETL, lenguajes de programación y el lenguaje de consulta de bases de datos relacionales, como el SQL (Structured Query Language)" [6].

El proceso de ETL desempeña un papel fundamental en la empresa al asegurar la calidad, coherencia e integridad de los datos. Su objetivo principal es consolidar información dispersa de diversas fuentes y formatos en un único repositorio coherente. Esto permite facilitar el análisis de datos, generar informes y tomar decisiones fundamentadas basadas en datos confiables y precisos.

#### <span id="page-31-0"></span>**3.3. KPI**

"Un indicador clave de rendimiento (KPI) es principalmente una herramienta que proporciona argumentos cuantitativos para estandarizar y determinar el estado de un proceso específico. Tanto las empresas como las personas deben conocer y aplicar métodos de medición del desempeño para analizarlo y, en caso de detectar fallas, corregir el sistema de manera inmediata" [7].

Los KPIs son herramientas valiosas que permiten estandarizar y evaluar el estado de un proceso específico mediante el uso de datos cuantitativos. Tanto las organizaciones como los individuos pueden obtener beneficios al emplear métodos de medición del desempeño para analizar y comprender de manera más precisa cómo están operando y si están alcanzando los resultados esperados.

#### <span id="page-31-1"></span>**3.4.Dashboard**

"Para Andrea V. y Roberto T., son herramientas potentes, pero necesitan un elaborado proceso de diseño y desarrollo para cumplir con las expectativas de sus usuarios y para ser eficaces a la hora de generar conocimiento, ya sea en contextos en los que existen diversos roles y perfiles de usuario. Este proceso de diseño es aún más complejo, dado que hay que tener en cuenta muchos más factores" [8].

#### <span id="page-31-2"></span>**3.5.Backend**

"Según Claudio P., backend se refiere a los procesos esenciales para el funcionamiento correcto de un sitio web, aunque no son visibles para los usuarios. Estos procesos son de gran importancia ya que incluyen la conexión con la base de datos y otras funciones críticas para el sitio web" [9].

El backend es una parte importante de su sitio web y es responsable del correcto funcionamiento del mismo. Esto significa que el desarrollo de backend requiere el uso de lenguajes de programación como Python, Ruby, Java y PHP, y está respaldado por bases de datos como MySQL, MongoDB y PostgreSQL para almacenar la información necesaria ver en la **Figura 1**.

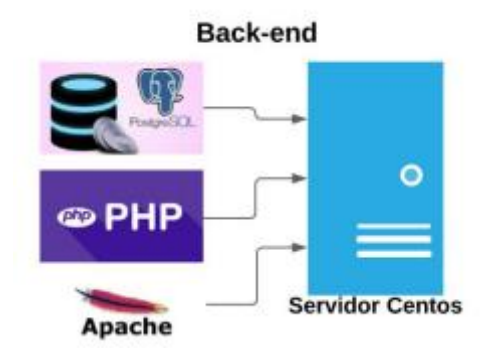

**Figura 1:** Backend [10].

## <span id="page-32-4"></span><span id="page-32-0"></span>**3.6.Frontend**

"Front-end se refiere al desarrollo web del lado del cliente, es decir, además, puede proporcionar a los usuarios una buena experiencia, inmersión y facilidad de uso. Los siguientes lenguajes se utilizan en el front-end: HTML, CSS, JavaScript" [10].

## <span id="page-32-1"></span>**3.7.Ciclos de vida**

"El software es un artículo vendible que requiere seguir directrices establecidas en la industria para su creación. Es decir, este producto debe abarcar los diversos procesos de desarrollo y mantenimiento necesarios a lo largo de su uso" [11].

El ciclo de vida del software es esencial y valioso para asegurar el éxito en el desarrollo de software, ya que establece una estructura organizada y proporciona un marco de trabajo que ayuda a los equipos de desarrollo a administrar de manera eficiente los recursos, el tiempo y los riesgos del proyecto. Además, fomenta la comunicación entre los miembros del equipo y las partes interesadas, lo que reduce los malentendidos y aumenta la transparencia.

## <span id="page-32-2"></span>**3.8.Ingeniería de Software**

## <span id="page-32-3"></span>**3.8.1. Metodologías de software**

"Para Jimmy M. et al., el desarrollo de software debe ser planificado y sistematizado, con el objetivo de crear un sistema de calidad, manteniendo procesos, técnicas y documentación para la correcta ejecución del proyecto" [12] ver en la **Figura 2**.

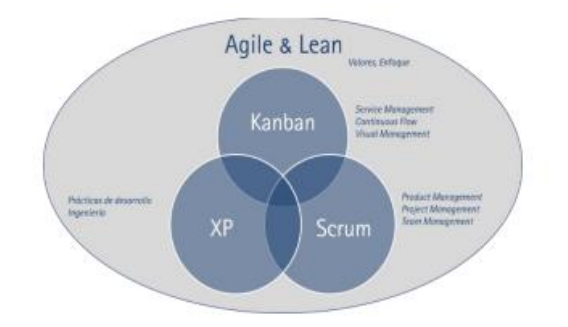

**Figura 2:** Cuadro de metodologías de software [13].

## <span id="page-33-2"></span><span id="page-33-0"></span>**3.8.2. Metodologías Ágiles**

"Según los investigadores, se considera que la metodología ágil es indispensable en términos de proporcionar una entrega rápida de software funcional y se reconoce que los equipos de desarrollo de software están más sólidamente establecidos en este campo" [14] ver en la **Tabla 4.**

<span id="page-33-1"></span>

| <b>ASPECTO</b>     | <b>SCRUM</b>                                                     | <b>XP</b>                |
|--------------------|------------------------------------------------------------------|--------------------------|
| <b>Estabilidad</b> | Mantiene aspectos productivos de innovación.                     | Mantiene<br>un<br>menor  |
|                    |                                                                  | número de métodos.       |
| Flexibilidad       | Utiliza técnicas y herramientas para aplicación de               | Mantiene modelos de      |
|                    | trabajo en equipo.                                               | implementación.          |
| <b>Diseño</b>      | Se encuentra orientado a cualquier tipo de proyecto,             | El sistema se orienta a  |
|                    | en este caso de desarrollo aplicando iteraciones o               | objetivos e iteraciones. |
|                    | incrementos.                                                     |                          |
| <b>Rendimiento</b> | definidas<br>actividades<br>establece<br><b>Se</b><br>con<br>una | Su equipo de trabajo se  |
|                    | calificación de prioridad.                                       | enfoca<br>en<br>procesos |
|                    |                                                                  | establecidos.            |
| Implementación     | Se aplica a proyectos complejos o extensos.                      | Se aplica a proyectos    |
|                    |                                                                  | pequeños, medianos y     |
|                    |                                                                  | extensos.                |
| Prueba             | Se aplican pruebas demostrativas o de verificación.              | Se da una verificación   |
|                    |                                                                  | por<br>sus               |
|                    |                                                                  | funcionalidades,         |
|                    |                                                                  | descartando              |
|                    |                                                                  | inconsistencias o fallas |

**Tabla 4:** Comparativa entre metodologías más utilizadas [15].

#### <span id="page-34-0"></span>**3.8.3. Arquitectura MVC**

"Según Roger A. y César H., esta arquitectura encuentra su aplicación en programas diseñados para la representación visual de datos. En esta dinámica, se exhiben segmentos específicos del diseño en múltiples niveles de detalle. En esencia, el enfoque radica en la disociación de los datos y la lógica empresarial de una aplicación de la interfaz de usuario, así como del módulo encargado de orquestar los eventos y las comunicaciones" [16].

#### <span id="page-34-1"></span>**3.8.4. Arquitectura MVVM**

"Jenniffer G. et al. Favorece el desacoplamiento del sistema al separar la lógica de la interfaz, con el objetivo de reducir posibles complicaciones durante la etapa de desarrollo y facilitar tanto el mantenimiento como la capacidad de ampliación. Este enfoque se implementa en tres elementos distintos" [17].

### **a. Vista**

"Esta interfaz se encarga de gestionar la ejecución lógica de los datos. Es responsable de capturar los eventos provenientes del usuario y de mostrar la información, aunque no se involucra en la generación misma de esos datos. Un ejemplo de esto podría ser la presentación de tablas que representan clases o entidades" [18].

### **b. Vista-Modelo**

"Este componente tiene la responsabilidad de adquirir los datos y transmitirlos a la interfaz de usuario. Se sigue un enfoque en el cual la interfaz solicita los datos específicos a su correspondiente vita-modelo. Cuando ocurre un cambio en el vistamodelo, este notifica a la interfaz, es decir, el componente se encarga de gestionar las solicitudes que la vista requiera" [18].

#### **c. Modelo**

"Dentro de este reside la lógica fundamental del negocio, donde la información se guarda en forma de modelos y clases. Estos datos son adquiridos a través de consultas a la base de datos, que se activan mediante acciones como el clic de botones o la pulsación de teclas" [18].

#### <span id="page-35-0"></span>**3.9.Leguaje de programación**

#### <span id="page-35-1"></span>**3.9.1. Jquery**

"JQuery es una biblioteca que forma parte de JavaScript y se utiliza ampliamente para realizar una variedad de funciones de manera rápida, sencilla, eficaz y poderosa. Algunas de estas funciones incluyen la manipulación del DOM, el manejo de eventos, la creación de animaciones y el uso de la técnica AJAX en páginas web, entre otras. Una característica destacada de JQuery es que es software libre y de código abierto, lo que permite realizar múltiples tareas utilizando menos código y logrando resultados superiores en menos tiempo y espacio" [19].

#### <span id="page-35-2"></span>**3.9.2. JavaScript**

"Es un lenguaje de programación usado para la creación de páginas web dinámicas, es decir que nos permite incorporar efectos, animaciones y acciones, además podemos decir que JavaScript es un lenguaje de programación interpretado, es decir que este puede funcionar en cualquier navegador" [18]. Según Haahon S, JavaScript es uno de los lenguajes de programación más importantes del mundo ya que este se usa en los sitios web modernos permitiéndonos que este se incruste fácilmente dentro de HTML [19].

### <span id="page-35-3"></span>**3.9.3. PHP**

Según Troy D, PHP es un lenguaje de código abierto y gratuito, el cual permite una ejecución del lado del servidor, además este se caracteriza por mantener una buena calidad y dar un mejor desarrollo para las aplicaciones [20].

#### <span id="page-35-4"></span>**3.10. Framework**

#### <span id="page-35-5"></span>**3.10.1. Bootstrap**

Según Aldair W y Hudan R, bootstrap es una herramienta o framework que facilita la creación de aplicaciones web o sitios web de forma rápida, sencilla y gratuita, con la capacidad de adaptarse a diferentes dispositivos y tamaños de pantalla [21].

#### <span id="page-35-6"></span>**3.10.2. CSS**

Para Patrick M, Este es un lenguaje de para hojas de estilos los cuales se utilizan para describir una forma de presentación de páginas web, además de lenguajes diseñados para permitir un diseño y presentación esta se define para separar la semántica del contenido,
es importante ya que un diseñador puede aplicar estilos por fuera de lo enfocado con el desarrollador [22].

#### **3.10.3. CodeIgniter**

"CodeIgniter es un conjunto de herramientas que nos permite la creación de sitios web, nos proporciona variedad de bibliotecas, así como una interfaz simple y estructura lógica, además de ello este se basa en el patrón de desarrollo Model-View-Controller" [23].

# **3.10.4. HTML**

Según los investigadores, HTML es un lenguaje de programación básico utilizado en la creación de sitios web, este consiste en secciones como "Head" y "Body", además contienen etiquetas y atributos, por lo cual se considera un lenguaje de programación, HTML no posee todos los elementos necesarios, como la lógica, y se enfoca principalmente en la presentación visual [24].

## **3.10.5. Librerías de Generación de gráficos**

El empleo de librerías es una práctica común durante el desarrollo de software. Por lo tanto, en esta instancia, resulta pertinente conocer algunas librerías que ayudan a la creación de representaciones graficas relacionadas con datos estadísticos.

#### **a. Chart.js**

"Es una biblioteca de gráficos Open Source, esta es reconocida por su ligereza y rapidez, permitiendo la creación de gráficos responsivos con facilidad. La documentación disponible de chart.js es clara y facilita su implementación, ofreciendo posibilidad de animar los gráficos, brindando una mejor experiencia visual y asegurando un producto actualizado" [25].

### **b. PowerBI**

"Es una herramienta poderosa dentro de la generación de informes, haciendo uso de sus KPI, ofreciendo compartir informes a travez de aplicaciones como Microsoft Office garantizando accesibilidad y difusión" [26].

#### **3.11. Gestor de base de datos**

#### **3.11.1. Postgrest**

Según Washington, Postgrest tiene compatibilidad integrada con Unicode, secuencias, herencia de tablas y sub-selecciones, esta es una base de datos relacional haciéndola compatible con ANSI SQL. Además, de ser uno de los DBMS más probados y estables que existen [27].

#### **3.12. Tipos de Investigación**

#### **3.12.1. Investigación Bibliográfica**

Para Libia A y Angélica A, el uso de la metodología de investigación bibliográfica trabaja con técnicas de análisis documental, teniendo como recurso la gestión bibliográfica haciendo uso de la creación de bases de datos que incorporan artículos científicos como resultado de una investigación [28].

La metodología de investigación bibliográfica se apoya en técnicas de análisis documental y hace uso fundamental de la gestión bibliográfica. Además, la creación de bases de datos que contienen artículos científicos, como resultado de investigaciones, resalta la importancia de recopilar y organizar información pertinente para la investigación académica.

#### **3.12.2. Investigación de Campo**

Eduardo S, La investigación de campo centra la indagación mediante la convivencia con el entorno al cual se está realizando la investigación de acuerdo a ello se puede obtener resultados de los estudios realizados, tales como descripciones e interpretaciones analíticas y teóricas fundamentadas con sentido crítico [29]**.**

La investigación de campo se caracteriza por su enfoque en la inmersión directa en el entorno de estudio. A través de este enfoque, es posible obtener resultados que abarcan descripciones, interpretaciones analíticas y teóricas fundamentadas en un pensamiento crítico. La experiencia de convivir con el entorno brinda una visión más profunda y contextualizada, lo cual enriquece la comprensión y el análisis de los fenómenos investigados.

# **3.13. Métodos de investigación**

# **3.13.1. Método Hipotético – Deductivo**

José F, el método hipotético deductivo implica formular una hipótesis, hacer predicciones a partir de ella, recopilar datos empíricos y utilizar esos datos para probar la validez de la hipótesis [30].

Este método es ampliamente utilizado en la investigación científica y ha demostrado ser efectivo para confirmar o rechazar hipótesis y generar conocimiento confiable.

# **3.14. Técnicas de investigación**

Según Victor G, et all. Las técnicas de identificación ayudan a acelerar la recopilación de información al utilizar instrumentos de fácil acceso y lograr una mayor precisión en la recolección de datos, además esto permite reducir los tiempos necesarios para obtener la información deseada [31].

# **3.14.1. Entrevista**

"Esta se considera como un método de indagación empírico, ya que aportan nuevas posiciones dentro de las metodologías de la investigación, además registra con mayor exactitud información, las preguntas se pueden adecuar a los diferentes involucrados y por último permite dar integridad y sistematicidad a los puntos a tratarse" [32].

# **4. MATERIALES Y MÉTODOS**

### **4.1. Tipos de Investigación**

En la investigación se utilizaron métodos o técnicas, de campo y bibliográficas para obtener información necesaria. Estos enfoques han sido considerados debido a que han facilitado el proceso de análisis del proyecto.

### **4.1.1. Investigación Bibliográfica**

La investigación bibliográfica es relevante dentro del proyecto, ya que brinda información necesaria y confiable para fundamentar científicamente el tema propuesto. Además, se obtienen importantes antecedentes de investigación que deben tenerse en cuenta en el desarrollo del proyecto.

#### **4.1.2. Investigación de Campo**

La investigación de campo se realizó mediante entrevistas al Decano de la Facultad de CIYA de la Universidad Técnica de Cotopaxi, quien brindó la información necesaria para identificar los requerimientos del sistema. Esto permitirá proponer soluciones al problema utilizando Inteligencia de Negocio.

## **4.2.Métodos de Investigación**

El método de Investigación se utiliza dentro del proyecto como un enfoque de investigación para evaluar soluciones.

#### **4.2.1 Método Hipotético – Deductivo**

El método hipotético-deductivo ayuda a determinar si existe una solución viable para el problema planteado por tal contribuye a la validación científica y al avance del conocimiento en el contexto del desarrollo del sistema.

#### **4.3.Técnicas de Investigación**

La técnica de investigación aplicada en el desarrollo del proyecto es la entrevista como método para la obtención de información de una fuente confiable.

#### **4.3.1 Entrevista**

Se lleva a cabo una entrevista con el Decano de la Facultad de CIYA para obtener información sobre los procesos fundamentales dentro del sistema de acceso a la información y reserva de laboratorios de la Universidad Técnica de Cotopaxi. Además, se busca verificar si la gestión de los datos actualmente genera conocimiento para aquellos que los visualizan a diario.

#### **4.4.Instrumentos de Investigación**

La aplicación de instrumentos de investigación, es esencial para obtener datos relevantes y completos ya que estos instrumentos brindan una estructura y enfoque adecuados, permitiendo una recopilación de información efectiva y contribuyendo al logro de los objetivos del proyecto.

#### **4.4.1 Diseño del formulario de entrevista**

En el proceso de investigación, se realizó una entrevista semiestructurada con el Product Owner para tener una conversación sobre el tema en cuestión. Se plantearon 6 preguntas con el fin de recopilar datos relevantes. El formulario de la entrevista se encuentra adjunto en el **Anexo E:** [Formulario de Entrevista](#page-104-0)**.**

### **4.5.Población y Muestra**

Dado que la población del proyecto es pequeña, el equipo de trabajo ha decidido prescindir del cálculo de la muestra y trabajar con la totalidad de la población.

### **4.6.Herramientas de desarrollo**

Durante el desarrollo del proyecto, se utilizan diversas herramientas en cada etapa, lo cual mejora la eficiencia del equipo, facilita la detección y corrección de errores, y fomenta la colaboración entre los miembros del equipo. Estas herramientas también permiten adaptarse y escalar a medida que avanza el desarrollo del sistema.

#### **4.6.1. Etapa de Análisis**

# **4.6.1.1.Atlassian – Jira**

Durante el análisis de requerimientos, se ha decidido utilizar Atlassian – Jira debido a su capacidad para administrar tareas, controlar los sprints y backlog. Ya que esto contribuirá a optimizar la productividad de los miembros del equipo durante el desarrollo del

proyecto. Para su referencia visual la **Figura 3** muestra el logo representativo de la herramienta seleccionada.

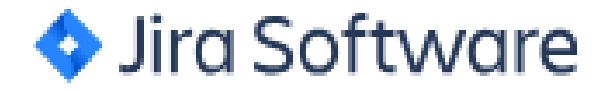

**Figura 3:** Logo de la herramienta Jira [33].

#### **4.6.2. Etapa de Diseño**

#### **4.6.2.1.Figma**

Durante el diseño de interfaz, se decide utilizar Figma ya que es una herramienta de diseño que facilita el trabajo colaborativo entre varios usuarios. Permite la interacción fluida y la plasmación de ideas de diseño, generando eventos y manteniendo la funcionalidad en la interfaz. Para su referencia visual la **Figura 4** muestra el logo representativo de la herramienta seleccionada.

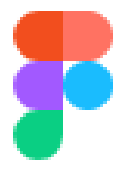

**Figura 4:** Logo de la herramienta de diseño Figma [34].

#### **4.6.3. Etapa de Desarrollo**

#### **4.6.3.1.Motor de base de datos**

Para el proyecto, se utiliza el motor de base de datos PostgresSQL debido a su compatibilidad con la programación utilizada y su capacidad para mejorar los tiempos de respuesta en las solicitudes de los usuarios, lo que aumenta la eficiencia al ejecutar diferentes instancias. Además, se ha establecido un proceso de consulta de datos mediante un usuario y una clave de acceso, proporcionados y aprobados por el administrador del sistema de acceso a la información y reserva de laboratorios de la Universidad Técnica de Cotopaxi. Esto nos permite extraer la información necesaria para cumplir con los objetivos del proyecto. La **Figura 5** muestra el logo representativo para su referencia visual del motor de base de datos seleccionada.

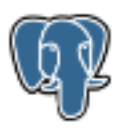

**Figura 5:** Logo de la base de datos PostgreSQL [35].

# **4.6.3.2.Framework generación de reportes**

# **a. Chart.js**

brinda la capacidad de producir informes estadísticos, ya que su codificación en JavaScript permite una integración más fluida con proyectos, permitiendo la adaptación de gráficas de forma personalizada y la inclusión de bibliotecas complementarias que contribuyan a su mejora. Además, es importante destacar que este componente se ofrece de manera gratuita, proporcionando todas las ventajas necesarias para el desarrollo efectivo del sistema.

# **4.6.3.3.Lenguaje de programación**

Para el desarrollo del sistema, se utiliza PHP como lenguaje de programación, en conjunto con el entorno de desarrollo Atom. Esto proporciona flexibilidad al desarrollar la parte lógica del sistema. Además, se emplea jQuery y Ajax para la manipulación e intercambio de información de forma asíncrona, lo que permite un sistema ágil, rápido y dinámico. También se considera el uso de JavaScript para mantener una página web dinámica.

# **4.6.3.4.Arquitectura MVC**

Para la elaboración del sistema, hemos optado por la arquitectura Modelo-Vista-Controlador (MVC) el cual se puede visualizar en el **Anexo I** Esta elección nos brinda la capacidad de ejercer un control más efectivo sobre el código conforme el proyecto avanza en su desarrollo. De este modo, logramos prevenir la aparición de posibles conflictos y facilitamos la administración y el mantenimiento del sistema de manera fluida.

# **4.6.3.5.Arquitectura MVVM**

Para la elaboración de consultas, hemos optado por el uso de la arquitectura MVVM el cual se puede visualizar en el **Anexo J**. Esta elección nos brinda rapidez para crear distintas representaciones de los datos y simplificar tareas al momento del desarrollo.

#### **4.6.3.6.Entorno de Desarrollo**

Los entornos de desarrollo ofrecen una mejora en los procesos al proporcionar funciones de gestión de proyectos y control de versiones, lo que facilita la administración del proyecto. Además, permiten una depuración y pruebas en el software.

#### **a. Atom**

La disponibilidad de diversas herramientas en Atom hace que sea una elección clave como entorno de desarrollo debido a su compatibilidad con el framework CodeIgniter. Ya que un mejor diseño, desarrollo y depuración del lenguaje de programación PHP de manera más sencilla. La **Figura 6** muestra el logo representativo para su referencia visual del entorno de desarrollo seleccionado.

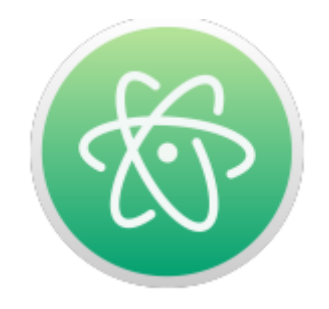

**Figura 6:** Logo del editor de código [36].

#### **4.6.4. Metodologías de Desarrollo**

Las metodologías de desarrollo se aplican en el proyecto para proporcionar organización, gestión eficiente del tiempo y los recursos, mejorar la calidad del sistema y promover el trabajo colaborativo, todo con el objetivo de lograr el éxito en el desarrollo del proyecto.

#### **4.6.4.1.Metodología Scrum**

Se utiliza esta metodología en el proyecto debido a que la planificación en cada sprint mejora tanto el tiempo de entrega como la calidad del sistema. La metodología se basa en la división de tareas, lo que permite una entrega parcial y regular del software.

#### **4.6.4.2.Equipo de desarrollo**

Según el marco de trabajo Scrum, la importancia del equipo de desarrollo en el proyecto se encuentra en la necesidad de comprender los roles de cada miembro. Para su referencia en la **Tabla 5** se detalla el rol, descripción y responsables.

| <b>ROL</b>           | <b>DESCRIPCIÓN</b>                                 | <b>RESPONSABLE</b>        |  |  |
|----------------------|----------------------------------------------------|---------------------------|--|--|
| <b>Scrum Master</b>  | Coordinar y apoyar al equipo de desarrollo para    | Tutor del proyecto        |  |  |
|                      | una correcta implementación del<br>asegurar        |                           |  |  |
|                      | proceso Scrum.                                     |                           |  |  |
| Scrum Team           | Encargados de realizar las tareas necesarias para  | Investigadores<br>del     |  |  |
|                      | alcanzar el objetivo del sistema propuesto         | proyecto                  |  |  |
|                      | proporcionar<br>información<br>Responsable<br>de   | Decano de la Facultad de  |  |  |
| <b>Product Owner</b> | relevante para el desarrollo del sistema y validar | Ciencias de la Ingeniería |  |  |
|                      | su funcionalidad                                   | y Aplicada                |  |  |

**Tabla 5:** Equipo de desarrollo.

# **4.6.4.3.Eventos Scrum**

Son una serie de actividades que buscan oportunidades formales para probar los artefactos de Scrum y están diseñadas para brindar la transparencia necesaria y las capacidades de prueba y personalización, reduciendo así la necesidad de reuniones no definidas dentro de Scrum. Optimizando tiempo de desarrollo del sistema y reducción de la complejidad.

# **4.6.4.3.1. Planificación del Sprint**

El análisis y la estimación de las historias de usuario son fundamentales para evitar el sobrecargo de trabajo y elegir las historias de mayor valor en un proyecto. Al hacer esto, el equipo de desarrolladores se compromete a cumplir con los plazos establecidos en el sprint, ya que se seleccionan las tareas más importantes y factibles de realizar en el tiempo disponible.

#### **4.6.4.3.2. Scrum Diario**

El equipo de desarrollo lleva a cabo una reunión diaria de 15 minutos para proporcionar actualizaciones sobre las actividades del día y resolver problemas. Esta reunión tiene como objetivo mantener a todos informados, fomentar la colaboración y garantizar que el equipo esté alineado hacia los objetivos del proyecto

#### **4.6.4.3.3. Revisión Sprint**

El equipo de desarrollo lleva a cabo una reunión de una hora, con el objetivo de recibir comentarios sobre las actividades finalizadas y revisar las tareas esenciales para el próximo sprint. Durante esta reunión, se muestra el trabajo completado, se recopila retroalimentación y se realiza la planificación para el siguiente sprint.

# **4.6.4.3.4. Retrospectiva del Sprint**

Se realiza un análisis del progreso durante el sprint con el fin de identificar puntos fuertes, realizar modificaciones o mejoras. El objetivo es continuar trabajando de la misma manera o mejorar las acciones tomadas previamente. Este análisis busca fomentar la mejora continua y el aprendizaje dentro del equipo de desarrollo.

### **4.6.5. Artefactos Scrum**

Para revisar las tareas realizadas y tener claridad sobre los responsables, fechas y otros aspectos relevantes, se utilizó la aplicación Scrum. Específicamente, se hizo referencia a la revisión de elementos como las Historias de Usuario, el Product Backlog y el Sprint Backlog.

# **a. Historias de Usuario**

Se aplica el siguiente formato de la **Tabla 6** para presentar a detalle cada una de las Historias de Usuario, generando de esta forma los requerimientos necesarios en la aplicación de Bussiness Intelligence sobre los procesos fundamentales dentro del sistema de acceso a la información y reserva de laboratorios de la Universidad Técnica de Cotopaxi.

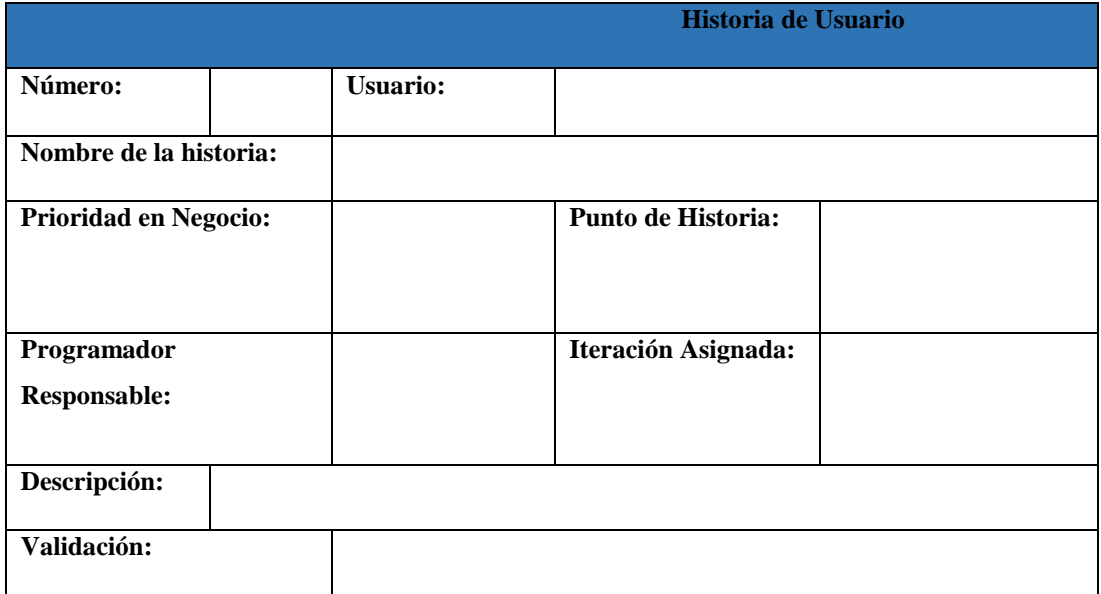

#### **Tabla 6:** Formato Historia de usuario.

# **b. Product Backlog**

Se utiliza el formato de la **Tabla 7** específico para presentar el listado de las Historias de Usuario. El propósito de este formato es mostrar el número de tareas junto con su información correspondiente.

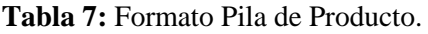

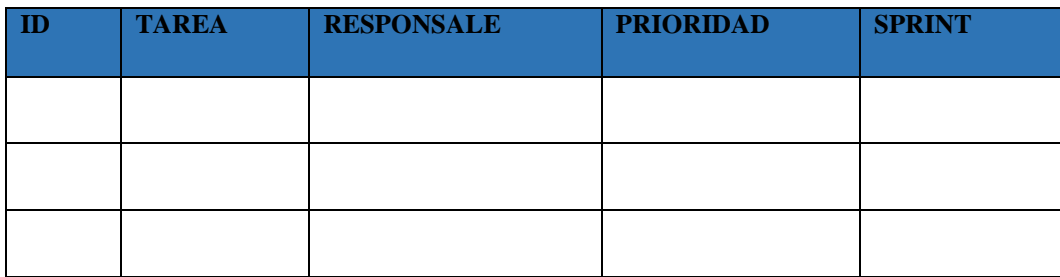

# **c. Pila de Sprint (Sprint Backlog)**

Se utiliza el formato de la **Tabla 8** para la planificación del sprint. En este proceso, el Equipo de Desarrollo realiza una predicción sobre qué tareas formarán parte del próximo incremento y cuál será el trabajo necesario para entregar ese sprint. Esta planificación ayuda a establecer fechas, prioridades y responsables, con el objetivo de mantener un desarrollo del sistema ordenado.

#### **Tabla 8:** Formato Pila de Sprint.

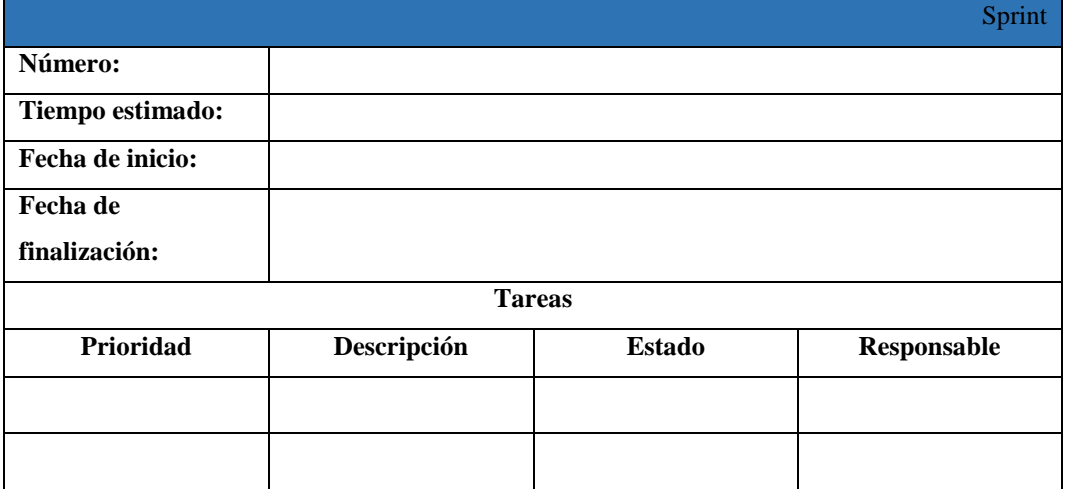

# **4.6.6. Testing**

La aplicación de pruebas dentro del desarrollo del sistema asegura la calidad y el cumplimiento de los requisitos del sistema, lo que resulta en ahorro de costos y tiempo, y en la satisfacción del usuario.

# **4.6.6.1.El plan de aseguramiento de la calidad de software SQA**

Esta metodología permite llevar a cabo procesos dentro de nuestro proyecto, facilitando la verificación del cumplimiento en cuanto al desarrollo de los procesos entregados al cliente. Se presenta en la **Tabla 9** el formato para pruebas.

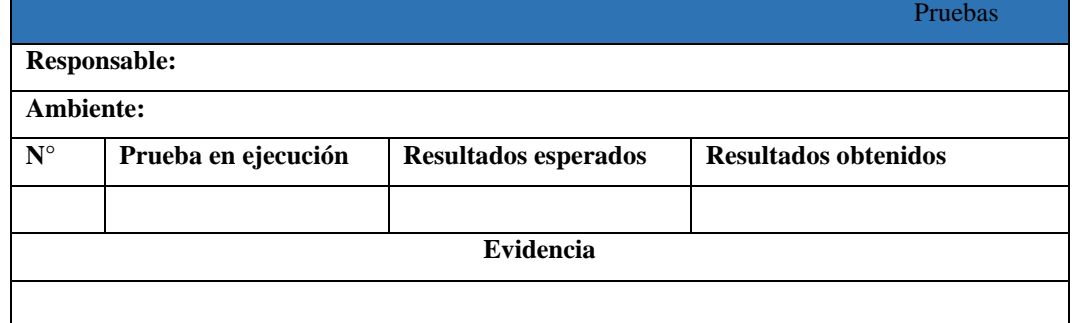

#### **Tabla 9:** Formato de pruebas SQA.

# **5. ANÁLISIS Y DISCUSIÓN DE LOS RESULTADOS**

## **5.1.Resultados de la Entrevista y Encuesta**

A continuación, se presenta una entrevista realizada al Decano de la Facultad de Ciencias de la Ingeniería y Aplicada CIYA. Esta entrevista ha permitido recopilar la información necesaria para abordar la problemática actualmente planteada.

**1. ¿Existe en la actualidad un sistema en la institución que facilite la gestión de información relevante para los encargados de analizar indicadores clave relacionados con procesos fundamentales en el sistema de acceso a la información y reserva de laboratorios de la Universidad Técnica de Cotopaxi, con el propósito de agilizar la toma de decisiones?**

En la actualidad, la Facultad de CIYA cuenta con un sistema para acceder a la información y reservar laboratorios. Sin embargo, este sistema carece de un módulo que permita a las autoridades gestionar la información y a la ayuda de análisis de procesos para agilizar la toma de decisiones.

- **2. En el caso de existir un sistema que facilite el análisis de indicadores clave ¿qué usuarios tienen permisos para acceder a dicha información?**
- El decano de la facultad de CIYA
- Cinco directores de carrera
- Ocho laboratoristas encargados

# **3. ¿**Q**ué información específica le gustaría conocer de los datos actualmente almacenados en la base de datos de las reservas y laboratorios?**

- Laboratorios más y menos reservados
- Docentes que más y menos reservan
- Total, de guías prácticas por carrera
- Total, de tipo de reservas
- Total, de horas ejecutadas
- Total, de horas reservadas
- Total, de horas disponibles
- Laboratorios con más horas reservadas
	- **4. Dentro del contexto de las reservas, las guías prácticas desempeñan un papel crucial. ¿Qué otro tipo de información valiosa se podría obtener de ellas?**

Se podría obtener los requerimientos que se solicita para una clase de tipo guía práctica.

**5. ¿Los datos actualmente disponibles en el sistema de acceso a la información y reserva de laboratorios de la Universidad Técnica de Cotopaxi proporcionan la información necesaria de manera oportuna y adecuada para tomar decisiones?**

De momento no, ya que los análisis de los datos no son al instante por lo tanto si a este ingresan o borran registros ya no mantendría información adecuada.

**6. ¿Cree usted que, la representación gráfica de la información a través de indicadores ayuda a monitorearla de manera adecuada y facilita la toma de decisiones?** 

Sí, porque es una manera más sencilla y eficaz de interpretar la información que se obtiene del sistema de acceso a la información y reserva de laboratorios de la Universidad Técnica de Cotopaxi

#### **5.1.1. Análisis de la Entrevista**

En base al resultado obtenido a partir de la entrevista realizada, se puede determinar diversos factores que ayudan a obtener los requerimientos del software. Por lo tanto, se evalúa: el sistema debe permitir generar conocimientos sobre las guías prácticas de los docentes que conforman la Facultad de CIYA, lo cual facilita al usuario tomar decisiones, y por otro lado la información obtenida se presenta al usuario de forma gráfica, permitiendo conocimiento a travez de indicadores clave en un Dashboard.

#### **5.2.Seguimiento de la Metodología de Desarrollo**

#### **5.2.1. Historias de Usuario**

Las historias de usuario fueron desarrolladas tomando en cuenta las necesidades expresadas por el Product Owner. No obstante, se han seleccionado doce historias de usuario como las más relevantes, las cuales surgieron durante la entrevista. El listado completo se puede evidenciar en el **Anexo F.**

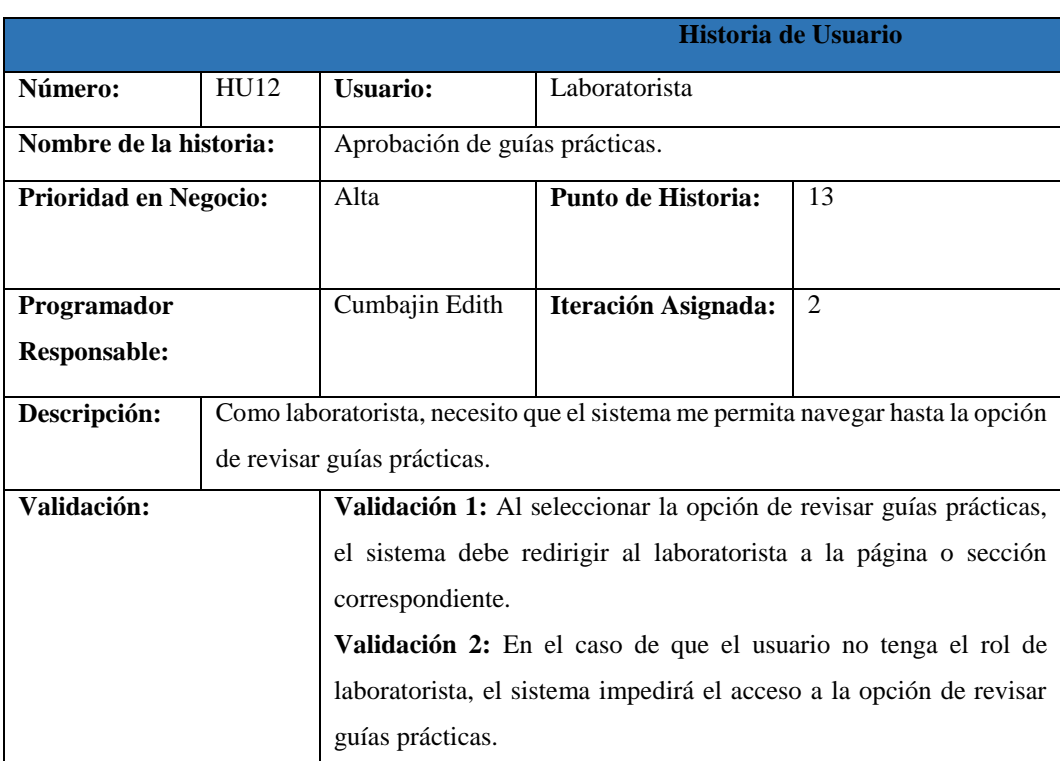

# **Tabla 10:** Historia de usuario HU12.

# **Tabla 11:** Historia de usuario HU15.

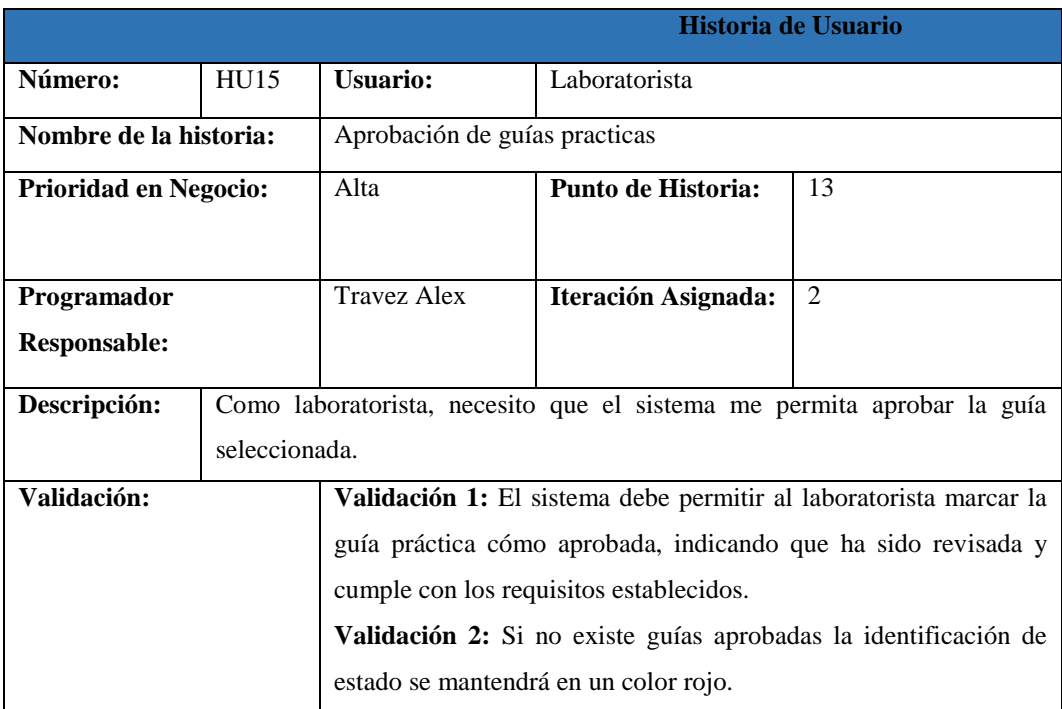

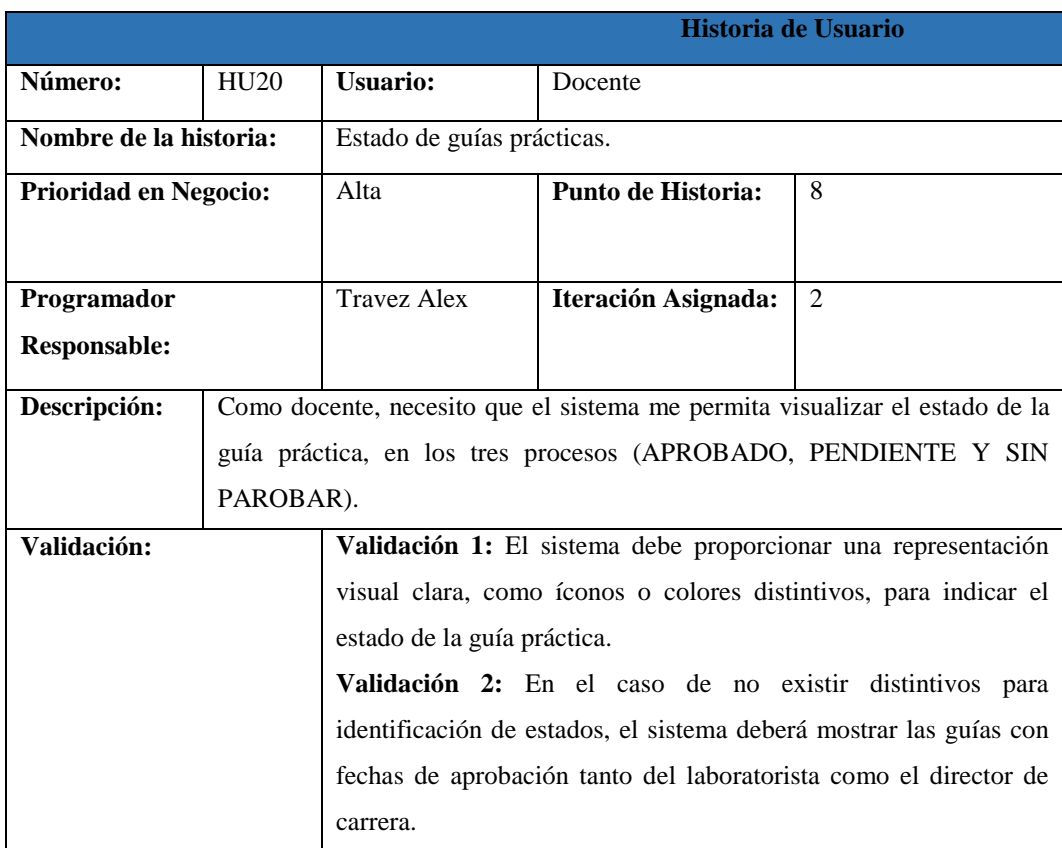

### **Tabla 12:** Historia de usuario HU20.

**Tabla 13:** Historia de usuario HU23.

|                              |      |                                                                      | Historia de Usuario                                                           |    |  |  |  |  |
|------------------------------|------|----------------------------------------------------------------------|-------------------------------------------------------------------------------|----|--|--|--|--|
| Número:                      | HU23 | <b>Usuario:</b>                                                      | Docente                                                                       |    |  |  |  |  |
| Nombre de la historia:       |      | Reserva de laboratorios.                                             |                                                                               |    |  |  |  |  |
| <b>Prioridad en Negocio:</b> |      | Alta                                                                 | Punto de Historia:                                                            | 13 |  |  |  |  |
|                              |      |                                                                      |                                                                               |    |  |  |  |  |
| Programador                  |      | Cumbajin Edith                                                       | Iteración Asignada:                                                           | 3  |  |  |  |  |
| <b>Responsable:</b>          |      |                                                                      |                                                                               |    |  |  |  |  |
| Descripción:                 |      |                                                                      | Como docente, necesito que el sistema me permita reservar un laboratorio, con |    |  |  |  |  |
|                              |      | la guía práctica creada de acuerdo a la materia.                     |                                                                               |    |  |  |  |  |
| Validación:                  |      | Validación 1: El docente debe poder vincular una guía práctica       |                                                                               |    |  |  |  |  |
|                              |      | específica a la reserva del laboratorio, asegurando que la guía sea  |                                                                               |    |  |  |  |  |
|                              |      | apropiada para la materia y el contenido de la clase.                |                                                                               |    |  |  |  |  |
|                              |      | Validación 2: En el caso de no existir guías prácticas aprobadas, al |                                                                               |    |  |  |  |  |
|                              |      | momento de reservar laboratorios, en este aparecerá un mensaje de    |                                                                               |    |  |  |  |  |
|                              |      | no existencia de guías prácticas.                                    |                                                                               |    |  |  |  |  |

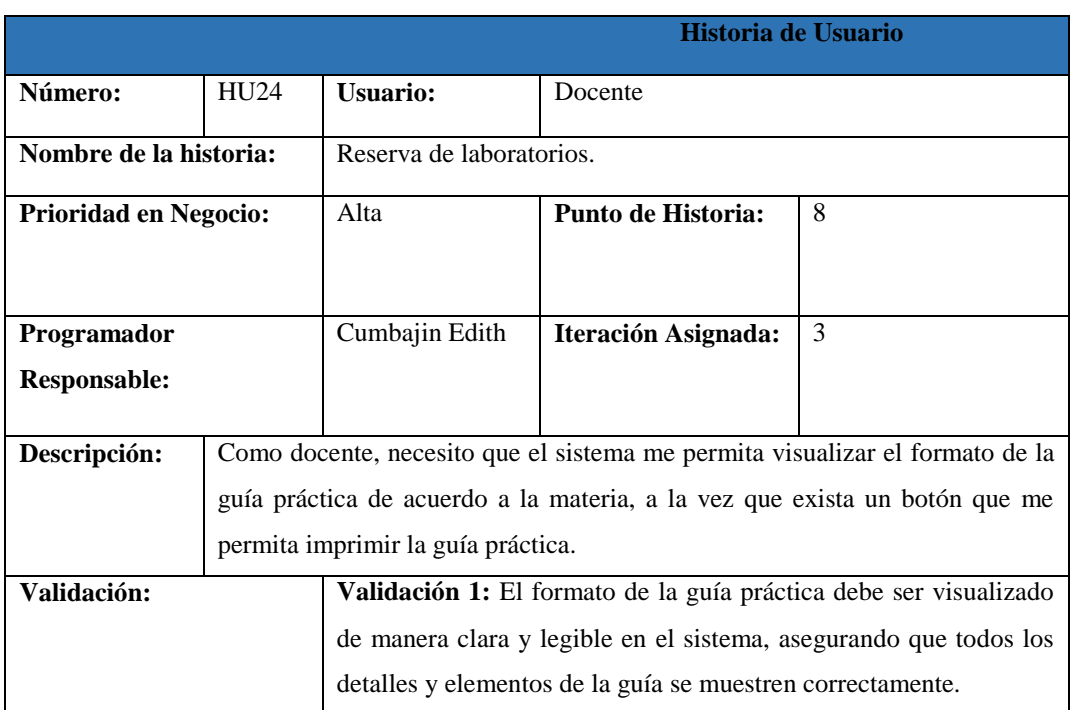

### **Tabla 14:** Historia de usuario HU24.

### **Tabla 15:** Historia de usuario HU27.

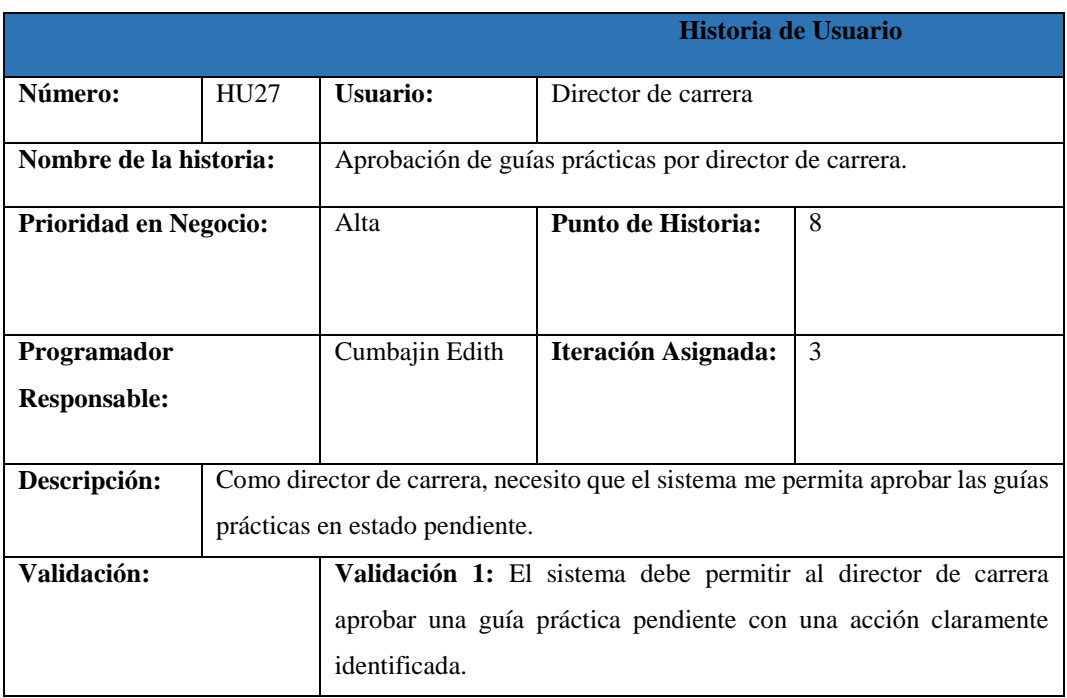

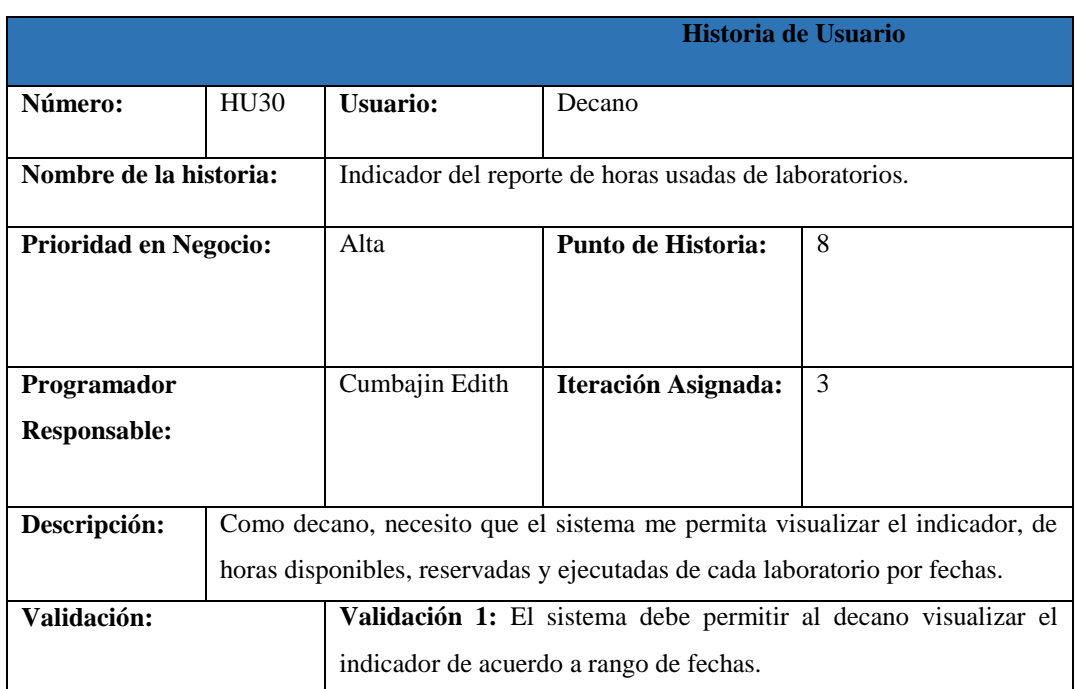

### **Tabla 16:** Historia de usuario HU30.

**Tabla 17:** Historia de usuario HU31.

|                                                          |      | Historia de Usuario                                                   |                                               |                                                                             |  |  |  |  |
|----------------------------------------------------------|------|-----------------------------------------------------------------------|-----------------------------------------------|-----------------------------------------------------------------------------|--|--|--|--|
| Número:                                                  | HU31 | <b>Usuario:</b>                                                       | Decano                                        |                                                                             |  |  |  |  |
| Nombre de la historia:                                   |      |                                                                       | Indicador de reporte del uso de laboratorios. |                                                                             |  |  |  |  |
| <b>Prioridad en Negocio:</b>                             |      | Alta                                                                  | Punto de Historia:                            | 8                                                                           |  |  |  |  |
|                                                          |      |                                                                       |                                               |                                                                             |  |  |  |  |
| Programador                                              |      | <b>Travez Alex</b>                                                    | <b>Iteración Asignada:</b>                    | $\overline{4}$                                                              |  |  |  |  |
| Responsable:                                             |      |                                                                       |                                               |                                                                             |  |  |  |  |
| Descripción:                                             |      |                                                                       |                                               | Como decano, necesito que el sistema me permita visualizar un indicador del |  |  |  |  |
|                                                          |      | laboratorio más utilizado en un rango de fechas.                      |                                               |                                                                             |  |  |  |  |
| <b>Validación:</b>                                       |      | <b>Validación 1:</b> El sistema debe permitir al decano visualizar el |                                               |                                                                             |  |  |  |  |
| indicador de laboratorios de acuerdo al rango de fechas. |      |                                                                       |                                               |                                                                             |  |  |  |  |

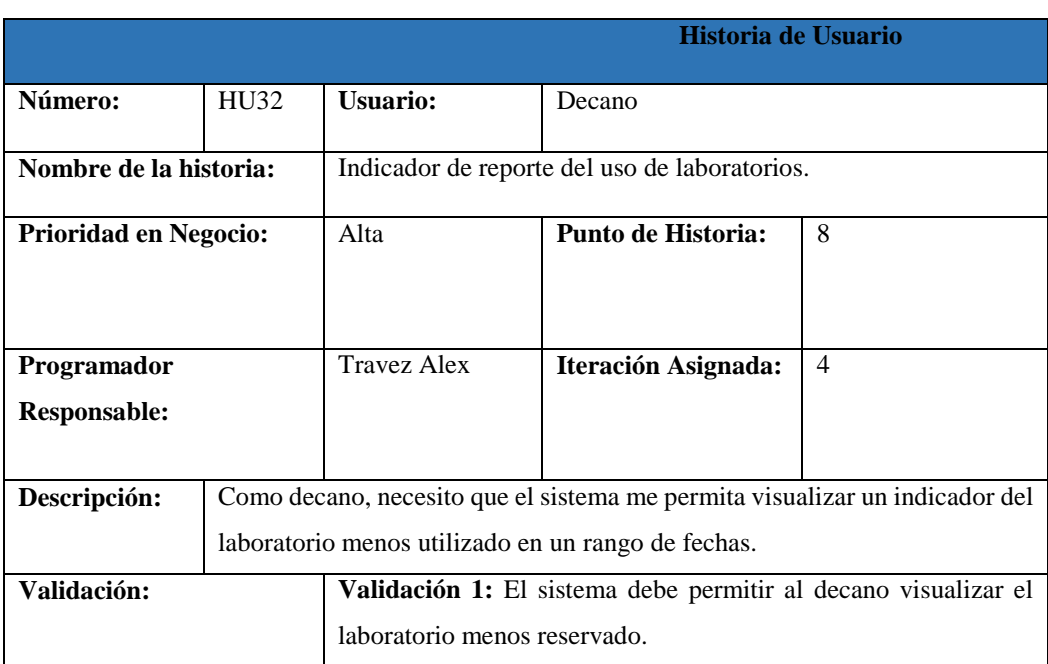

### **Tabla 18:** Historia de usuario HU32.

**Tabla 19:** Historia de usuario HU33.

|                              | Historia de Usuario |                                                                     |                                                                             |                |  |  |  |  |
|------------------------------|---------------------|---------------------------------------------------------------------|-----------------------------------------------------------------------------|----------------|--|--|--|--|
| Número:                      | HU33                | <b>Usuario:</b>                                                     | Decano                                                                      |                |  |  |  |  |
| Nombre de la historia:       |                     |                                                                     | Indicador de reporte del uso de laboratorios por docente.                   |                |  |  |  |  |
| <b>Prioridad en Negocio:</b> |                     | Alta                                                                | Punto de Historia:                                                          | 8              |  |  |  |  |
|                              |                     |                                                                     |                                                                             |                |  |  |  |  |
| Programador                  |                     | <b>Travez Alex</b>                                                  | Iteración Asignada:                                                         | $\overline{4}$ |  |  |  |  |
| Responsable:                 |                     |                                                                     |                                                                             |                |  |  |  |  |
| Descripción:                 |                     |                                                                     | Como decano, necesito que el sistema me permita visualizar un indicador del |                |  |  |  |  |
|                              |                     | docente con mayores reservas de laboratorio en un rango de fechas.  |                                                                             |                |  |  |  |  |
| Validación:                  |                     | <b>Validación 1:</b> El sistema debe permitir al decano seleccionar |                                                                             |                |  |  |  |  |
|                              |                     | rangos de fecha y top que desea filtrar                             |                                                                             |                |  |  |  |  |

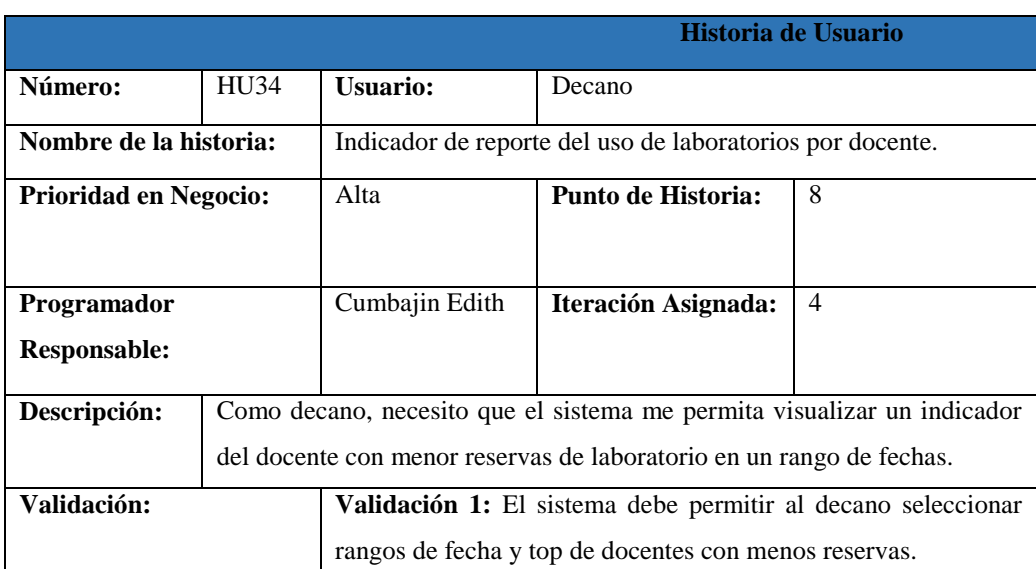

#### **Tabla 20:** Historia de usuario HU34.

#### **Tabla 21:** Historia de usuario HU35.

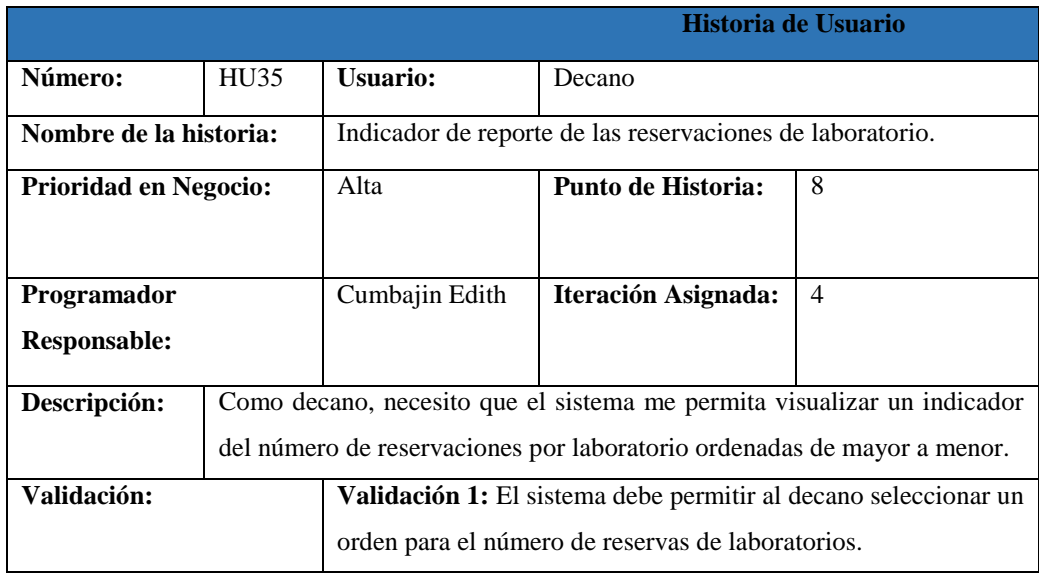

## **5.2.2. Uso de base de datos PostgresSQL**

Al verificar tanto entidades como atributos que serán necesarias para la conformación del sistema se establece la base de datos que se encuentra en el **Anexo L**.

#### **5.2.3. Product Backlog**

Se utiliza la herramienta Atlassian - Jira en la que se ubican las 41 historias de usuario que se presenta en la **Figura 7**.

| Proyectos / proyect-ciya<br><b>Backlog</b>                                                                 |             |                |                         | $\cdots$            |
|----------------------------------------------------------------------------------------------------|-------------|----------------|-------------------------|---------------------|
| Q<br>Epic $\vee$                                                                                           |             |                |                         | <u>الم</u>          |
| $\triangleright$ Backlog (41 incidencias)                                                                  |             |                | 304 0 0                 | <b>Crear sprint</b> |
| PROYEC-42 Como docente, quiero poder iniciar sesión con la utilización del correo institucional y con<br>п | <b>HU01</b> | 13             | TAREAS POR HACER ~      |                     |
| PROYEC-43 Como docente, necesito que el sistema me brinde la capacidad de generar una quía práct<br>п      | <b>HU02</b> | 13             | TAREAS POR HACER $\sim$ |                     |
| PROYEC-44 Como docente, necesito que el sistema pueda reconocer de forma automática al usuario q<br>п      | HU03 5      |                | TAREAS POR HACER $\sim$ | <b>CHI</b>          |
| PROYEC-45 Como docente, necesito que el sistema identifique y me permita seleccionar la línea de la        | <b>HU04</b> | $\overline{2}$ | TAREAS POR HACER V      |                     |
| PROYEC-46 Como docente, necesito que el sistema me permita seleccionar la carrera para luego de ell        | <b>HU05</b> |                | <b>TAREAS POR HACER</b> |                     |

**Figura 7:** Historias de Usuario, Atlassian – Jira.

Se proporciona un registro en la **Tabla 22** que enumera las tareas que deben llevarse a cabo durante el proceso de desarrollo del sistema. Además, se indica el encargado de cada tarea, su nivel de prioridad y el Sprint al que está asignada cada una de ellas.

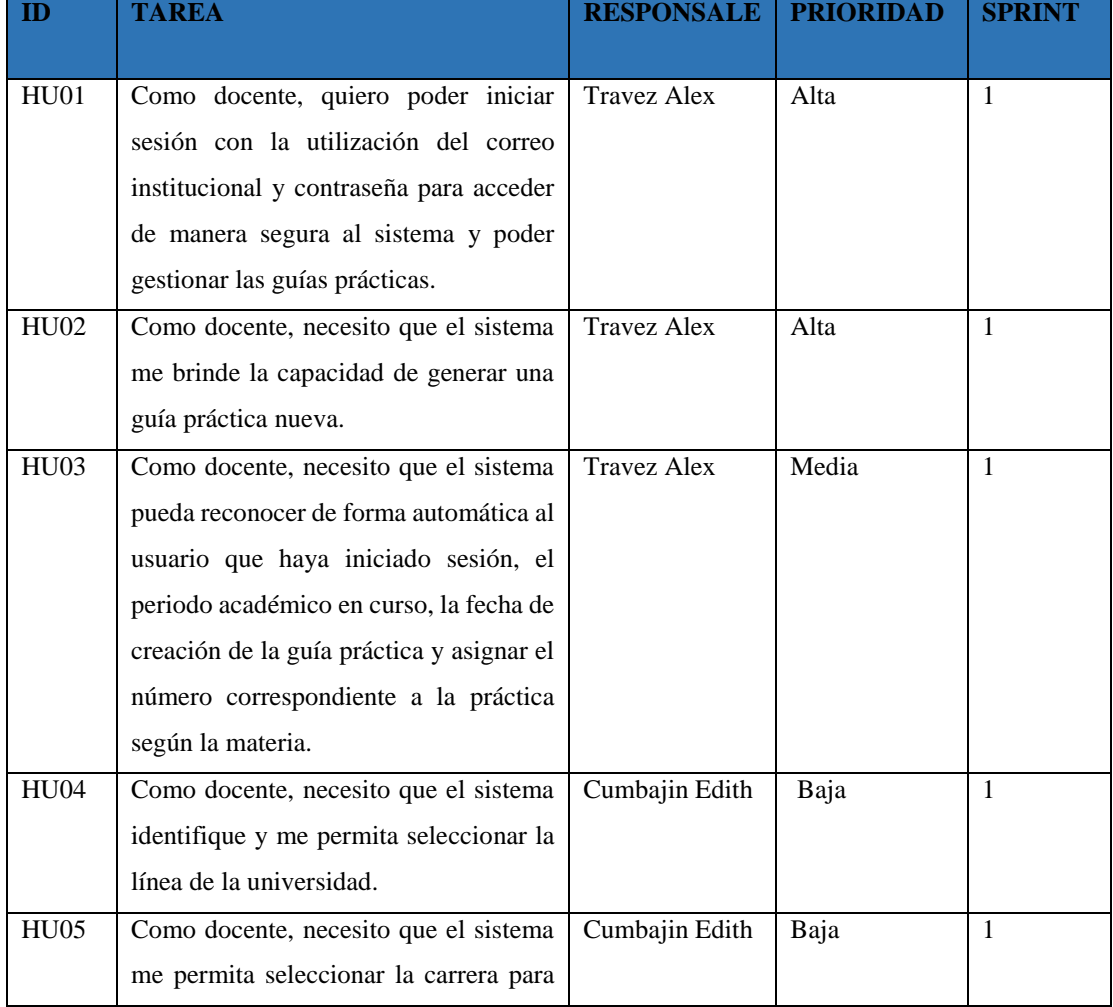

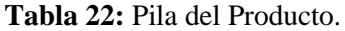

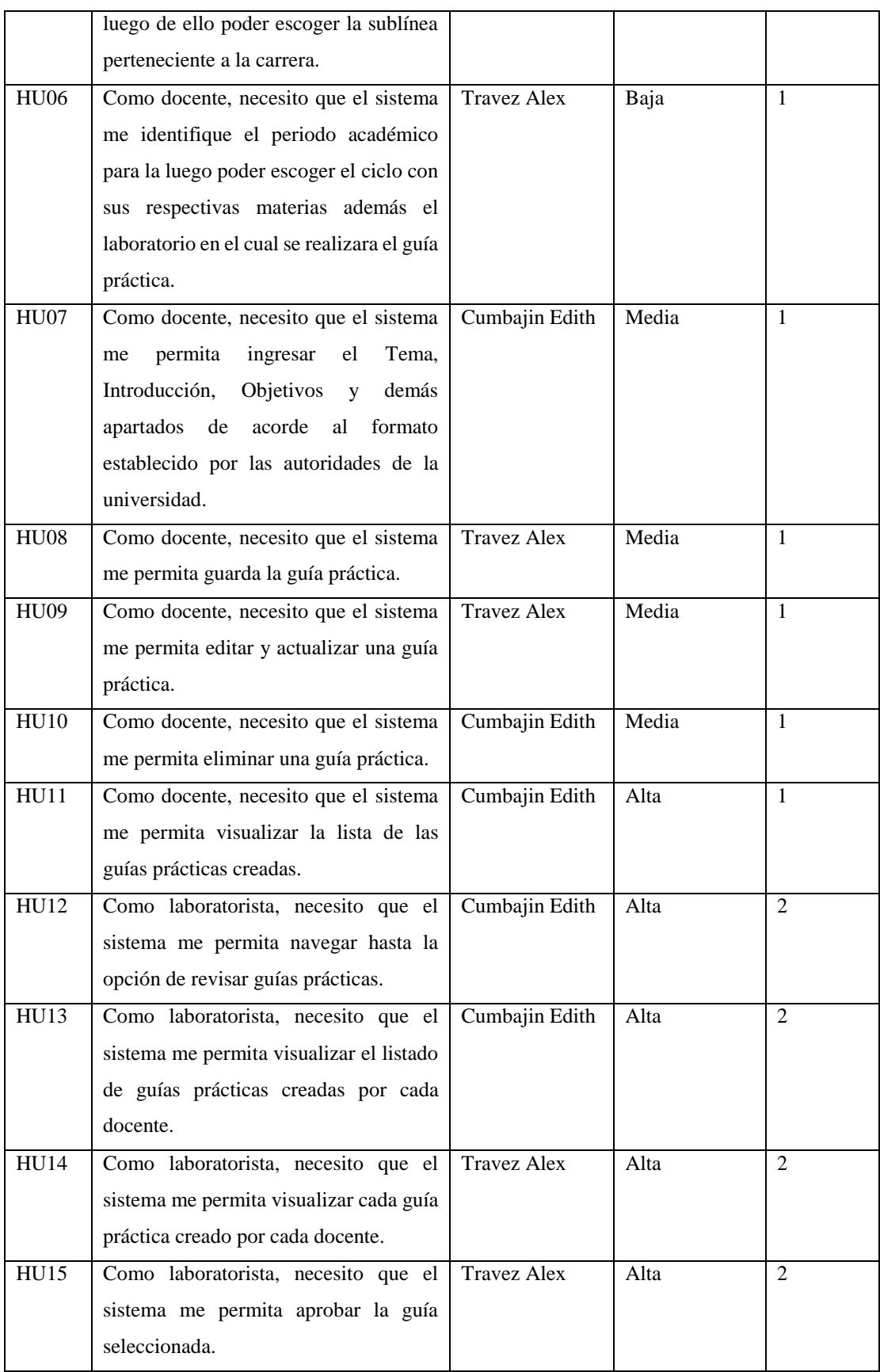

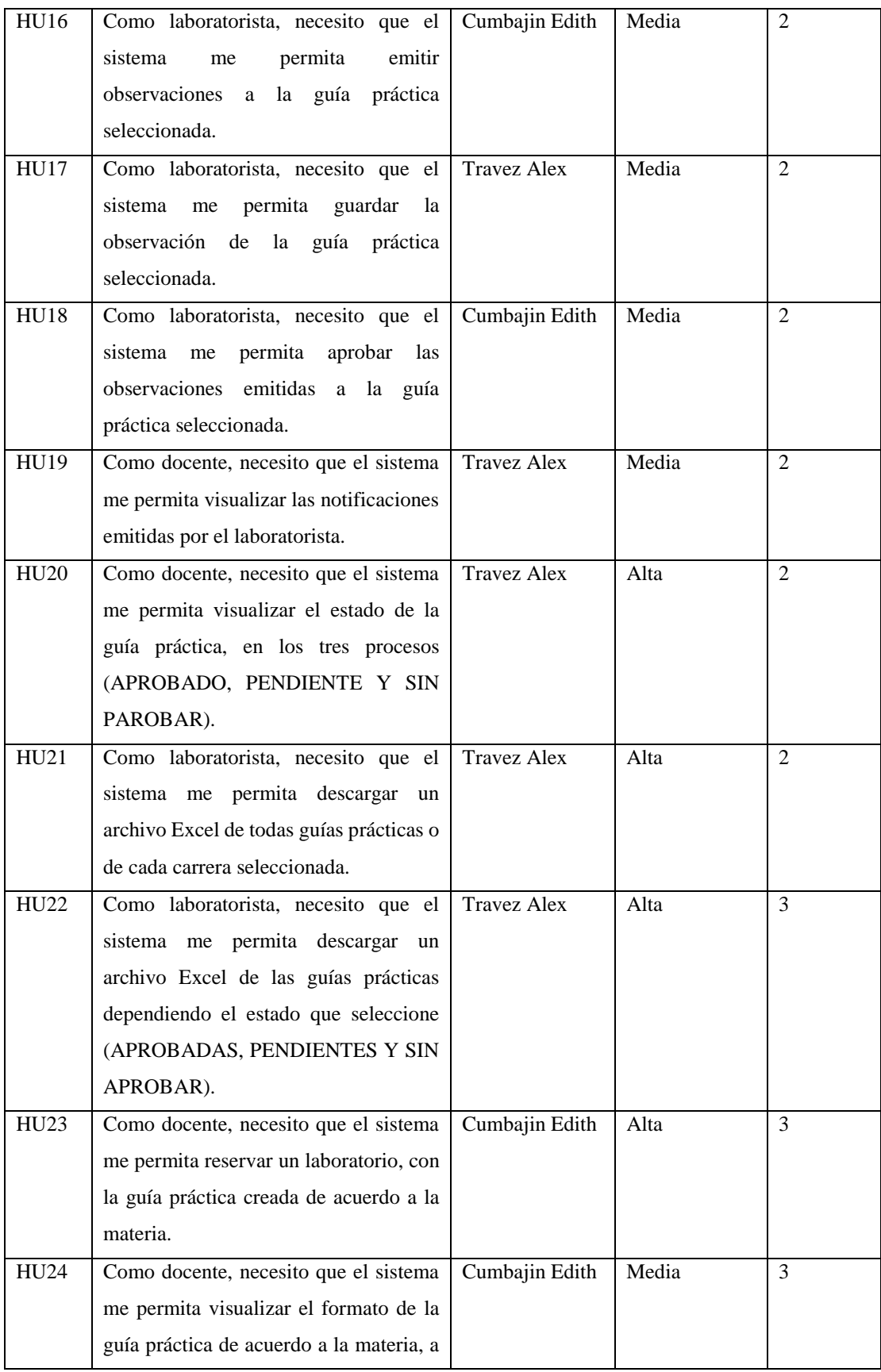

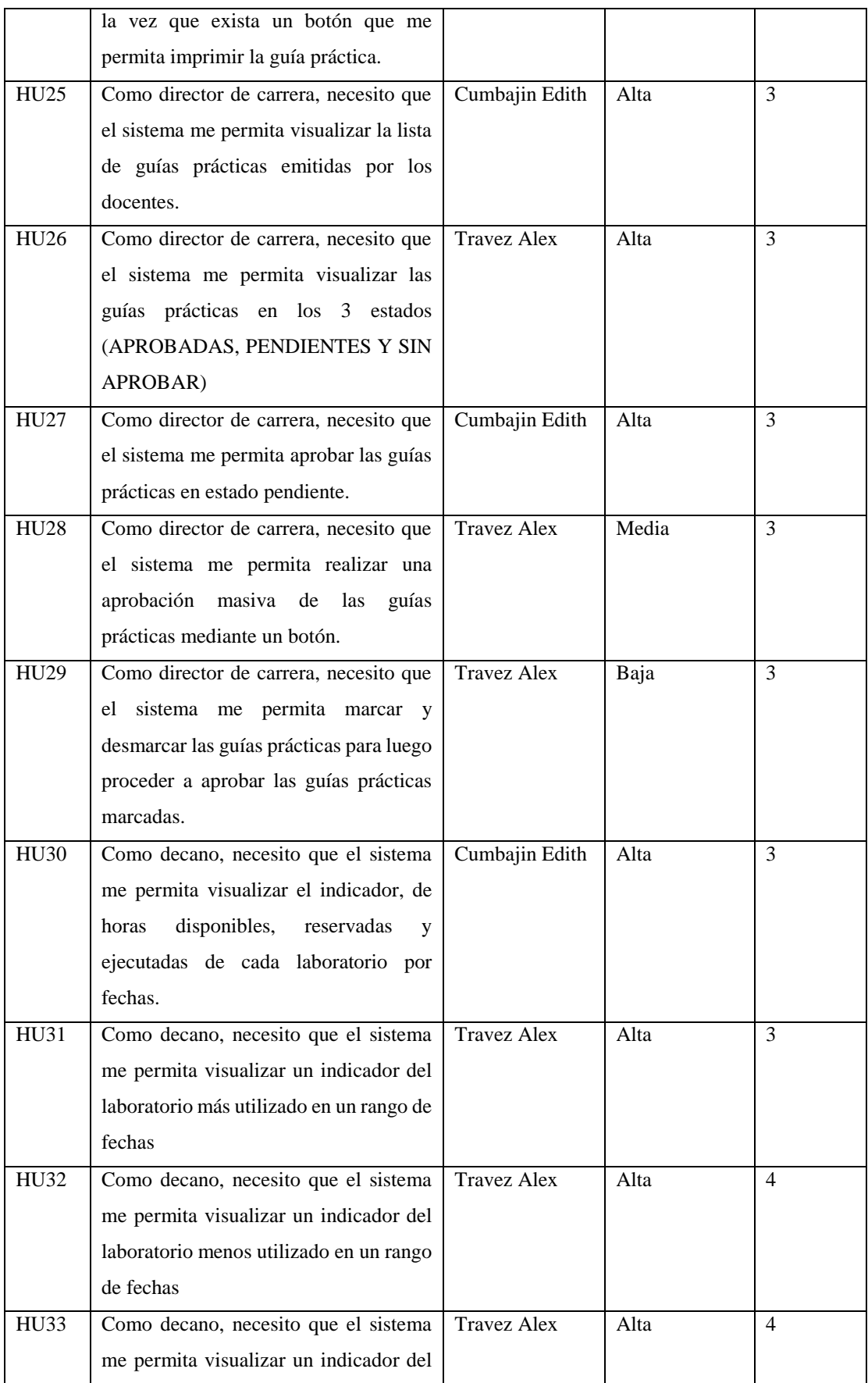

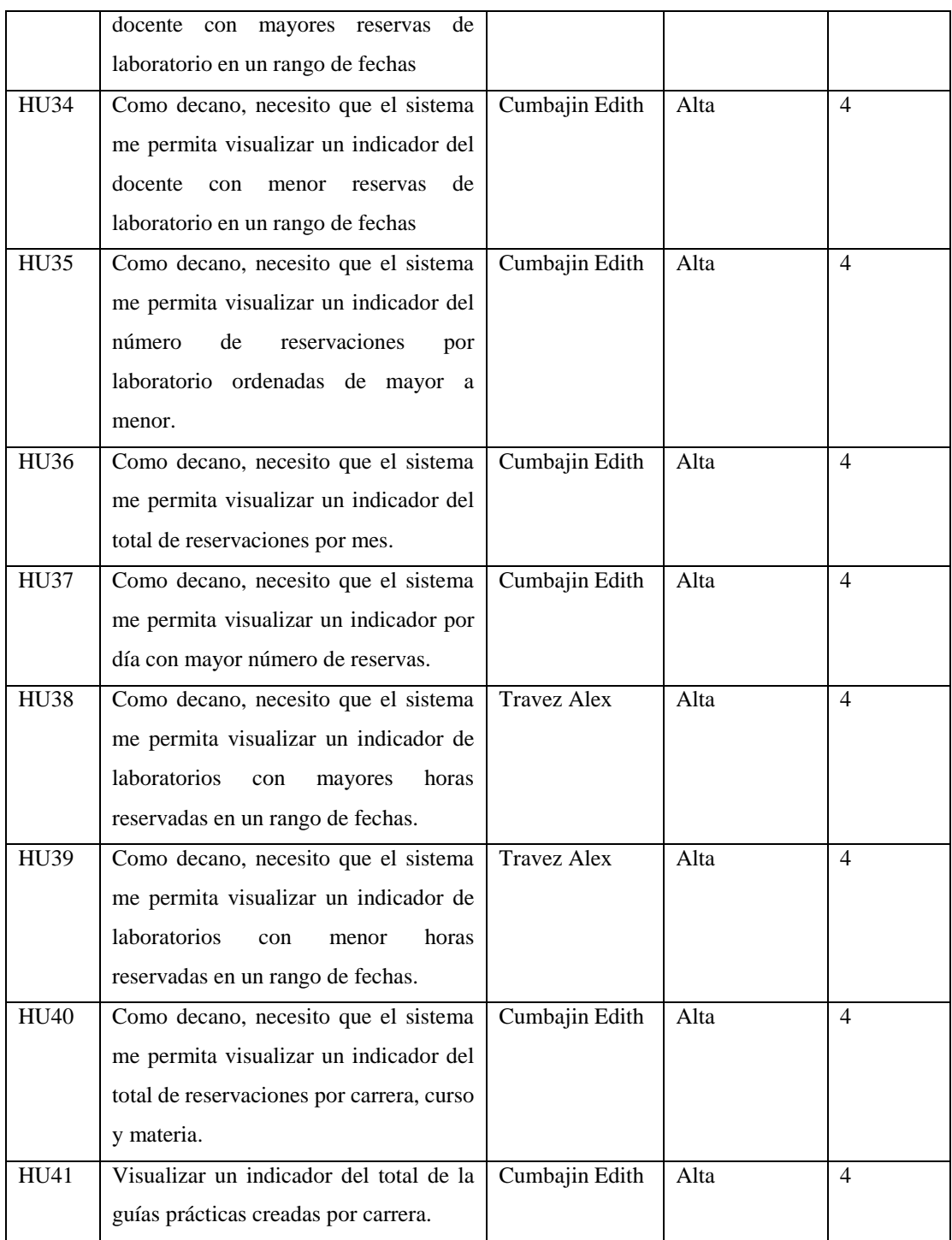

Después de haber priorizado las historias de usuario, se lleva a cabo la estimación utilizando la técnica de Planning Poker detallada en la **Tabla 23**. Esta técnica nos ayuda a medir tanto el esfuerzo como el tamaño del desarrollo de cada historia. También se utilizó la secuencia de Fibonacci para identificar las historias de usuario y estimar su duración en horas como se puede ver en visualizar en la **Tabla 24.**

Estimación de horas en base a los puntos de historia

PH (Puntos de Historia) utilizando la Técnica de Planning Poker.

**Tabla 23:** Técnica planning Poker-PH.

| <b>DITT</b> |  |  |   | $\overline{\phantom{a}}$<br>. . | ⌒<br>. . |
|-------------|--|--|---|---------------------------------|----------|
| Horas       |  |  | v | $\cap$<br>ري                    | 46       |

# **5.2.3.1.Estimación de Historias de usuario**

**Tabla 24:** Estimación de Historias de Usuario

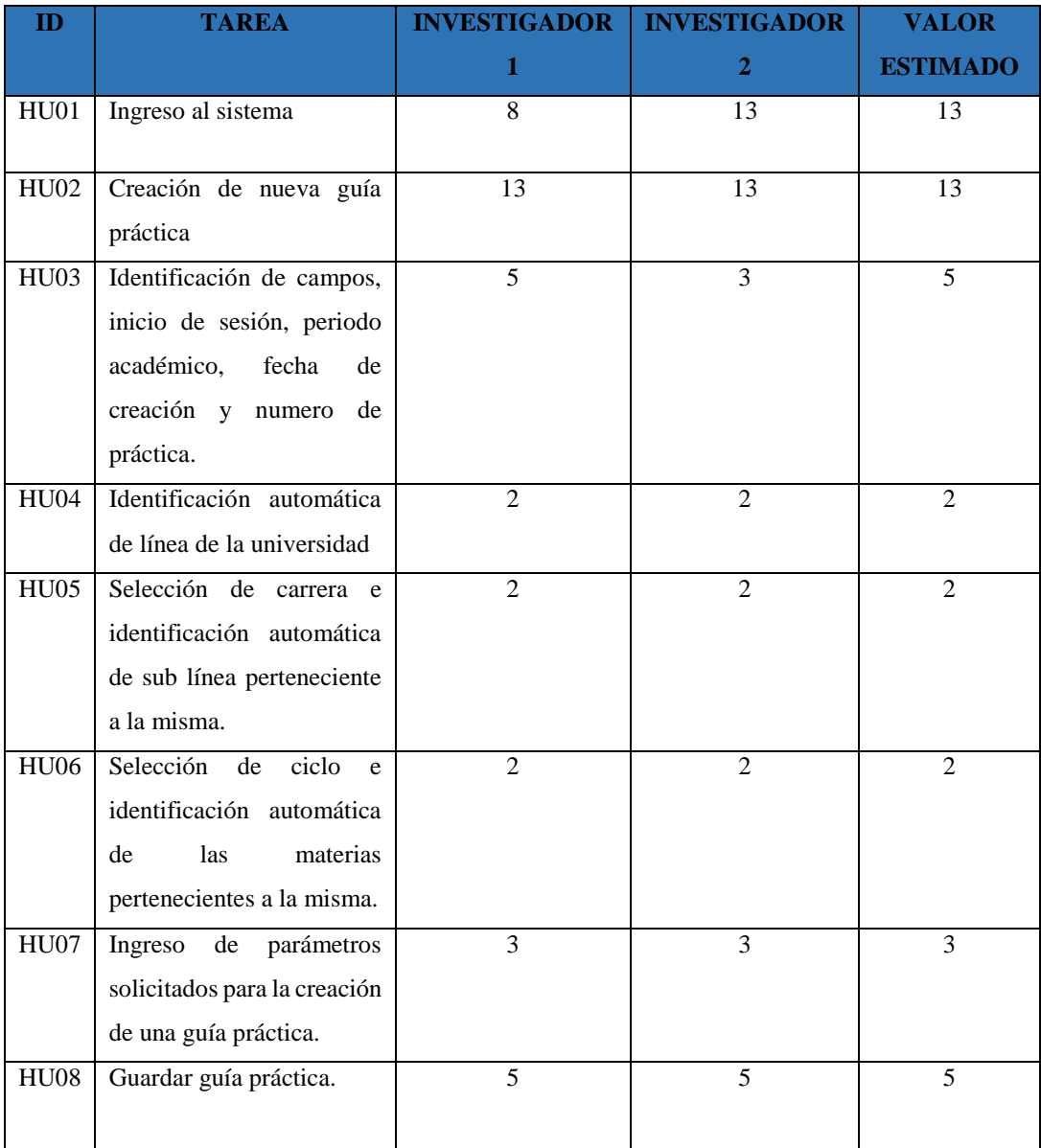

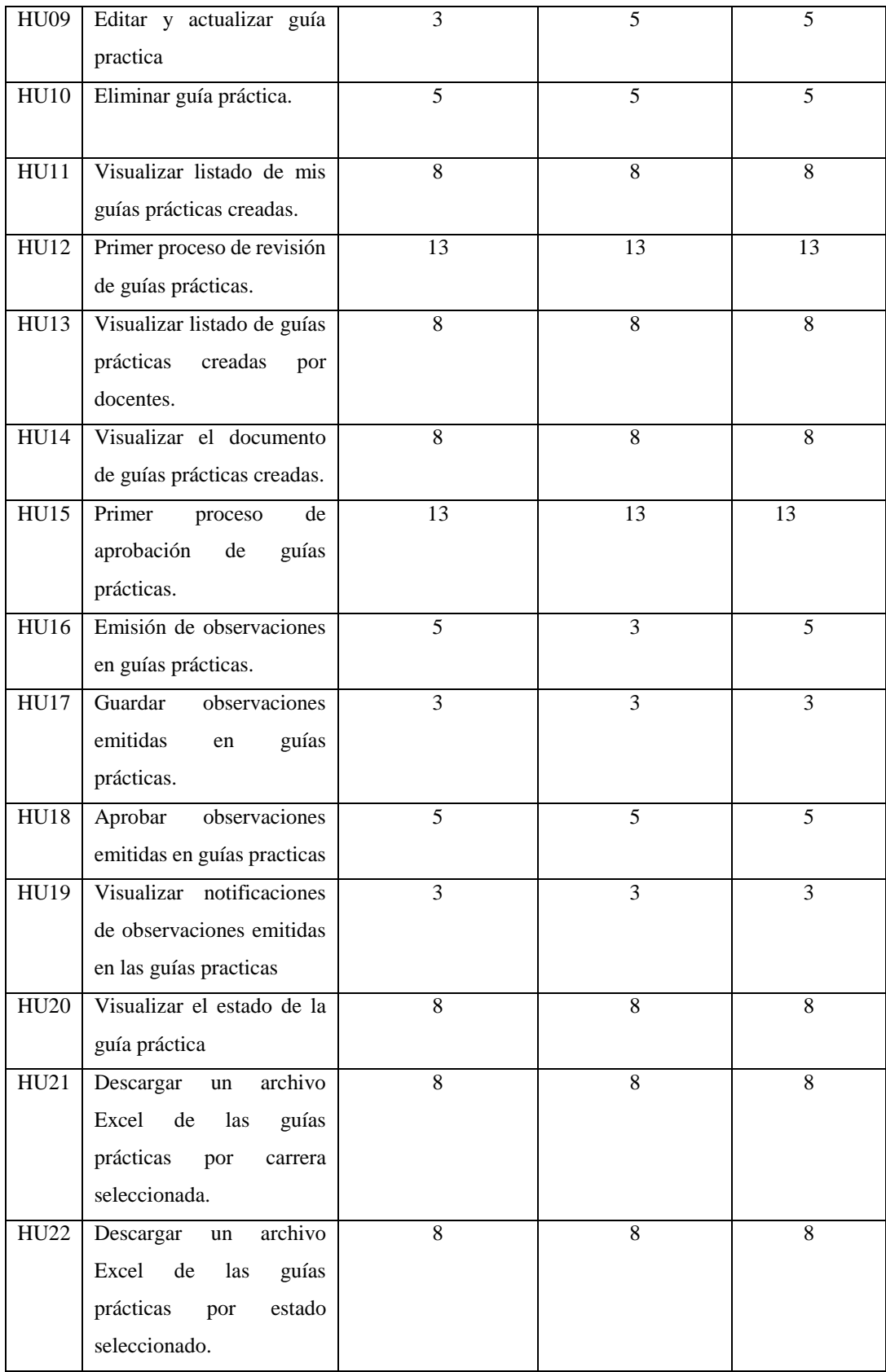

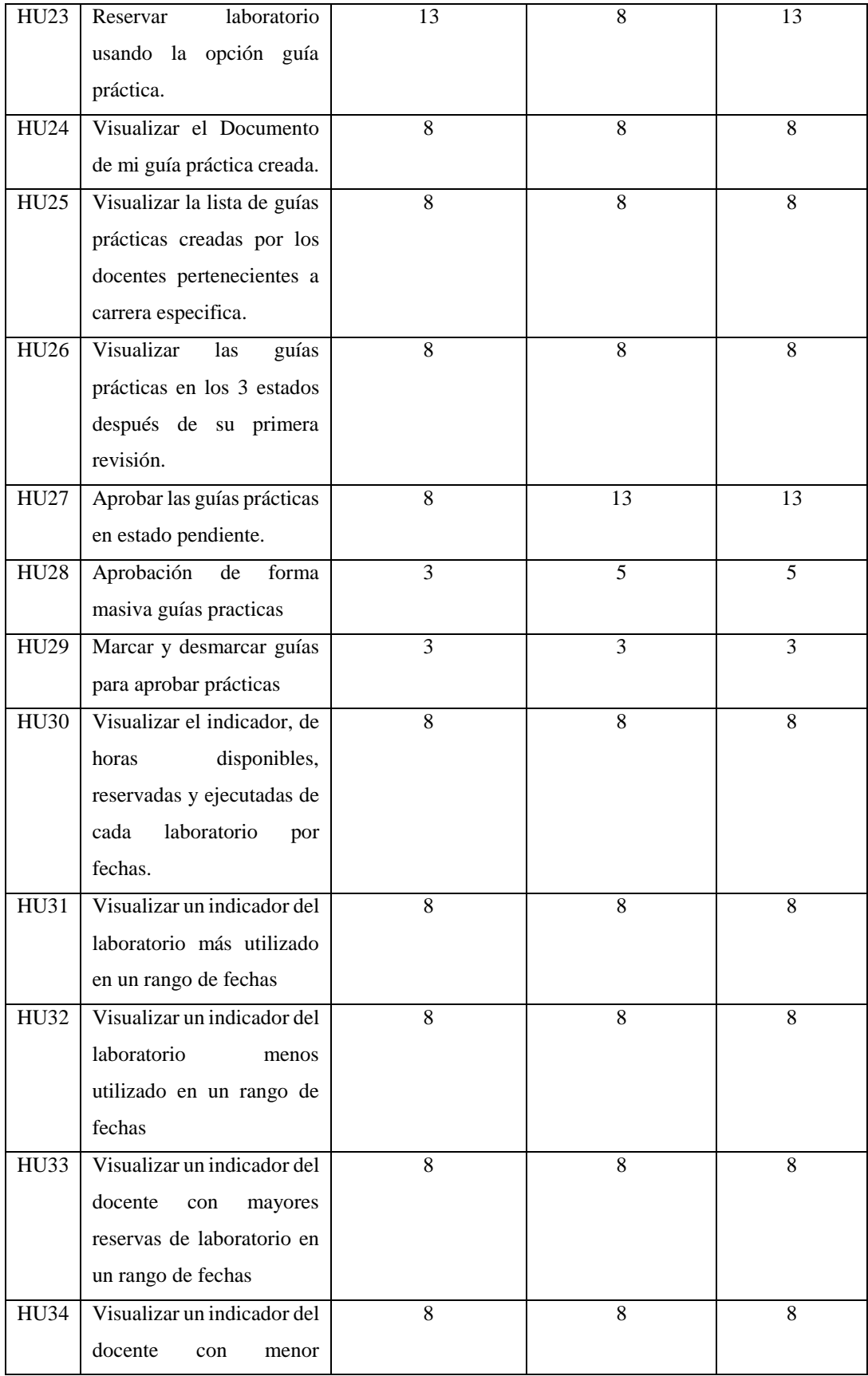

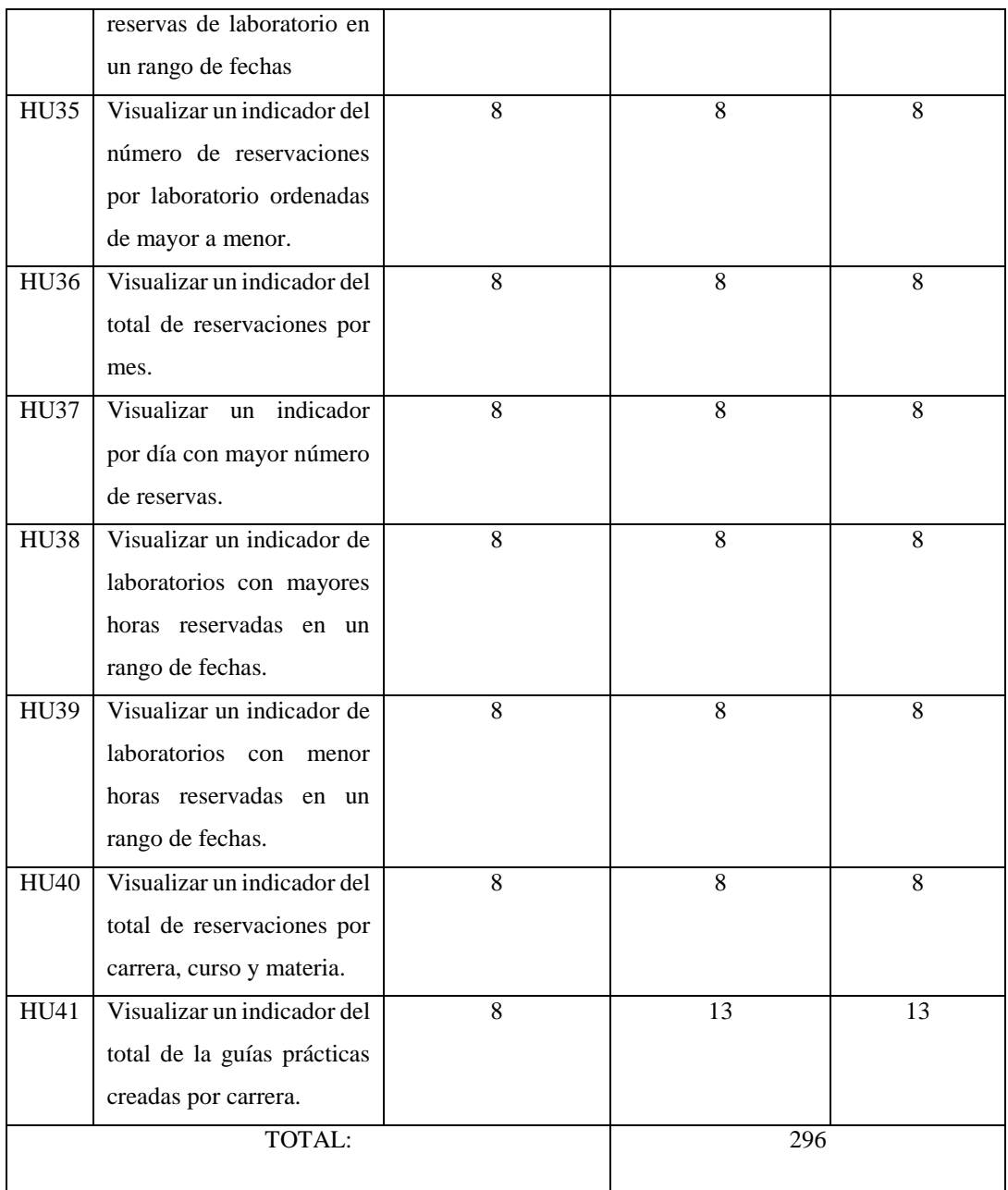

# **5.2.4. Pila de Sprint (Sprint Backlog)**

Las Pila de Sprint han sido utilizadas para descomponer el product backlog del sistema en tareas manejables que puedan ser entregadas en un plazo adecuado. Por ello se ha aprovechado la funcionalidad de la herramienta Atlassian -Jira, cuyo esquema se presenta en la **Figura 8:** [Pila de Sprint 1](#page-65-0), para visualizar las 11 historias de usuario asignadas a la Pila de Sprint 1, junto con su estado y fechas.

| Proyectos / proyect-ciya<br><b>Backlog</b>                                                                           |                                                 |
|----------------------------------------------------------------------------------------------------|-------------------------------------------------|
| Q<br>Epic $\vee$                                                                                                    | $\sim$ Insights                                 |
| Tablero Sprint 1 3 abr - 24 abr (11 incidencias)                                                                     | <b>Iniciar sprint</b><br>8 0 55<br>0.0.0        |
| PROYEC-42 Como docente, quiero poder iniciar sesión con la utilización del correo institucional y contraseña         | <b>FINALIZADA V</b><br>13<br><b>HU01</b>        |
| PROYEC-43 Como docente, necesito que el sistema me brinde la capacidad de generar una quía práctica nu               | FINALIZADA V<br><b>HU02</b><br>13               |
| PROYEC-44 Como docente, necesito que el sistema pueda reconocer de forma automática al usuario que hay               | FINALIZADA V<br>HU03 5                          |
| PROYEC-45 Como docente, necesito que el sistema identifique y me permita seleccionar la línea de la universi         | FINALIZADA ~<br><b>HU04</b>                     |
| <del>PROYEC-46</del> Como docente, necesito que el sistema me permita seleccionar la carrera para luego de ello pode | <b>HU05</b> 2<br><b>FINALIZADA V</b>            |
| PROYEC-47 Como docente, necesito que el sistema me identifique el periodo académico para la luego poder              | $\left(2\right)$<br><b>HU06</b><br>FINALIZADA V |

**Figura 8:** Pila de Sprint 1

<span id="page-65-0"></span>En consecuencia, se proporciona un detalle completo en la **Tabla 25** de cada una de estas tareas.

|               |                                                   |               | <b>Sprint</b>      |  |  |  |  |  |  |
|---------------|---------------------------------------------------|---------------|--------------------|--|--|--|--|--|--|
| Número:       | $\mathbf{1}$                                      |               |                    |  |  |  |  |  |  |
| <b>Tiempo</b> | 55 Horas                                          |               |                    |  |  |  |  |  |  |
| estimado      |                                                   |               |                    |  |  |  |  |  |  |
| Fecha de      | 04/03/2023                                        |               |                    |  |  |  |  |  |  |
| inicio:       |                                                   |               |                    |  |  |  |  |  |  |
| Fecha de      | 04/24/2023                                        |               |                    |  |  |  |  |  |  |
| finalización: |                                                   |               |                    |  |  |  |  |  |  |
| <b>Tareas</b> |                                                   |               |                    |  |  |  |  |  |  |
| Prioridad     | Descripción                                       | <b>Estado</b> | Responsable        |  |  |  |  |  |  |
| Alta          | Como docente, quiero poder iniciar sesión con     | Terminado     | <b>Travez Alex</b> |  |  |  |  |  |  |
|               | la utilización del correo institucional y         |               |                    |  |  |  |  |  |  |
|               | contraseña para acceder de manera segura al       |               |                    |  |  |  |  |  |  |
|               | sistema y poder gestionar las guías prácticas.    |               |                    |  |  |  |  |  |  |
| Alta          | Como docente, necesito que el sistema me          | Terminado     | <b>Travez Alex</b> |  |  |  |  |  |  |
|               | brinde la capacidad de generar una guía práctica  |               |                    |  |  |  |  |  |  |
|               | nueva.                                            |               |                    |  |  |  |  |  |  |
| Media         | Como docente, necesito que el sistema pueda       | Terminado     | <b>Travez Alex</b> |  |  |  |  |  |  |
|               | reconocer de forma automática al usuario que      |               |                    |  |  |  |  |  |  |
|               | haya iniciado sesión, el periodo académico en     |               |                    |  |  |  |  |  |  |
|               | curso, la fecha de creación de la guía práctica y |               |                    |  |  |  |  |  |  |

**Tabla 25:** Sprint Backlog 1.

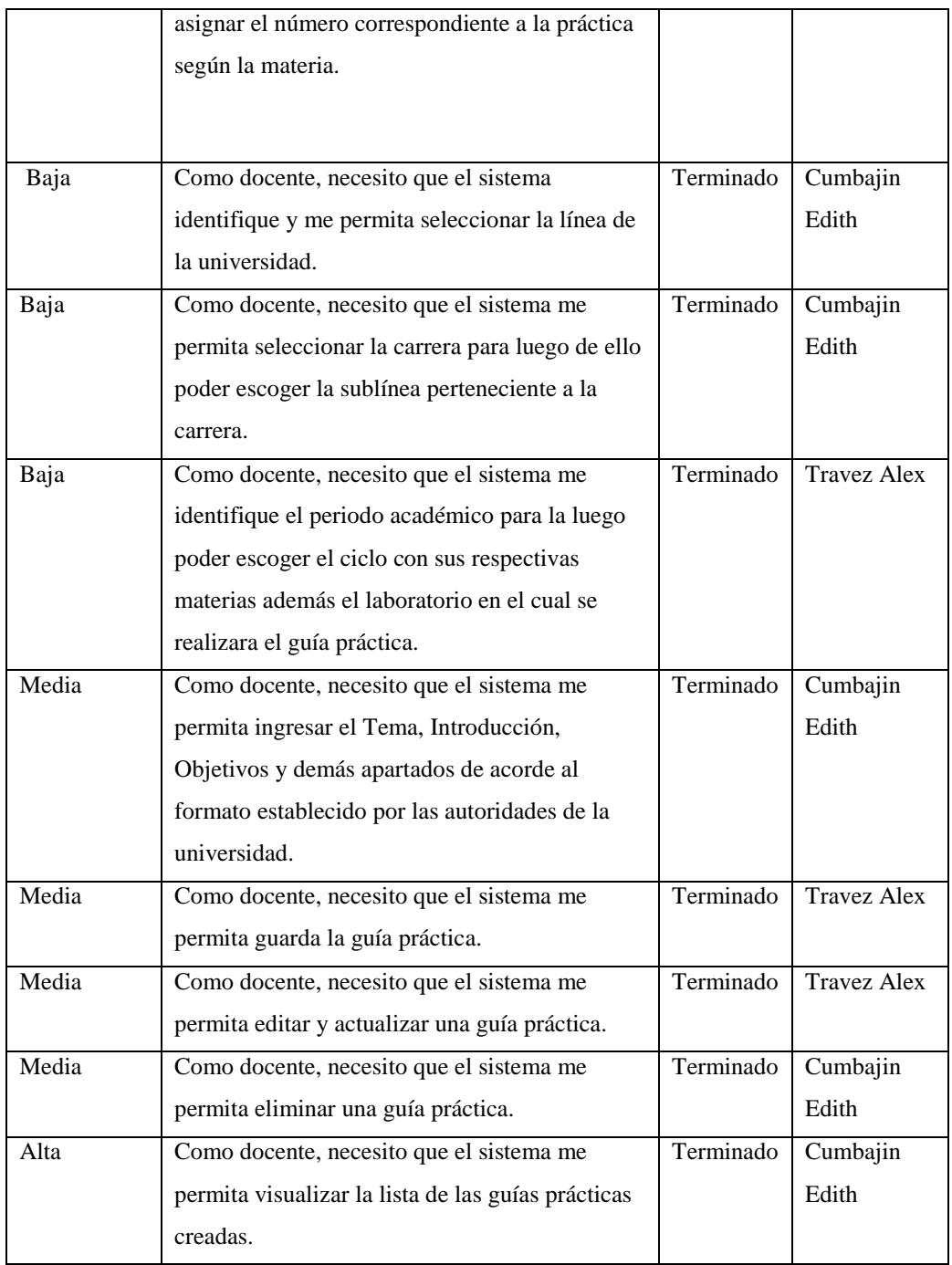

# 1. Historia de Usuario Sprint 1.

A continuación, se presenta detalladamente en la **Tabla 26** la Historia de usuario HU02.

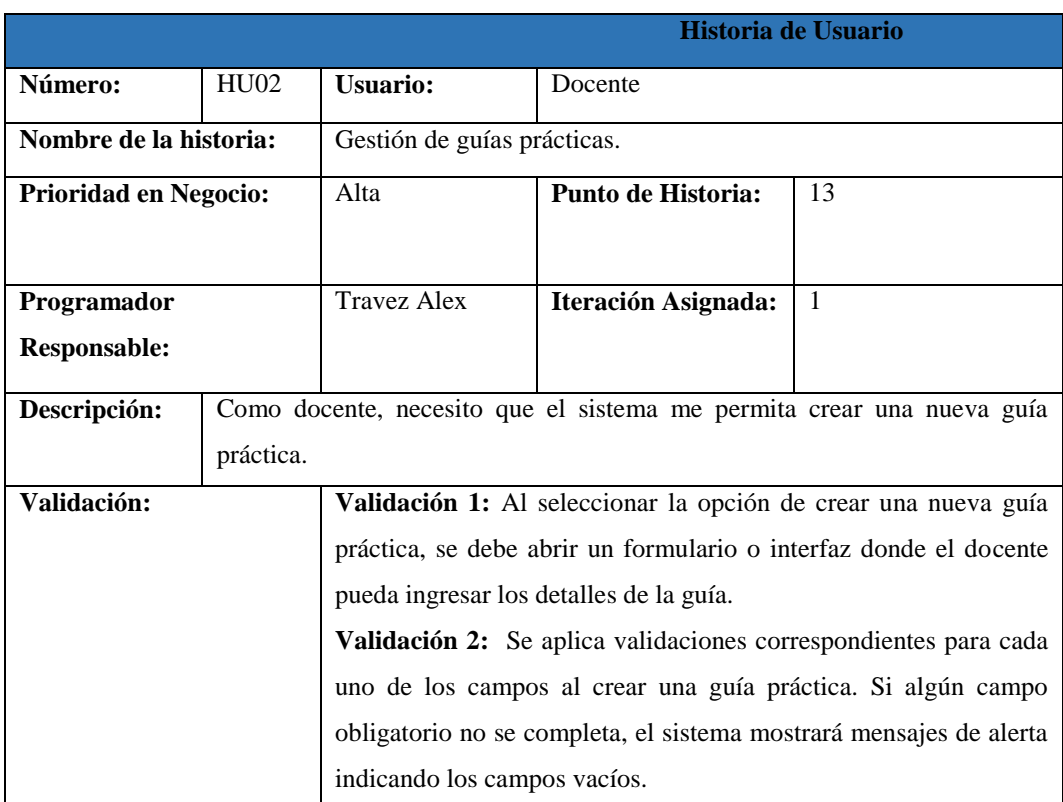

## **Tabla 26:** Historia de Usuario HU02

# 2. Codificación

| Project                                                                 | distances.  | <b>Indicadem</b>                                                                                                    | Guiasvarti.                                                                                                    | <b>BittinfoRen</b> | Index.ohn | INCOTABLE                                                                                                    | Reservation | foboratoria. | tibi ahn                                         | finosDailer. | taborators. | GuiasPract. |
|-------------------------------------------------------------------------|-------------|----------------------------------------------------------------------------------------------------|----------------------------------------------------------------------------------------------------|--------------------|-----------|----------------------------------------------------------------------------------------------------|-------------|--------------|--------------------------------------------------|--------------|-------------|-------------|
| $\vee$ <b>indicadores</b>                                               | --<br>dirs. |                                                                                                    |                                                                                                    |                    |           |                                                                                                    |             |              |                                                  |              |             |             |
| administracion.php                                                      |             |                                                                                                    |                                                                                                    |                    |           |                                                                                                    |             |              |                                                  |              |             |             |
| docentesMasMenosReservados.                                             |             | [i] <form action="&lt;?php echo site unl{'indicadores/reporteLaboratoriosMasMenosReservados" class="" id="frmLaboratoriosReservas" }="" };=""></form> |                                                                                                    |                    |           |                                                                                                    |             |              |                                                  |              |             |             |
| C) quiasPracticasPorCamera.php.                                         |             | solv class="ruw">                                                                                                    |                                                                                                    |                    |           |                                                                                                    |             |              |                                                  |              |             |             |
| informationas.php                                                       |             |                                                                                                    | ediy class="col-md-3 "s-thra-thra-                                                                              |                    |           |                                                                                                    |             |              |                                                  |              |             |             |
| hinvestigacion.php                                                      |             |                                                                                                    |                                                                                                    |                    |           | <input <="" id="fecho desde" name="fecho desde" th="" type="date" value=""/> <th></th> <th></th> <th></th> <th></th> <th></th> <th></th> |             |              |                                                  |              |             |             |
| a laboratorios.php.                                                     |             |                                                                                                    |                                                                                                    |                    |           | placeholder="Ingrese la fecha" class="forn-control ni-ingut" required>                                                                   |             |              |                                                  |              |             |             |
| a) laboratoriosConMayorHorasnRes                                        |             |                                                                                                    |                                                                                                    |                    |           |                                                                                                    |             |              |                                                  |              |             |             |
| aboratoriosMasMenosReservad                                             |             | $\leq$ /div>                                                                                                    | odiv class="col-nd-3 ">obr>chr>                                                                                 |                    |           |                                                                                                    |             |              |                                                  |              |             |             |
| in reporteHoras.php                                                     |             |                                                                                                    | <u>FECHA HASTA:</u>                                                                                             |                    |           |                                                                                                    |             |              |                                                  |              |             |             |
| eporteLaboratoriosConMayorhy                                            |             |                                                                                                    |                                                                                                    |                    |           | <input <="" id="fecha hasta" name="fecha hasta" th="" type="date" value=""/> <th></th> <th></th> <th></th> <th></th> <th></th> <th></th> |             |              |                                                  |              |             |             |
| a) reportesDocentesMasMenosRes                                          |             |                                                                                                    |                                                                                                    |                    |           | placeholder="Ingrese la fecha" class="form control mi-input" required>                                                                   |             |              |                                                  |              |             |             |
| Ti reportesGuiasPracticasPorCamer                                       |             | 210102                                                                                                    |                                                                                                    |                    |           |                                                                                                    |             |              |                                                  |              |             |             |
| in reportesLaboratoriosMasMenoci                                        |             |                                                                                                    | ediv class="col-nd-3 ">-data-data-                                                                              |                    |           |                                                                                                    |             |              |                                                  |              |             |             |
| The reportes TipoDeReservasDesdeH                                       | 411 -       |                                                                                                    |                                                                                                    |                    |           | <b>ORDEN:<span class='red" style=' color:red'=""> * </span></b>                                                                          |             |              |                                                  |              |             |             |
| ario abs @                                                              | L7 =        |                                                                                                    |                                                                                                    |                    |           | <select class="form-control mi-imput" id="id orden" name="id orden" required=""></select>                                                |             |              |                                                  |              |             |             |
| a) tiposDeReservas.php                                                  | 470<br>аw   |                                                                                                    | <option dese"="" value=" &gt;---Seleccione---&lt;/option&gt;&lt;br&gt;&lt;option value=">Havor a Monor</option> |                    |           |                                                                                                    |             |              |                                                  |              |             |             |
| @ vinculación.php                                                       |             |                                                                                                    | <pption value="ASC">Menor a Mayor</pption>                                                                      |                    |           |                                                                                                    |             |              |                                                  |              |             |             |
| > privestigaciones                                                      |             |                                                                                                    |                                                                                                    |                    |           |                                                                                                    |             |              |                                                  |              |             |             |
| > aboratorios                                                           | 30          |                                                                                                    |                                                                                                    |                    |           |                                                                                                    |             |              |                                                  |              |             |             |
| » in matas                                                              |             |                                                                                                    |                                                                                                    |                    |           |                                                                                                    |             |              |                                                  |              |             |             |
| $>$ $\blacksquare$ moter as                                             | 557         | $\leq f$ d vs                                                                                                    |                                                                                                    |                    |           |                                                                                                    |             |              |                                                  |              |             |             |
| > Bu noticias                                                           | 55.9        |                                                                                                    | enty class="cal-md-3 "sebradora                                                                                 |                    |           |                                                                                                    |             |              |                                                  |              |             |             |
| > chservaciones_Guias_Practicas                                         | 57.9        |                                                                                                    |                                                                                                    |                    |           | <b>LIMITE:<span class="red" style="color:red"> " </span></b>                                                                             |             |              |                                                  |              |             |             |
| > in netodos                                                            | 589         |                                                                                                    | enotion untonether. Catagorisms, wheretany                                                                      |                    |           | <select class="form-control mi-input" id="id limite" name="id limite" required=""></select>                                              |             |              |                                                  |              |             |             |
| application/verws/indicadores/aboratorios/viss/Menosfesservados.chp 11. |             |                                                                                                    |                                                                                                    |                    |           |                                                                                                    |             |              | UF UTF-8 PHP P master C Fench C GitHub + Git(21) |              |             |             |

**Figura 9:** codificación HU02

# 3. Plan de Pruebas.

Para visualizar los posibles errores que se encuentren en el sistema, dentro del Sprint 1 se realiza el plan pruebas detallada en la **Tabla 27** a la HU02.

|                |                                                        |                                                                                                    | Pruebas                                                                        |
|----------------|--------------------------------------------------------|----------------------------------------------------------------------------------------------------|--------------------------------------------------------------------------------|
|                | <b>Responsable: Travez Alex</b>                        |                                                                                                    |                                                                                |
|                | <b>Ambiente: Pruebas</b>                               |                                                                                                    |                                                                                |
| $N^{\circ}$    | Prueba en ejecución                                    | <b>Resultados esperados</b>                                                                                                 | <b>Resultados obtenidos</b>                                                    |
| <b>HU02</b>    | Como docente, necesito                                 | Al llenar los campos si                                                                                                    | El sistema al mostrar alertas                                                  |
|                | el<br>sistema<br>que<br>me                             | llegara a haber algún                                                                                                    | relacionadas con los campos                                                    |
|                | brinde la capacidad de                                 | campo sin completar al                                                                                                    | obligatorios,<br>facilitará<br>la                                              |
|                | generar<br>guía<br>una                                 | momento de llenarlos, se                                                                                                    | adecuada creación de<br>las                                                    |
|                | práctica nueva.                                        | generará una alerta como                                                                                                    | guías prácticas.                                                               |
|                |                                                        | se muestra en la Figura                                                                                                    |                                                                                |
|                |                                                        | 10.                                                                                                    |                                                                                |
|                |                                                        | Evidencia                                                                                                    |                                                                                |
|                |                                                        |                                                                                                    |                                                                                |
| --Seleccione-- | Este campo es obligatorio.                             | ---Seleccione la carrera---<br>Este campo es obligatorio.                                                                   | Debe seleccionar una carrera<br>Este campo es obligatorio.                     |
| MALLA: *       | No se encontraron mallas<br>Este campo es obligatorio. | CURSO: *<br>PARALELO: *<br>No se encontraro<br>---Seleccione---<br>Este campo es obligatorio.<br>Este campo es obligatorio. | <b>MATERIAS: *</b><br>No se encontraron materias<br>Este campo es obligatorio. |
|                |                                                        |                                                                                                    |                                                                                |
| LABORATORIO: * | --Seleccione un laboratorio--                          | NÚCLEO:<br>Ingrese el área                                                                                                  | <b>COORDINADOR:</b><br>--Seleccione el docente--                               |
|                | Este campo es obligatorio.                             |                                                                                                    | Este campo es obligatorio.                                                     |
|                |                                                        | Figura 10: Campos Obligatorios.                                                                                             |                                                                                |
| <b>HU02</b>    | Como docente, necesito                                 | Al seleccionar el curso y                                                                                                   | validar<br>sistema<br>E1<br>al<br>el                                           |
|                | sistema<br>el<br>que<br>me                             | materia el sistema<br>la                                                                                                    | número de guías prácticas,                                                     |
|                | brinde la capacidad de                                 | ubicará automáticamente                                                                                                    | evitara conflictos de creación                                                 |
|                | guía<br>generar<br>una                                 | el número de guía práctica                                                                                                  | de las guías creadas.                                                          |
|                | práctica nueva.                                        | correspondiente, tal<br>V                                                                                                   |                                                                                |
|                |                                                        | como se muestra en la                                                                                                    |                                                                                |
|                |                                                        | Figura 11. Dicho número                                                                                                    |                                                                                |
|                |                                                        | refleja la existencia previa                                                                                                |                                                                                |
|                |                                                        | de dos guías prácticas                                                                                                    |                                                                                |
|                |                                                        | creadas.                                                                                                    |                                                                                |

**Tabla 27:** Plan de Pruebas Pila de Sprint 1.

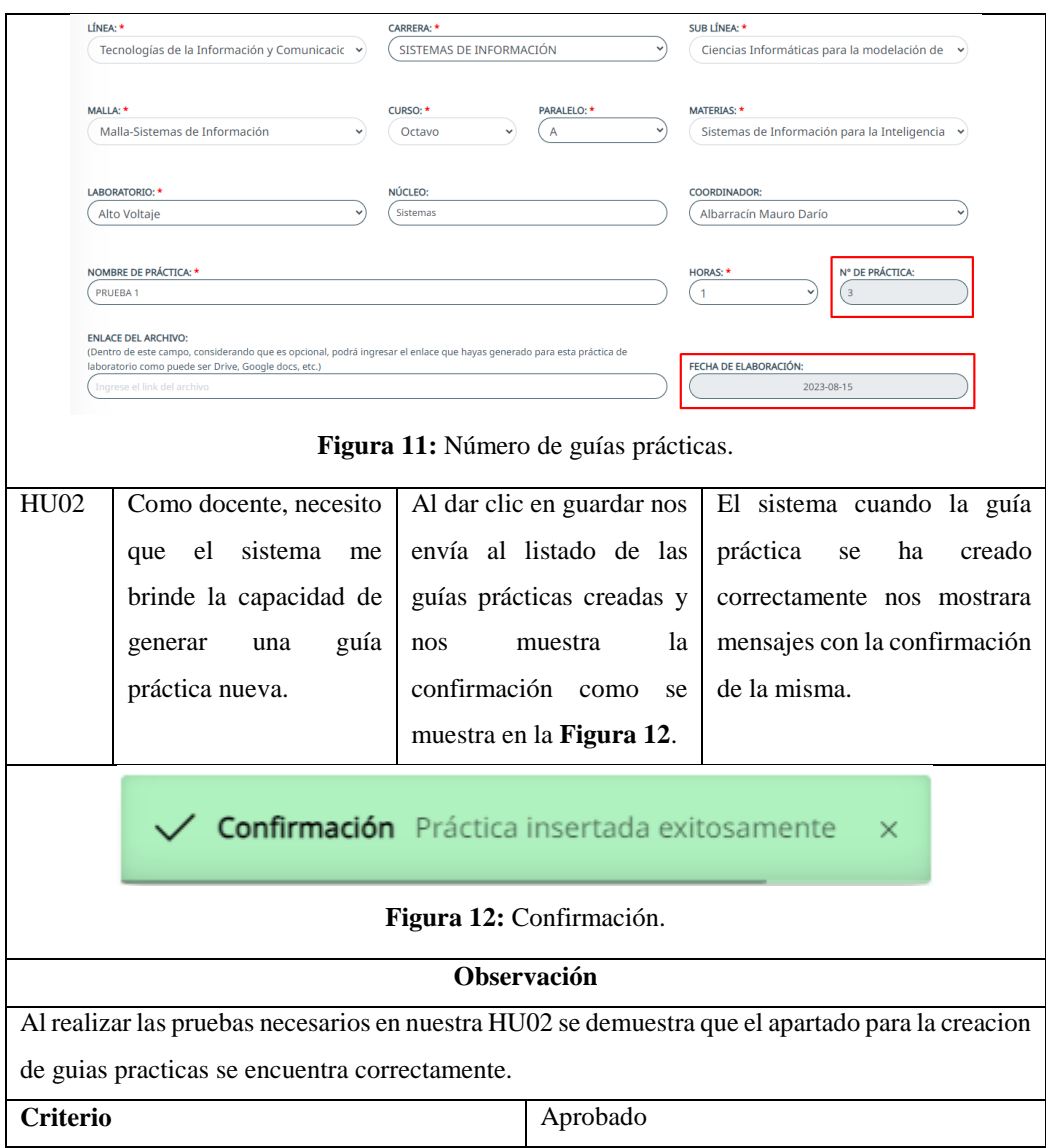

Se ha aprovechado la funcionalidad de la herramienta Atlassian - Jira, cuyo esquema se presenta en la **Figura 13**, para visualizar las 10 historias de usuario asignadas a la Pila de Sprint 2, junto con su estado y fechas.

| ► Tablero Sprint 2 1 may – 22 may (10 incidencias)                                                     |             | <b>74 0 0</b> | <b>Completar sprint</b>                   |  |
|----------------------------------------------------------------------------------------------------|-------------|---------------|-------------------------------------------|--|
| PROYEC-53 Como laboratorista, necesito que el sistema me permita navegar hasta la opción de revisa     | HU12 13     |               | <b>TAREAS POR HACER <math>\vee</math></b> |  |
| PROYEC-54 Como laboratorista, necesito que el sistema me permita visualizar el listado de quías prácti | HU13 8      |               | <b>TAREAS POR HACER <math>\sim</math></b> |  |
| PROYEC-55 Como laboratorista, necesito que el sistema me permita visualizar cada quía práctica cread   | HU14 8      |               | <b>TAREAS POR HACER <math>\vee</math></b> |  |
| PROYEC-56 Como laboratorista, necesito que el sistema me permita aprobar la quía seleccionada.         | <b>HU15</b> |               | 13 TAREAS POR HACER $\sim$                |  |
| PROYEC-57 Como laboratorista, necesito que el sistema me permita emitir observaciones a la quía prá    | HU16 5      |               | TAREAS POR HACER $\sim$                   |  |
| PROYEC-58 Como laboratorista, necesito que el sistema me permita quardar la observación de la quía     | HU17 3      |               | TAREAS POR HACER V                        |  |

**Figura 13:** Pila Sprint 2.

En consecuencia, se proporciona un detalle completo en la **Tabla 28** de cada una de estas tareas.

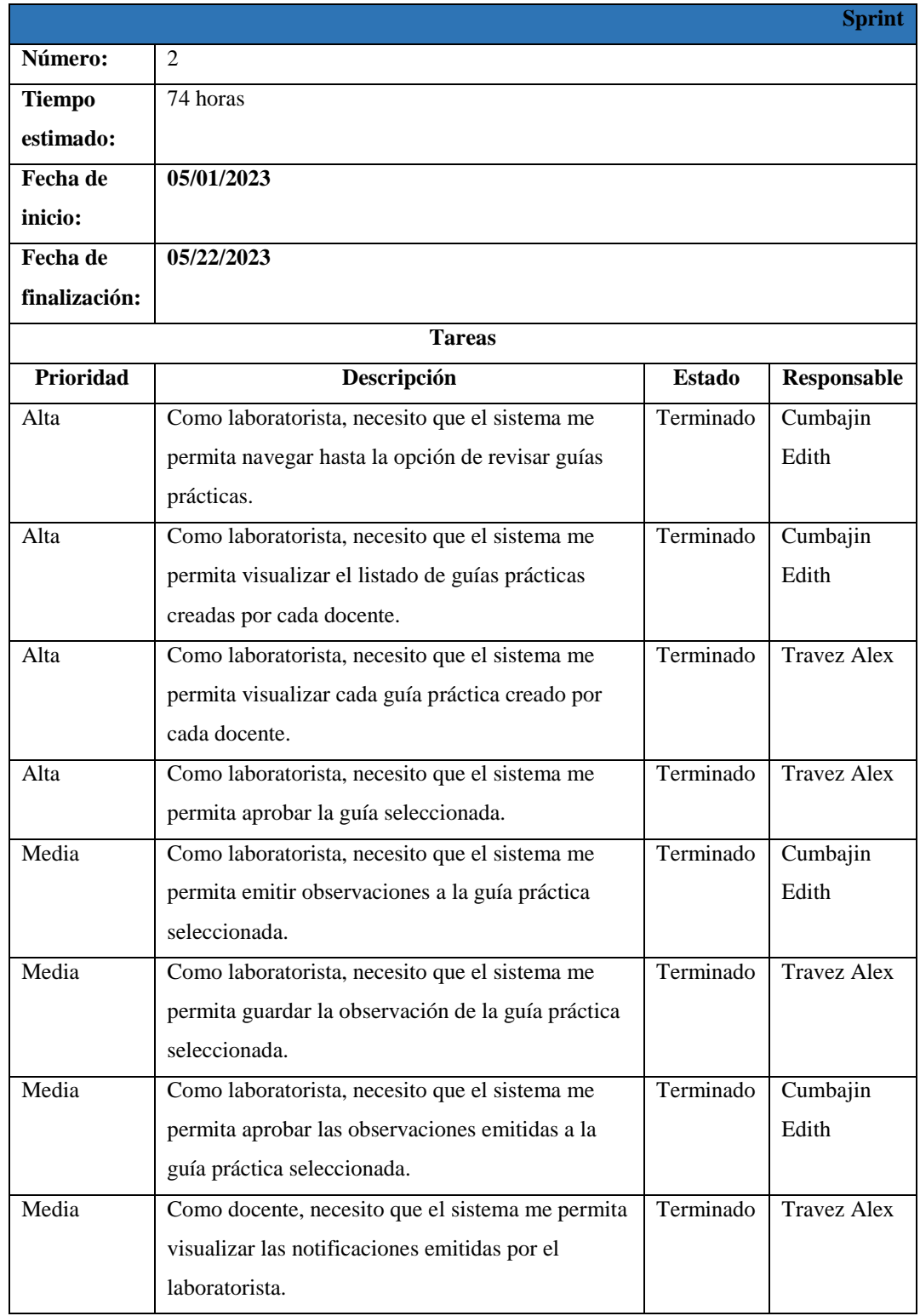

**Tabla 28:** Sprint Backlog 2.

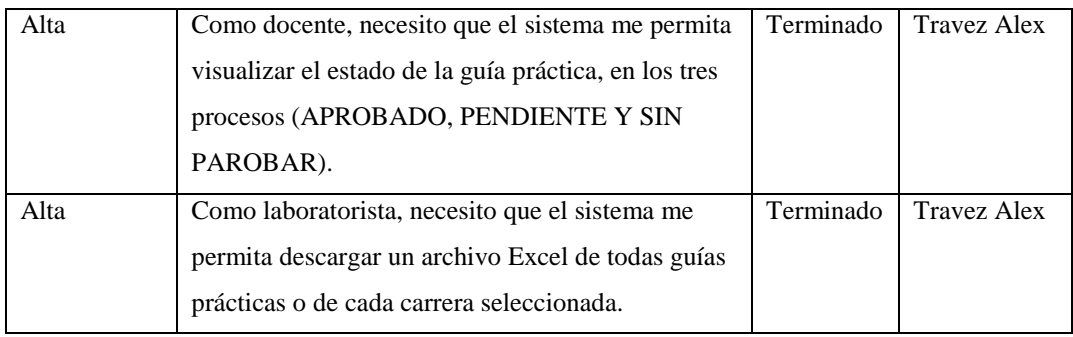

# 1. Historia de Usuario Sprint 2.

A continuación, se presenta detalladamente en la **Tabla 29** la Historia de usuario HU15.

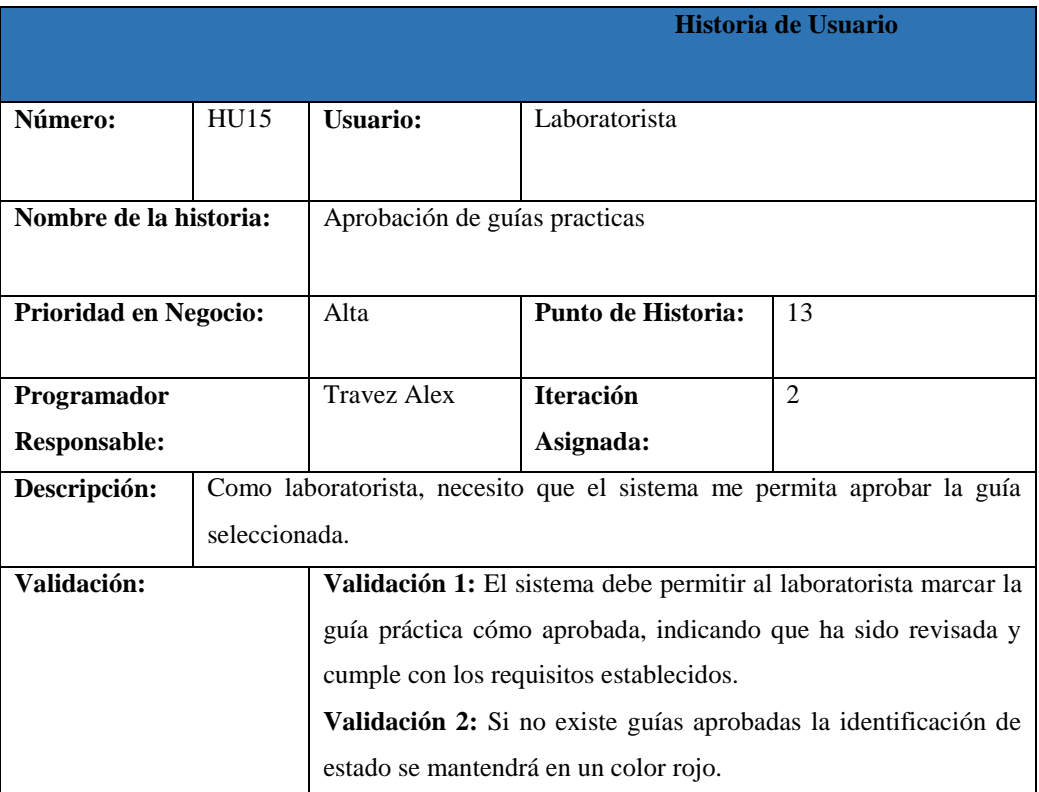

# **Tabla 29:**Historia de usuario HU15.
### 2. Codificación

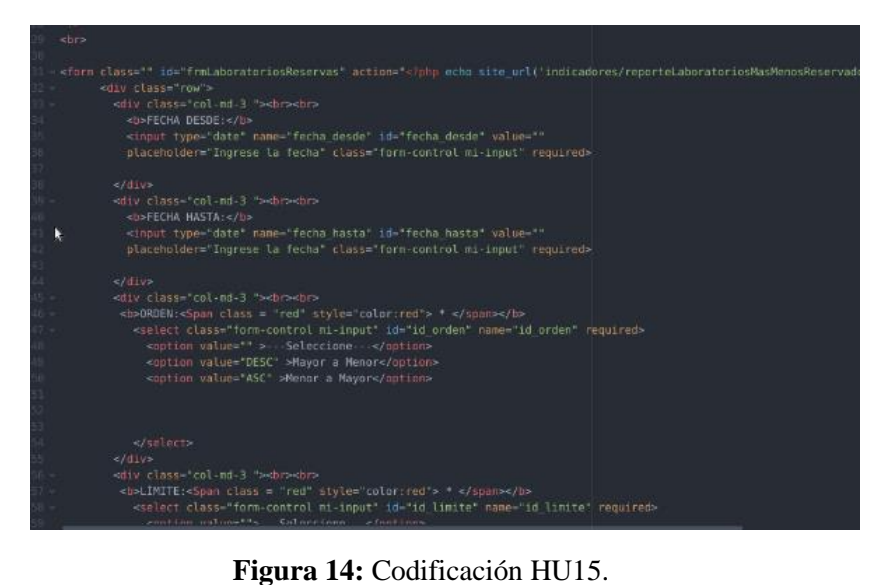

3. Plan de Pruebas.

Para visualizar los posibles errores que se encuentren en el sistema, dentro del Sprint 2 se realiza el plan pruebas detallada en la **Tabla 30** a la HU15.

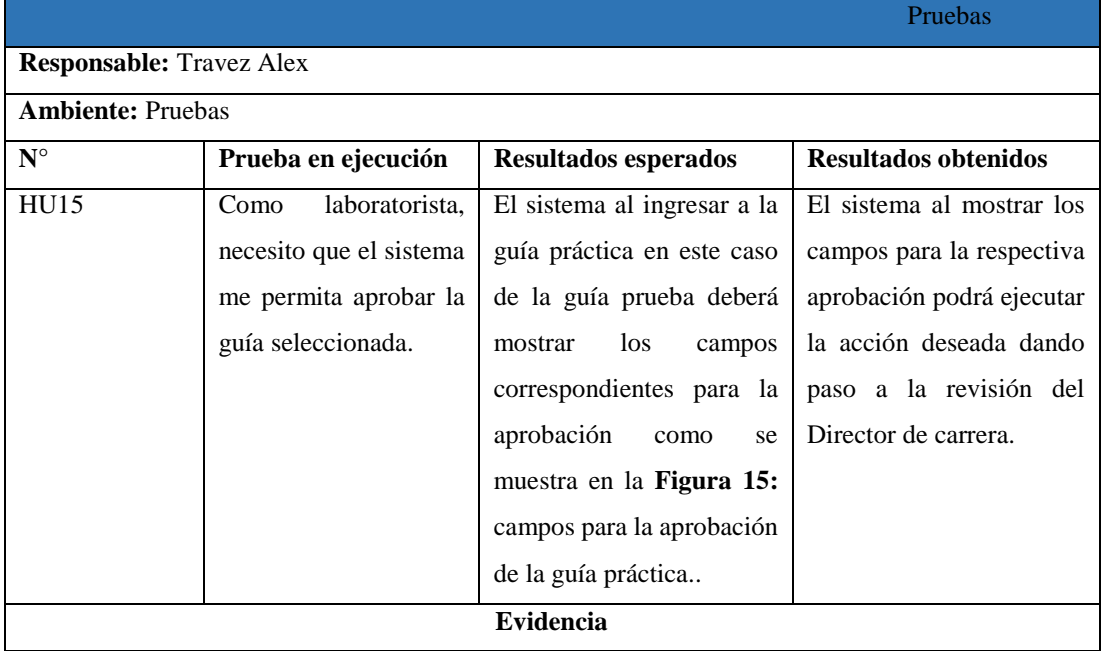

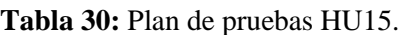

<span id="page-73-0"></span>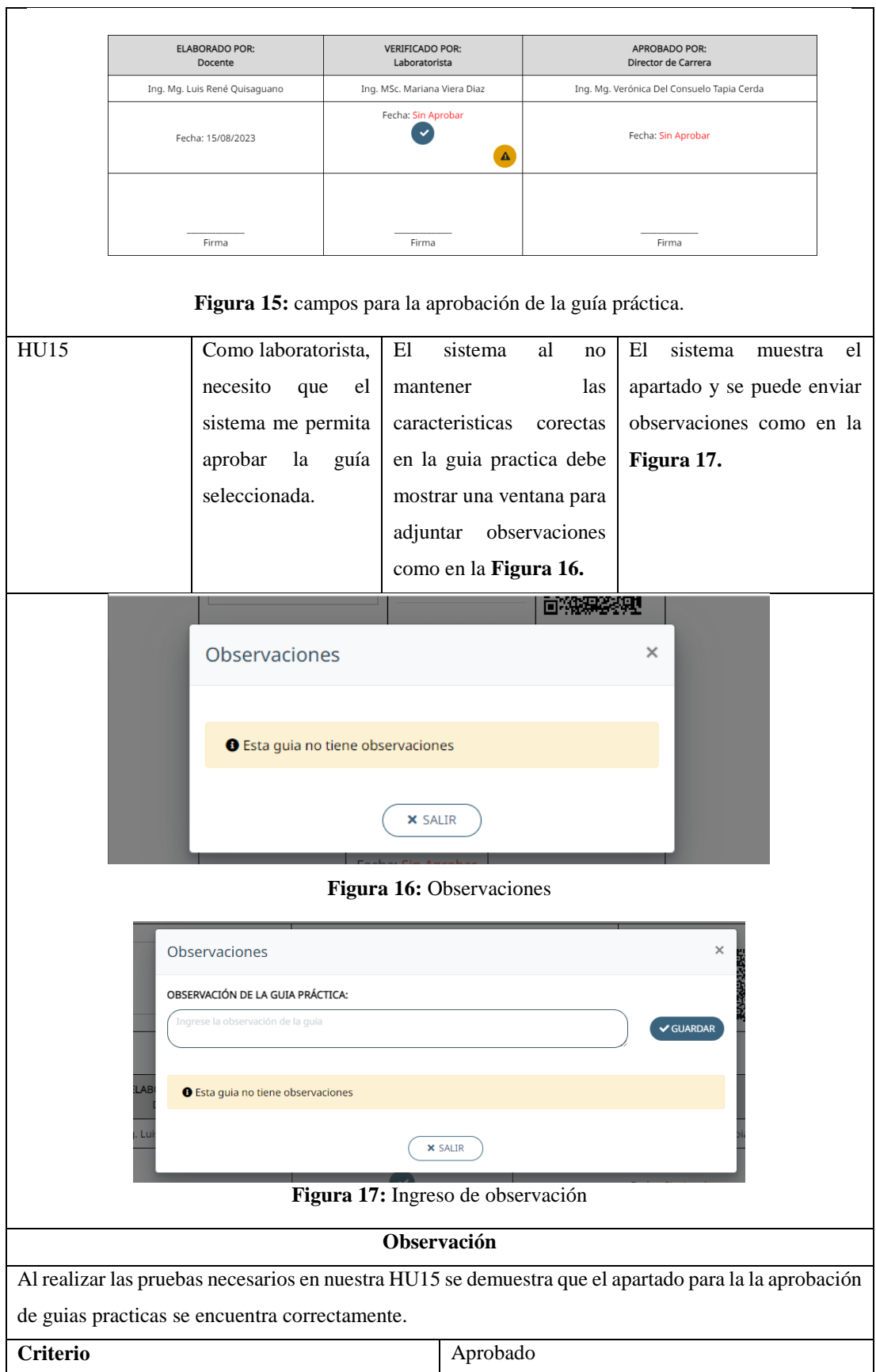

Se ha aprovechado la funcionalidad de la herramienta Atlassian - Jira, cuyo esquema se presenta en la **Figura 18**, para visualizar las 10 historias de usuario asignadas a la Pila de Sprint 3, junto con su estado y fechas.

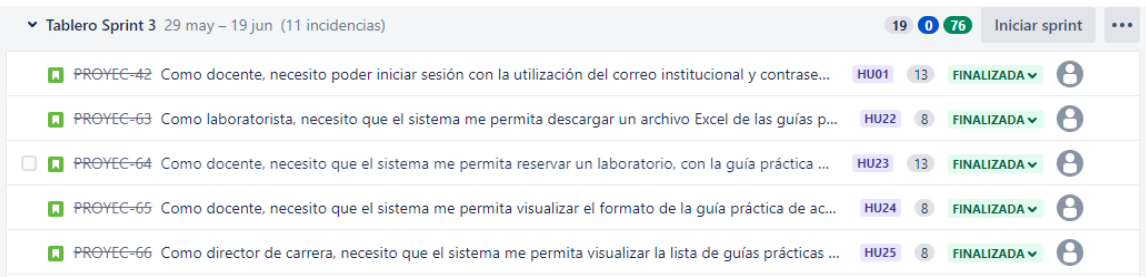

### **Figura 18:** Pila de Sprint 3.

En consecuencia, se proporciona un detalle completo en la **Tabla 31** de cada una de estas tareas.

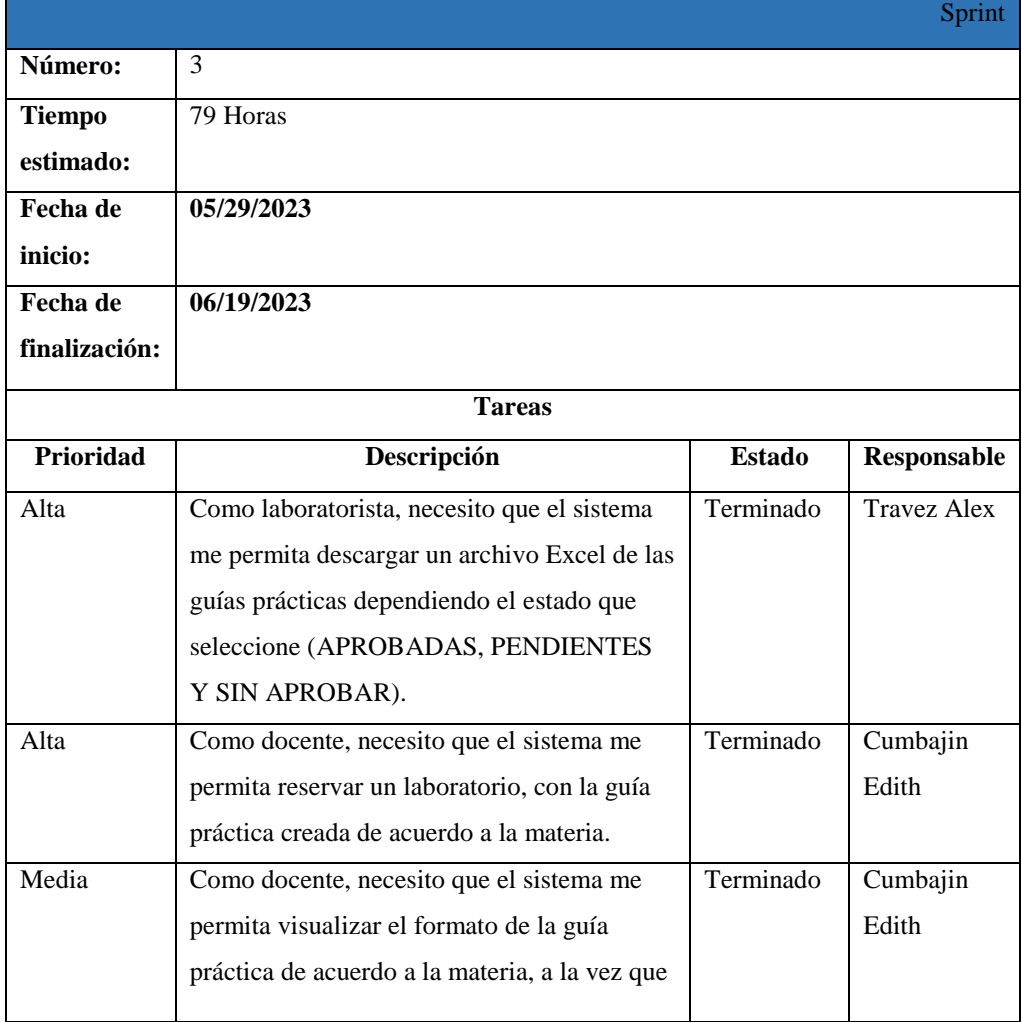

#### **Tabla 31:** Sprint Backlog 3.

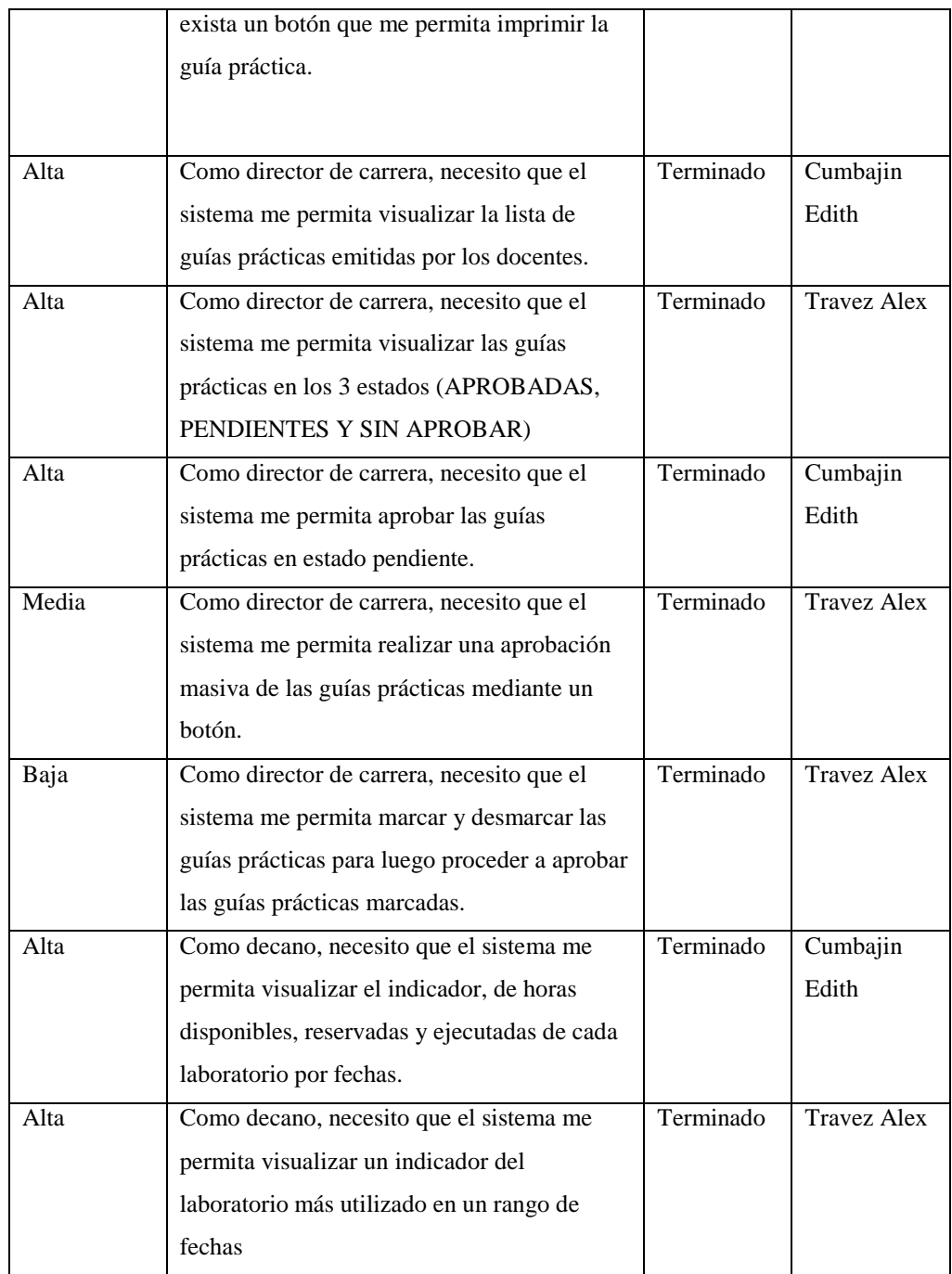

# 1. Historia de Usuario Sprint 3.

A continuación, se presenta detalladamente en la **Tabla 32** la Historia de usuario HU15.

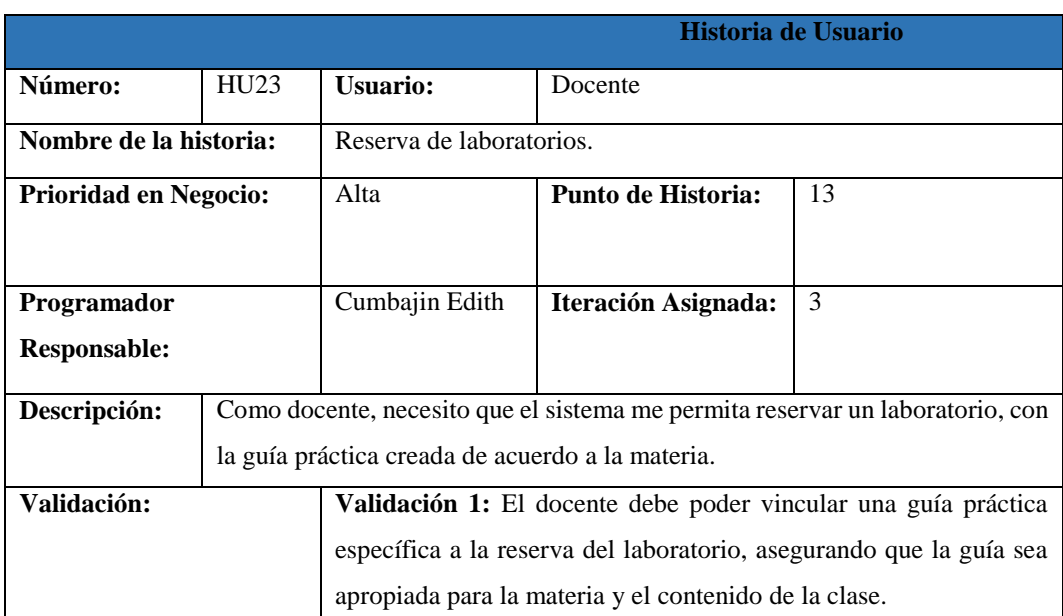

### **Tabla 32:** Historia de usuario HU23.

# 2. Codificación

|                                                                                                    |                                                                                                    |                                                                                                    |                                                                                                    | Reserva.php - /opt/lampp/htdocs/civa - Atom                                                                                                    |            |               |             |          |               |               | $\omega$ $A$ $x$ |
|----------------------------------------------------------------------------------------------------|----------------------------------------------------------------------------------------------------|----------------------------------------------------------------------------------------------------|----------------------------------------------------------------------------------------------------|----------------------------------------------------------------------------------------------------|------------|---------------|-------------|----------|---------------|---------------|------------------|
| Edit View Selection Find Packages Help                                                                                                    |                                                                                                    |                                                                                                    |                                                                                                    |                                                                                                    |            |               |             |          |               |               |                  |
| Project<br>> soultades<br>> cestionareas<br>> la grupos<br>$\rightarrow$ $\blacksquare$ quias<br>$\vee$ <b>I</b> quiasPracticas<br>$> 6$ filtros<br>Fil editar.php<br>mdex.php<br>El stadoPorCarreras.php<br>a matrizong<br>E matrizExcel.php<br>a) matrizPeriodo.php<br>El nuevo php<br>Fil: reporteGuia.php<br>FilinevisarDirectocphp | docentesMa.<br>$-80$<br>11.7<br>32<br>m<br>34<br><b>SIX</b><br>38<br>87<br><b>BB</b><br>89<br>-60<br>183<br>392<br>10%<br>14<br>$-0.6$<br>96<br>37 | Indicadores.<br>public function obtenerTotalHorasReservadasPorLaboratorio(\$1d)<br>$}$ else $\xi$<br>public function obtenerTotalHorasEjecutadasPorLaboratorip{\$id} | Guiapractic.<br>If (Squery->num rows() > 0) {<br>return Squery - row();<br>return talse;                                                                                                    | <b>RetadaParC</b><br>\$sql = "select sum/AGE{fecha hora fin res, fecha hora res)) as total horas from laboratorios, reserva, laboratorios, laborat<br>laboratorios.laboratorio.id lab=laboratorios.reserva.fk id lab<br>and laboratorios. Laboratorio.id Lab=7":<br>$Sauer = Sthis$ ->db->query(Ssql, array(Sid));<br>\$sql = ' select count(id horeio) as total horas<br>from laboratorios, reserva, laboratorios, laboratorio, laboratorios, horas elecutadas | index php. | reportes Gui. | Reserva.php | rabs.php | npo5Dellasie. | laboratories. | GuiasPracti      |
| Fil revisarLaboratorista.php<br><b>In</b> indicadores<br>El administracion.php<br>a) docentesMasMenosReservados.<br>El quiasPracticasPorCarrera.php<br>nformeHoras.php<br>El investigacion.php<br>aboratories.php<br>a) laboratoriosConMayorHorasrRes<br>Fil laboratoriosMasMenosReservad                                               | <b>YET</b><br>100<br>trav<br>101<br>107<br>103<br>904<br>105<br>106<br>toy<br>TEIR<br>TITO<br>370                                                  | 3 etse (<br>3<br>public function actualizarisid. SdatosEditados1                                                                                                    | if $(s_{000} - n_{000} + n_{000} +$<br>return Squary >row();<br>return false; | WHERE laboratorios.laboratorio.id lab=laboratorios.reserva.fk id lab and<br>laboratorios.horas ejecutadas, ik id res=reserva.id res and laboratorios.laboratorio.id lab=?";<br>$square =$ \$this->db->query(\$sql, array(\$id));                                                                                                    |            |               |             |          |               |               |                  |

**Figura 19:** Codificación HU23.

3. Plan de Pruebas.

Para visualizar los posibles errores que se encuentren en el sistema, dentro del Sprint 2 se realiza el plan pruebas detallada en la **Tabla 33** a la HU23

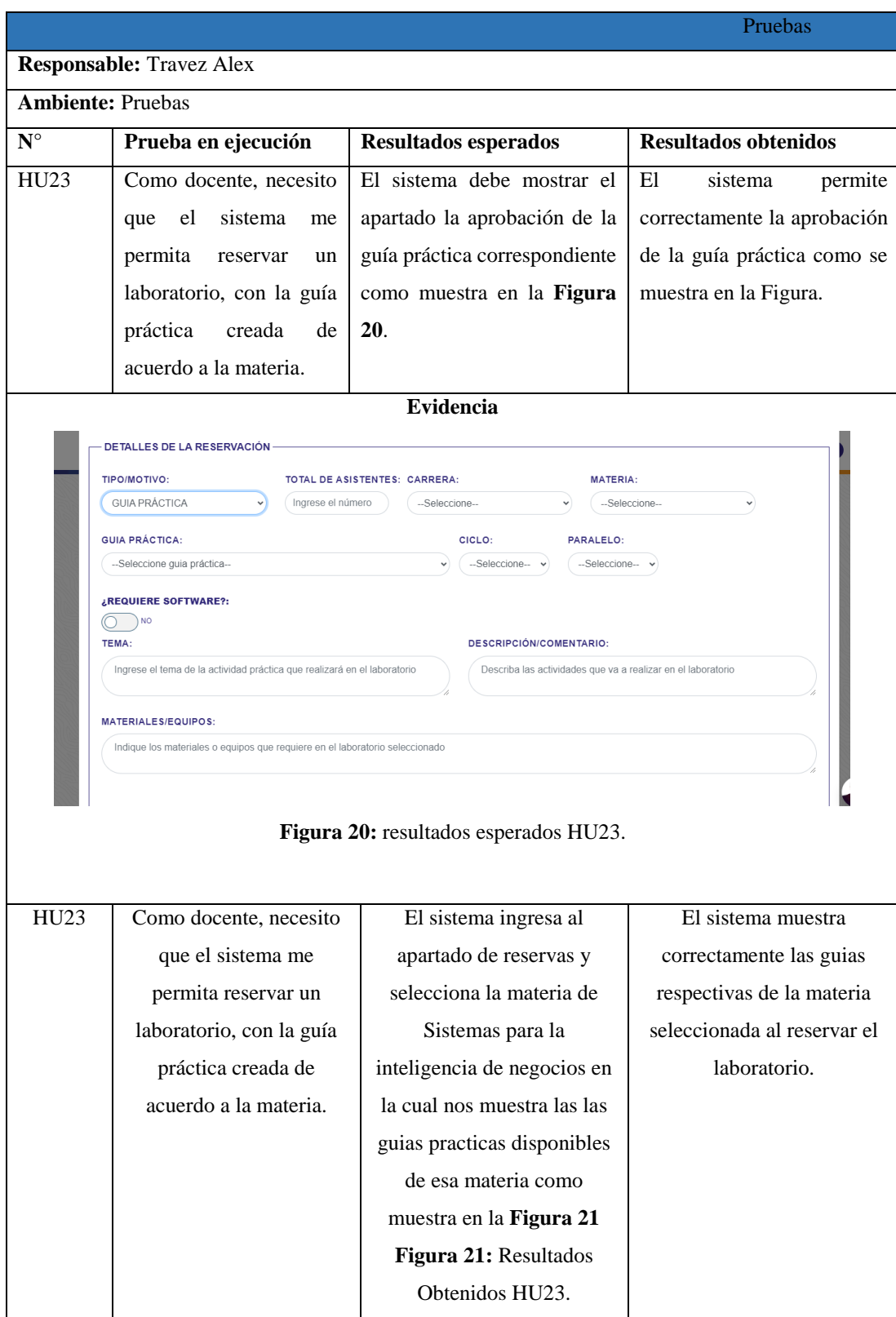

# **Tabla 33:** Plan de prueba HU23

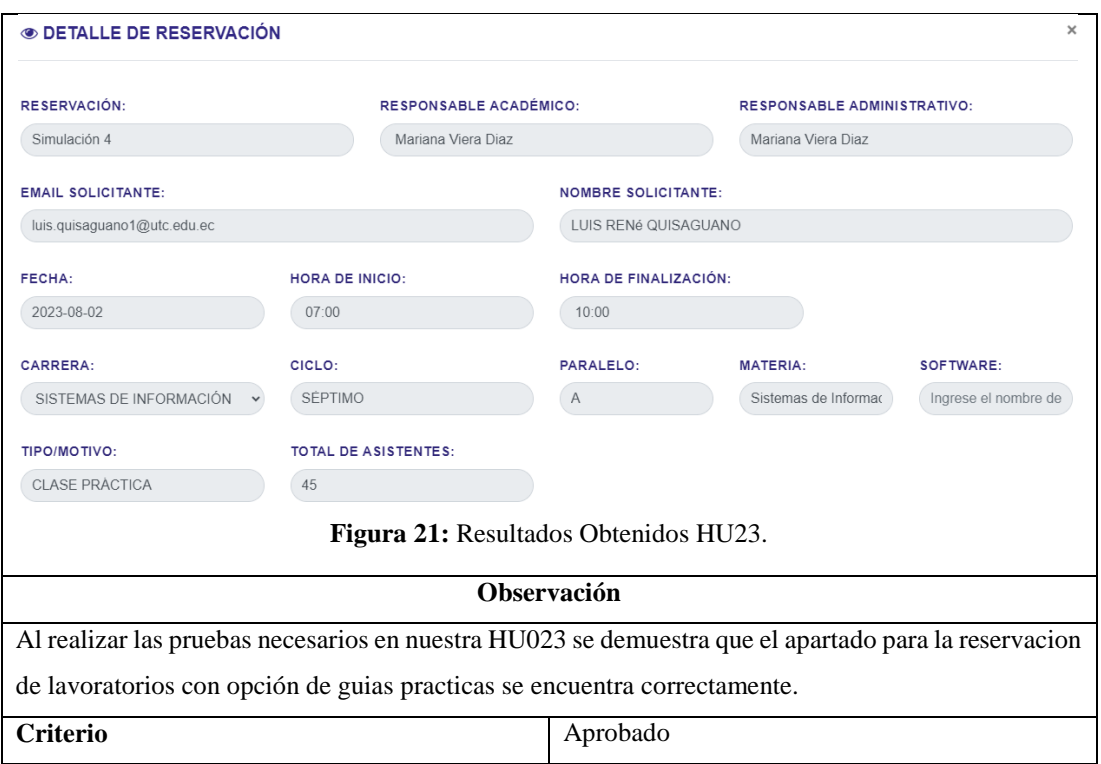

<span id="page-78-0"></span>Se ha aprovechado la funcionalidad de la herramienta Atlassian - Jira, cuyo esquema se presenta en la **Figura 22**, para visualizar las 10 historias de usuario asignadas a la Pila de Sprint 4, junto con su estado y fechas.

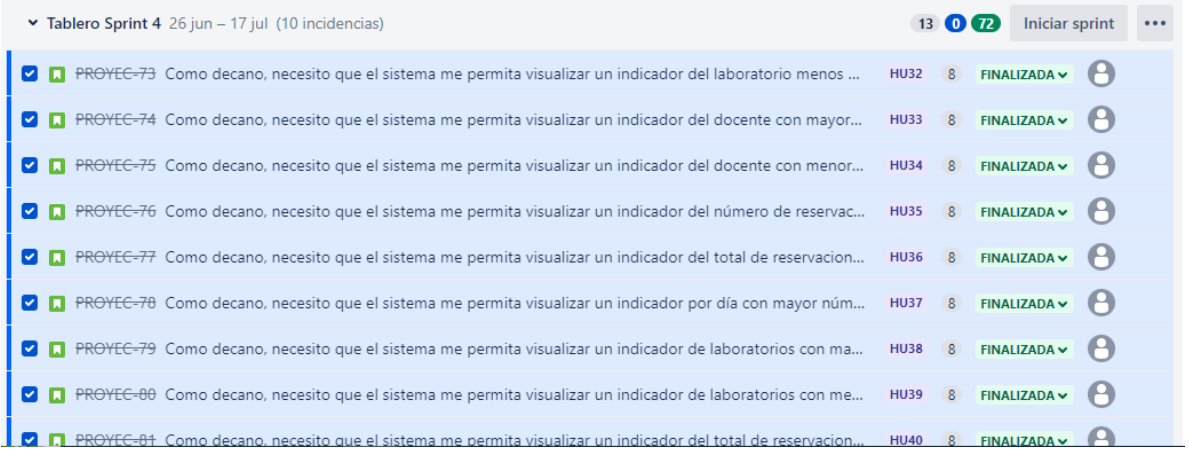

# **Figura 22:** Pila de Sprint 4.

En consecuencia, se proporciona un detalle completo en la **Tabla 34** de cada una de estas tareas.

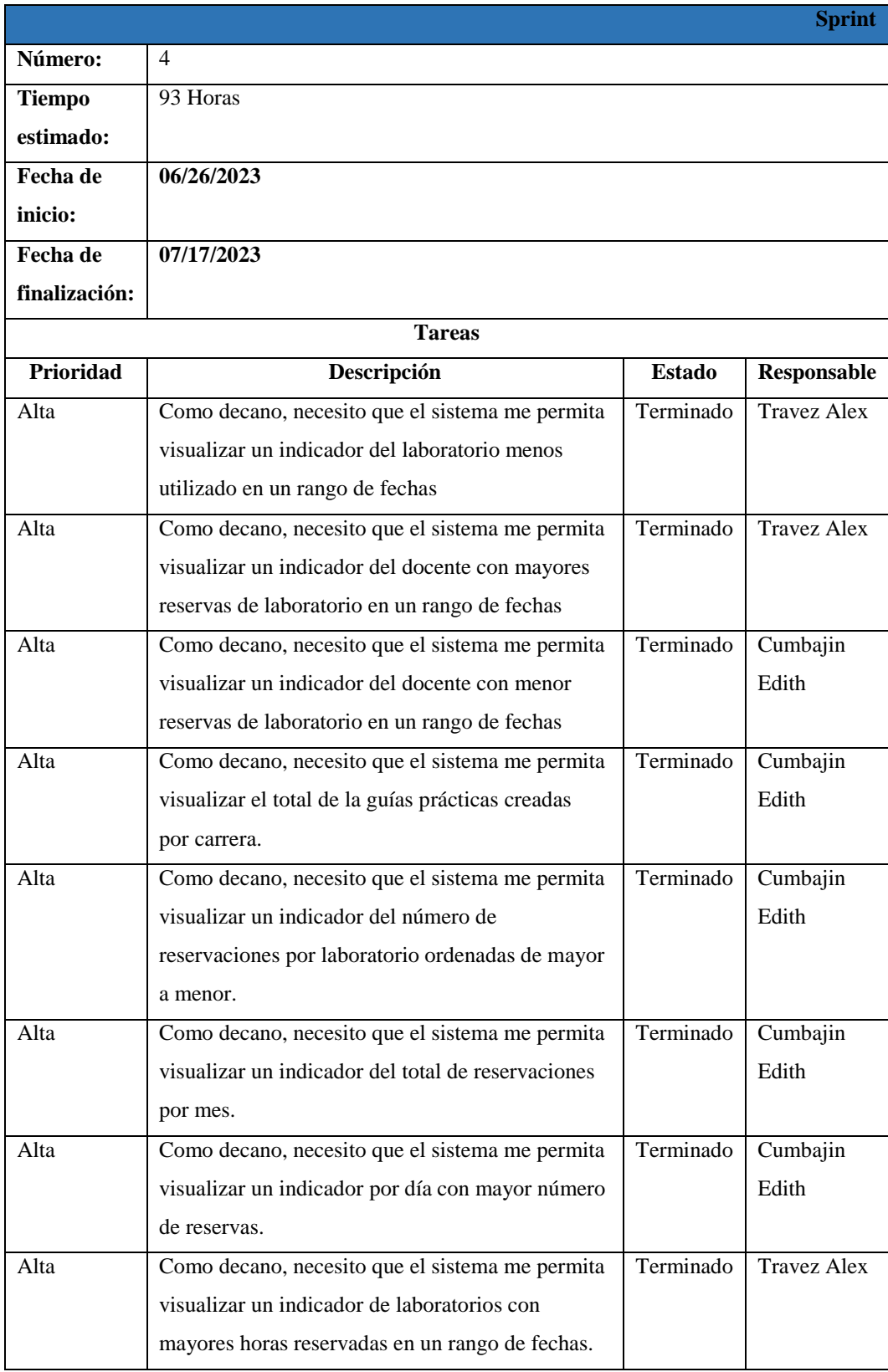

# **Tabla 34:** Sprint Backlog 4.

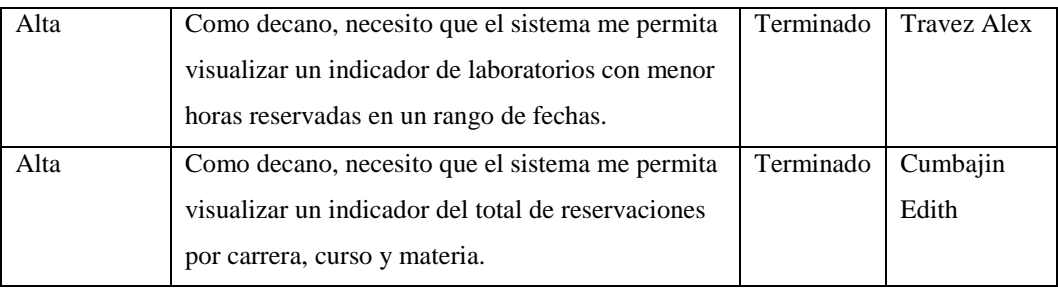

# 1. Historia de Usuario Sprint 4.

A continuación, se presenta detalladamente en la **Tabla 35** la Historia de usuario HU41.

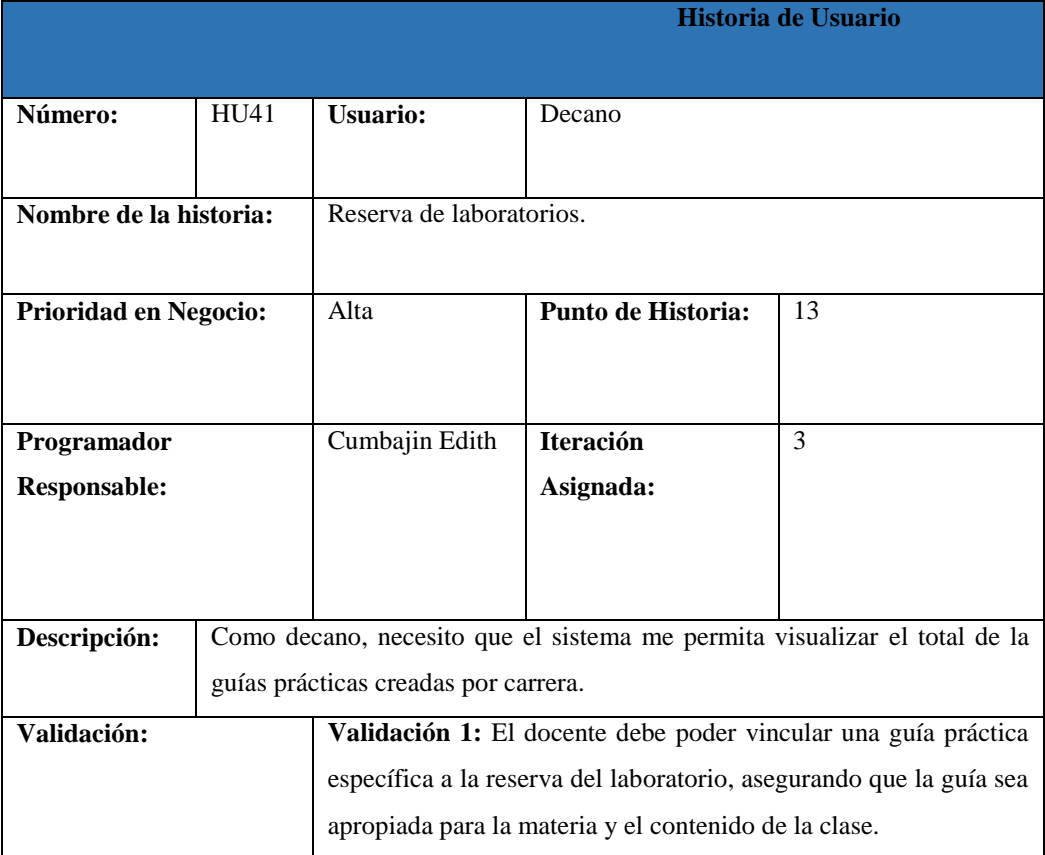

# **Tabla 35:** Historia de Usuario HU41

## 2. Codificación

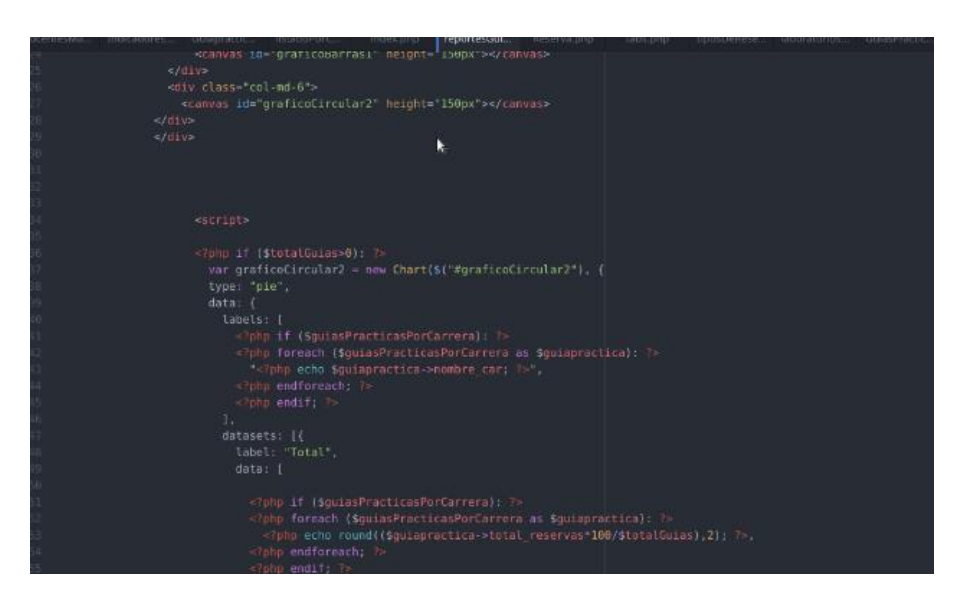

**Figura 23:** Codificación HU41.

3. Plan de Pruebas.

Para visualizar los posibles errores que se encuentren en el sistema, dentro del Sprint 2 se realiza el plan pruebas detallada en la **Tabla 36** a la HU41.

|                          |                                 |                                | Pruebas                    |  |  |  |  |  |  |
|--------------------------|---------------------------------|--------------------------------|----------------------------|--|--|--|--|--|--|
|                          | <b>Responsable: Travez Alex</b> |                                |                            |  |  |  |  |  |  |
| <b>Ambiente: Pruebas</b> |                                 |                                |                            |  |  |  |  |  |  |
| $N^{\circ}$              | Prueba en ejecución             | <b>Resultados esperados</b>    | Resultados obtenidos       |  |  |  |  |  |  |
| <b>HU41</b>              | Como decano, necesito           | El sistema debe validar que    | El sistema al permitir que |  |  |  |  |  |  |
|                          | que el sistema me permita       | los campos se encuentran       | los campos se encuentran   |  |  |  |  |  |  |
|                          | visualizar el total de la       | completos en este caso las     | llenos, podrá mostrar la   |  |  |  |  |  |  |
|                          | guías prácticas creadas         | alertas<br>de de<br>campos     | información requerida.     |  |  |  |  |  |  |
|                          | por carrera.                    | obligatorios<br>se<br>mostrara |                            |  |  |  |  |  |  |
|                          |                                 | como en la Figura 24.          |                            |  |  |  |  |  |  |
|                          |                                 |                                |                            |  |  |  |  |  |  |
|                          | Evidencia                       |                                |                            |  |  |  |  |  |  |

**Tabla 36:** Plan de pruebas HU41.

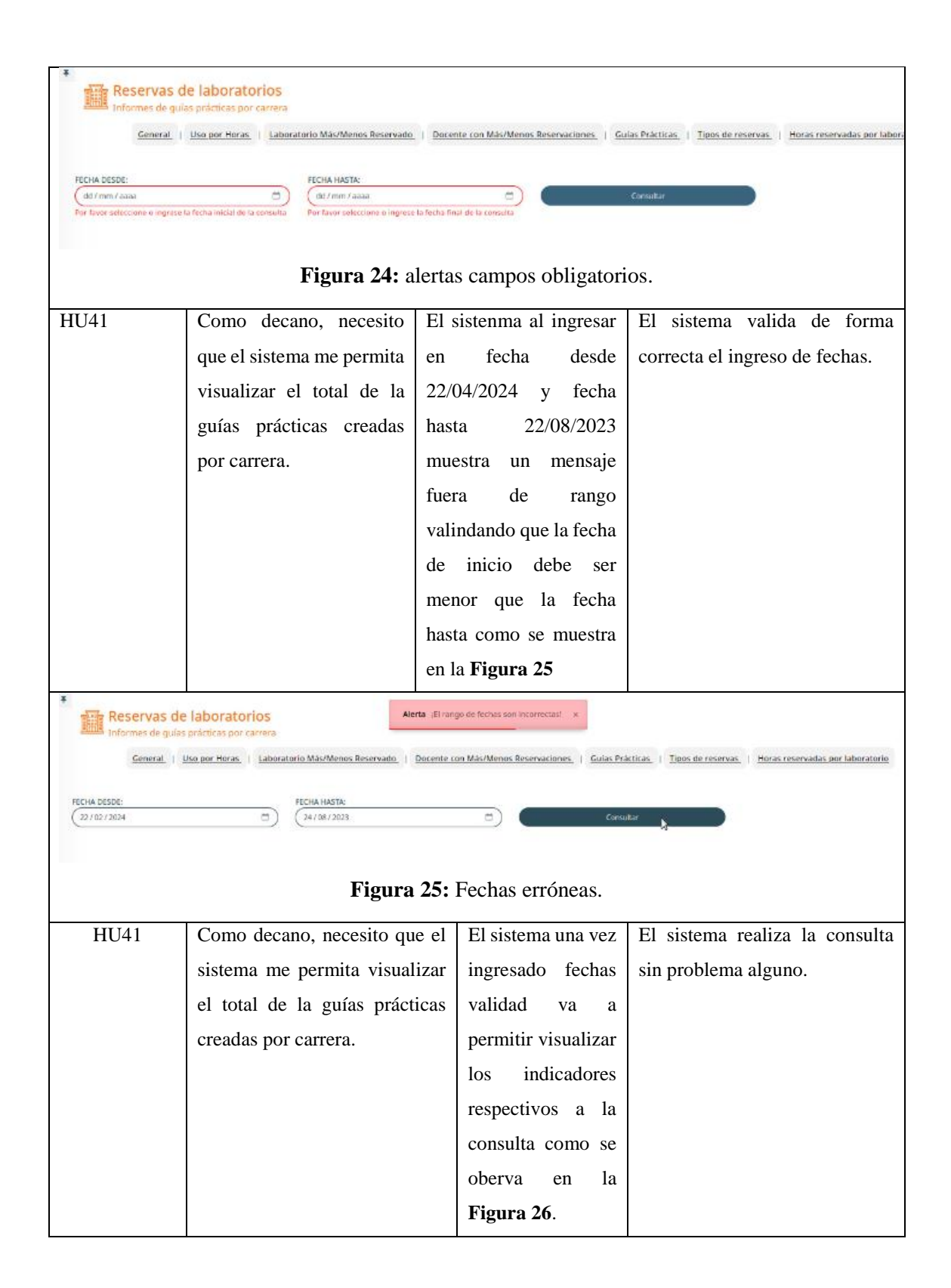

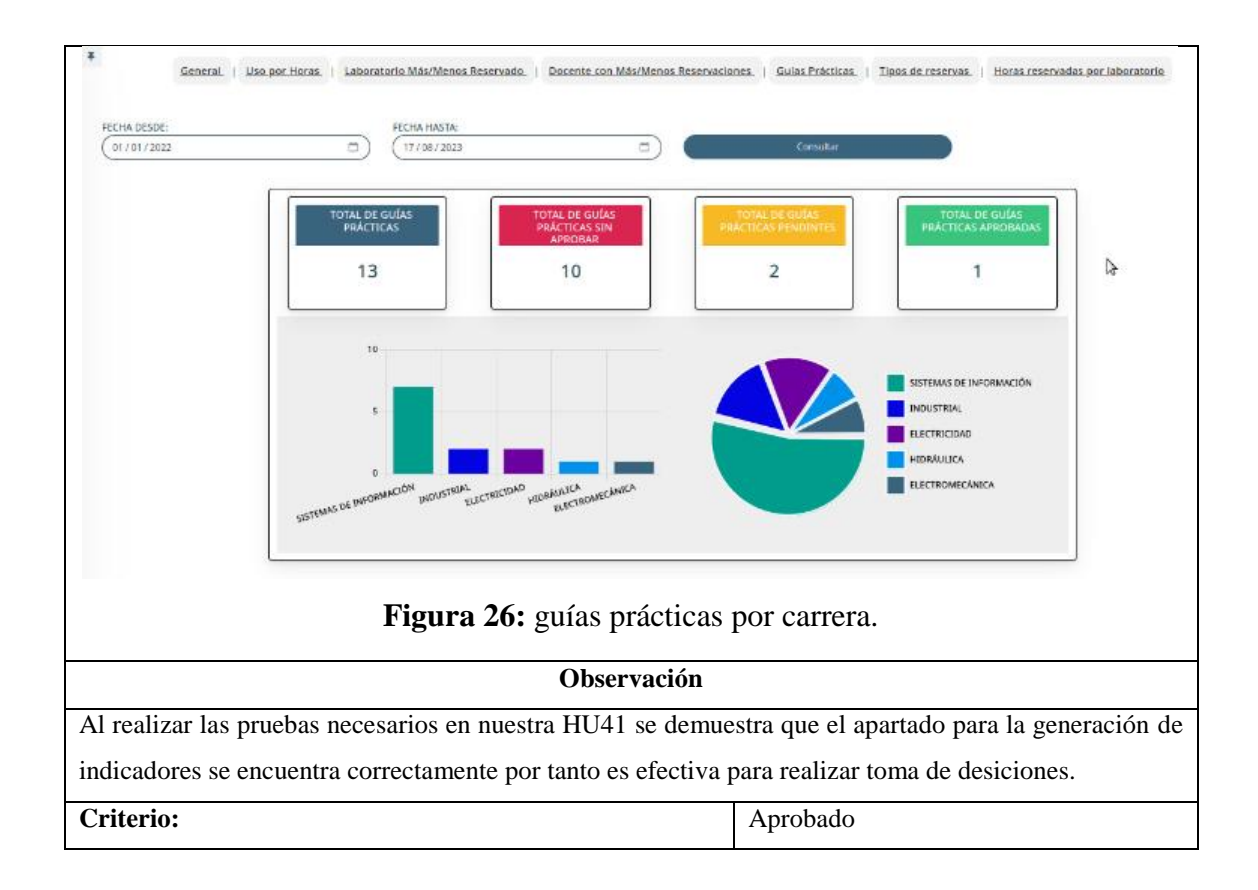

## **5.2.5. Diseño de interfaces**

Basándonos en las historias de usuario previamente establecidas, se plantea el diseño de las interfaces como un prototipo para el desarrollo del sistema.

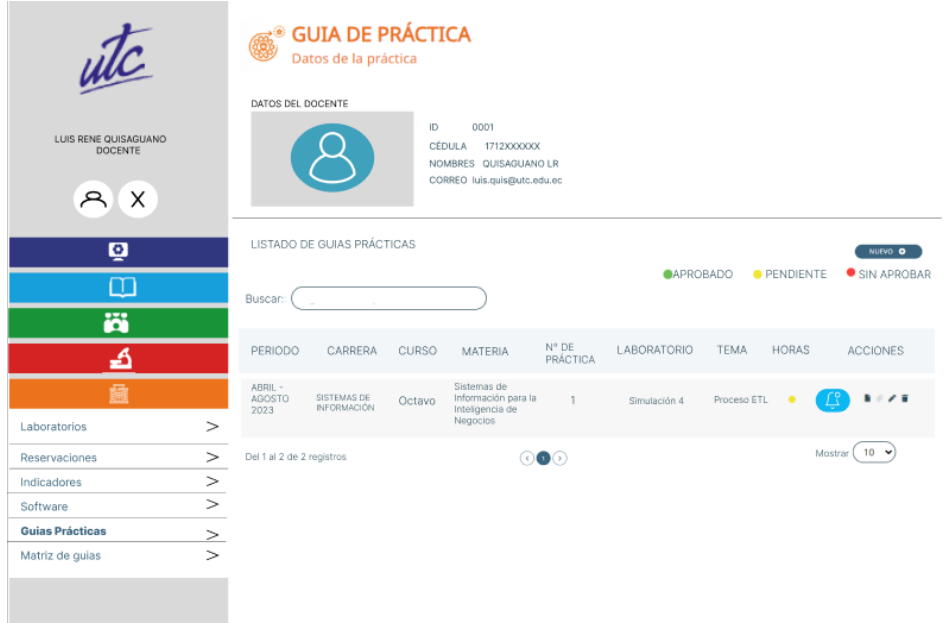

**Figura 27:** Interfaz de docente – listado de guías prácticas, nos muestra opciones de crear nueva guía, eliminar, visualizar y modificar.

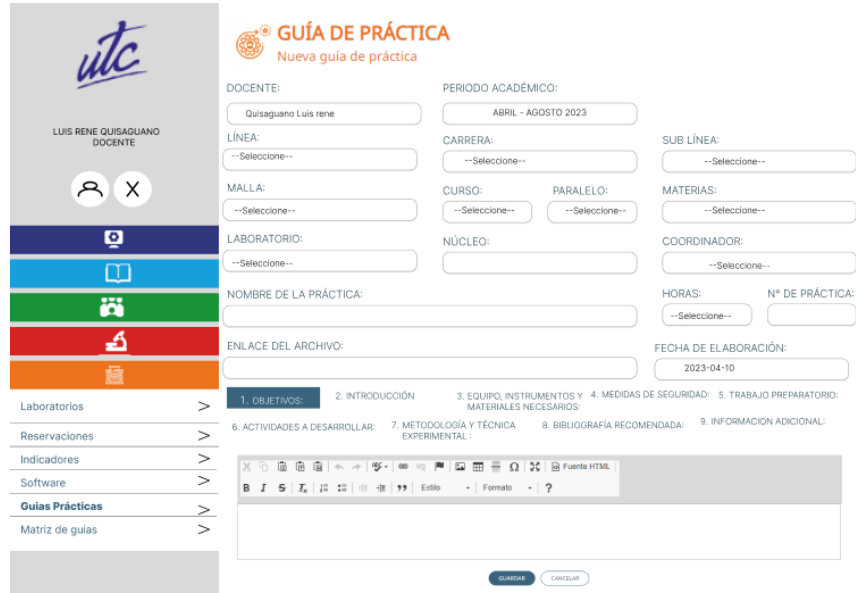

**Figura 28:** Interfaz docente – Creación de nueva guía práctica.

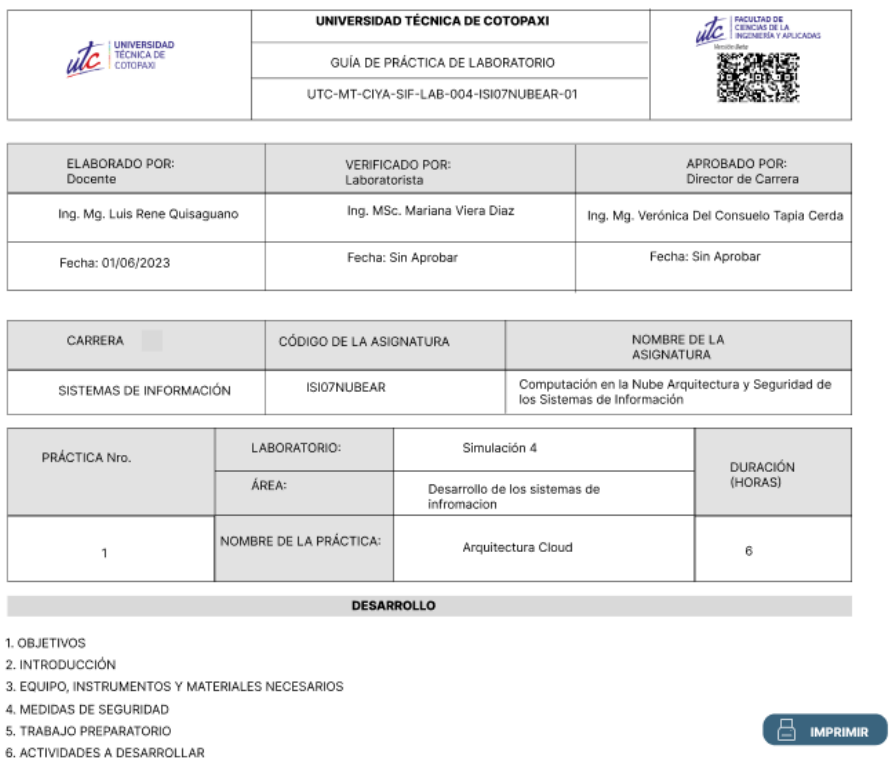

**Figura 29:** Interfaz docente – formato de la guía práctica creada, se puede imprimir y ver las verificaciones realizada tanto por del laboratorista como del director de carrera.

| utc                                              |               |                        | Datos de la práctica<br>DATOS DEL DOCENTE |          | <b>GUIA DE PRÁCTICA</b> |                       |                                                                    |                                           |                              |                     |                                                             |           |                                                    |
|--------------------------------------------------|---------------|------------------------|-------------------------------------------|----------|-------------------------|-----------------------|--------------------------------------------------------------------|-------------------------------------------|------------------------------|---------------------|-------------------------------------------------------------|-----------|----------------------------------------------------|
| LUIS RENE QUISAGUANO<br><b>DOCENTE</b><br>X<br>兵 |               |                        |                                           |          | ID.                     | 0001<br><b>CÉDULA</b> | 1712XXXXXX<br>NOMBRES QUISAGUANO LR<br>CORREO luis.quis@utc.edu.ec |                                           |                              |                     |                                                             |           |                                                    |
| ø                                                |               | SELECCIONE EL PERIODO: |                                           |          |                         |                       | <b>SELECCIONE LA CARRERA:</b>                                      |                                           | <b>SELECCIONE EL ESTADO:</b> | $\bullet$           |                                                             |           |                                                    |
| ╓                                                |               | --Seleccione --        |                                           |          | --Seleccione--          |                       | --Seleccione--                                                     |                                           | Q Consultar                  |                     |                                                             |           |                                                    |
| ö                                                |               |                        |                                           |          |                         |                       |                                                                    |                                           |                              |                     |                                                             |           |                                                    |
| ₹                                                |               | LÍNEA                  | CICLO                                     | PARALELO | <b>MALLA</b>            | CÓDIGO                | ASICNATURA                                                         | <b>DOCENTE</b>                            | LABORATORIO                  | CARRERA             | <b>TEMA PRÁCTICA</b>                                        |           | <b>HORAS</b><br><b>PLANFICADAS</b><br>EN EL SÍLABO |
| Laboratorios                                     | >             | 10                     | <b>SEGUNDO</b>                            | $\Delta$ | MALLAS 21-22 IELCE023   |                       | <b>CIRCUITOS</b><br><b>ELECTRICOS</b>                              | Corrales<br>Bastidas Byron<br>Paúl        | Simulación 4                 | <b>ELECTRICIDAD</b> | Análisis de circuitos<br>eléctricos en<br>corriente alterna | $\bullet$ | 6                                                  |
| Reservaciones<br>Indicadores                     | $\rm{>}$<br>> | 10                     | <b>SEGUNDO</b>                            | A        | MALLAS 21-22 IELCE023   |                       | <b>CIRCUITOS</b><br><b>ELECTRICOS</b>                              | Corrales<br><b>Bastidas Byron</b><br>Paúl | Simulación 4                 | <b>ELECTRICIDAD</b> | Análisis de circuitos<br>eléctricos en<br>corriente alterna | $\sim$    | 6                                                  |
| Software<br>Guias Prácticas                      | $\geq$<br>>   | 10 <sub>1</sub>        | SEGUNDO.                                  | A        | MALLAS 21-22 IELCEO23   |                       | CIRCUITOS<br><b>ELECTRICOS</b>                                     | Corrales<br>Basticlas Byron<br>Paúl.      | Simulación 4                 | <b>ELECTRICIDAD</b> | Análisis de circuitos<br>eléctricos en<br>corriente alterna | $\sim$    | 6                                                  |
| Matriz de guias                                  | $\,>$         | 10                     | SEGUNDO                                   | $\Delta$ | MALLAS 21-22 IELCE023   |                       | CIRCUITOS<br><b>ELECTRICOS</b>                                     | Corrales<br>Basticlas Byron<br>Paúl       | Simulación 4                 | <b>ELECTRICIDAD</b> | Análisis de ci<br>eléctricos en<br>corriente alterna        | $-6$      | <b>DESCARGAR B</b>                                 |

**Figura 30:** Interfaz docente – Apartado matriz de guías se despliega un listado dependiendo del estado y su carrera.

|                                                            |                                                 | UNIVERSIDAD TÉCNICA DE COTOPAXI |                |                  | FACULTAD DE<br>CIENCIAS DE LA<br>INGENIERRA Y APLICADAS<br>úłc |
|------------------------------------------------------------|-------------------------------------------------|---------------------------------|----------------|------------------|----------------------------------------------------------------|
| UNIVER"<br><b>TÉCNIC</b><br>COTORS                         | <b>Observaciones</b>                            |                                 |                |                  |                                                                |
| ELABORADO<br>Docente                                       | <b>FECHA</b>                                    | <b>SOLICITANTE</b>              | <b>DETALLE</b> | <b>ESTADO</b>    | OBADO POR:<br>ctor de Carrera                                  |
| Ing. Mg. Luis Re<br>Fecha: 01/06/2                         | 16/06/2023<br>16:19:50                          | Mariana Viera<br>Diaz           | OB1            | <b>APROBADO</b>  | Consuelo Tapia Cerda<br>Aprobar                                |
|                                                            | 16/06/2023<br>16:19:50                          | Mariana Viera<br>Diaz           | OB1            | <b>PENDIENTE</b> |                                                                |
| CARRERA                                                    | 16/06/2023<br>16:19:50                          | <b>Mariana Viera</b><br>Diaz    | OB1            | PENDIENTE        | LA                                                             |
| SISTEMAS DE I                                              | 16/06/2023<br>16:19:50                          | Mariana Viera<br>Diaz           | OB1            | <b>PENDIENTE</b> | ctura y Seguridad de                                           |
| PRÁCTICA Nro.                                              | 16/06/2023<br>16:19:50                          | Mariana Viera<br>Diaz           | OB1            | <b>PENDIENTE</b> | <b>DURACIÓN</b><br>(HORAS)                                     |
| 1                                                          |                                                 | <b>SALIR</b>                    |                |                  | 6                                                              |
|                                                            |                                                 | <b>DESARROLLO</b>               |                |                  |                                                                |
|                                                            |                                                 |                                 |                |                  |                                                                |
| 1. OBJETIVOS<br>2. INTRODUCCIÓN<br>4. MEDIDAS DE SEGURIDAD | 3. EQUIPO, INSTRUMENTOS Y MATERIALES NECESARIOS |                                 |                |                  |                                                                |
| 5. TRABAJO PREPARATORIO<br>6. ACTIVIDADES A DESARROLLAR    |                                                 |                                 |                |                  | <b>IMPRIMIR</b>                                                |

**Figura 31:** Interfaz docente – en el formato de la guía creada, se mostrarán las observaciones generadas por el laboratorista.

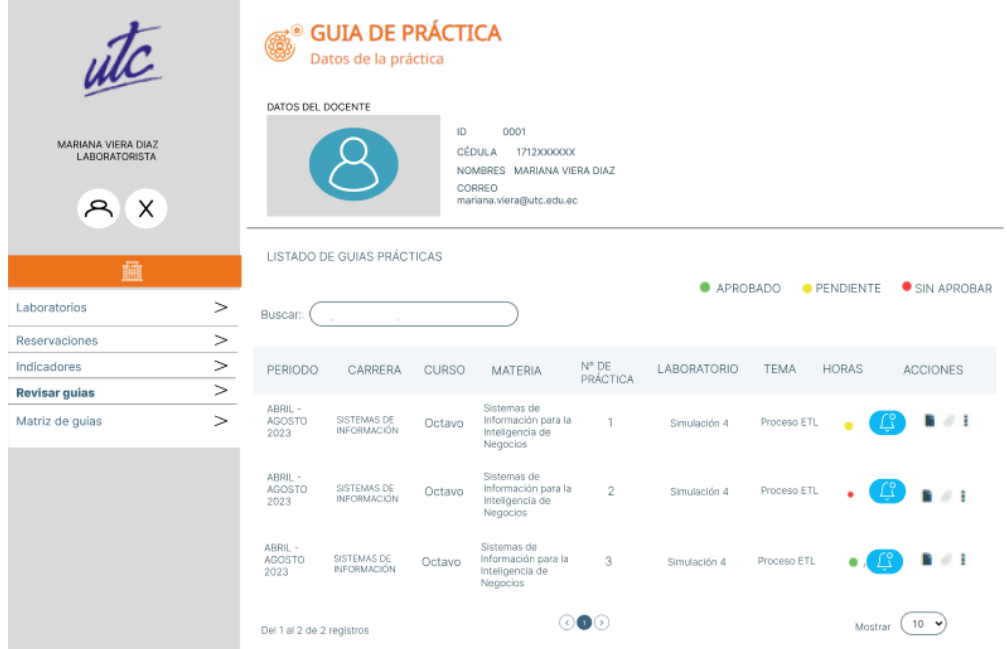

**Figura 32:** Interfaz laboratorista – listado de revisión guías prácticas, nos muestra opciones de visualizar guía práctica, vinculo de la guía, notificación de observaciones de guía práctica.

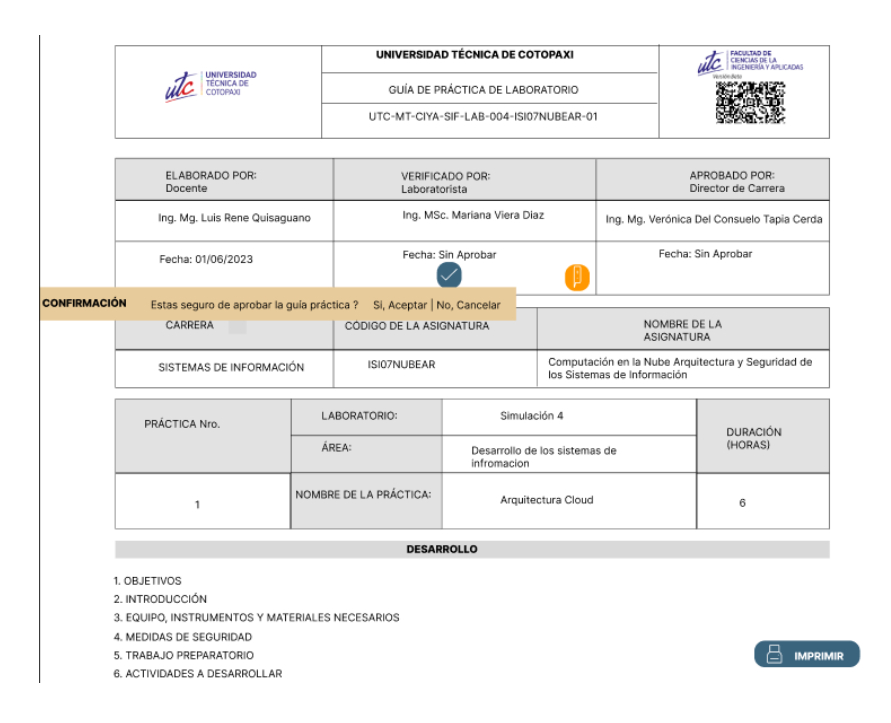

**Figura 33:** Interfaz laboratorista – formato de la guía práctica creada por parte de los docentes, se puede imprimir y aprobar.

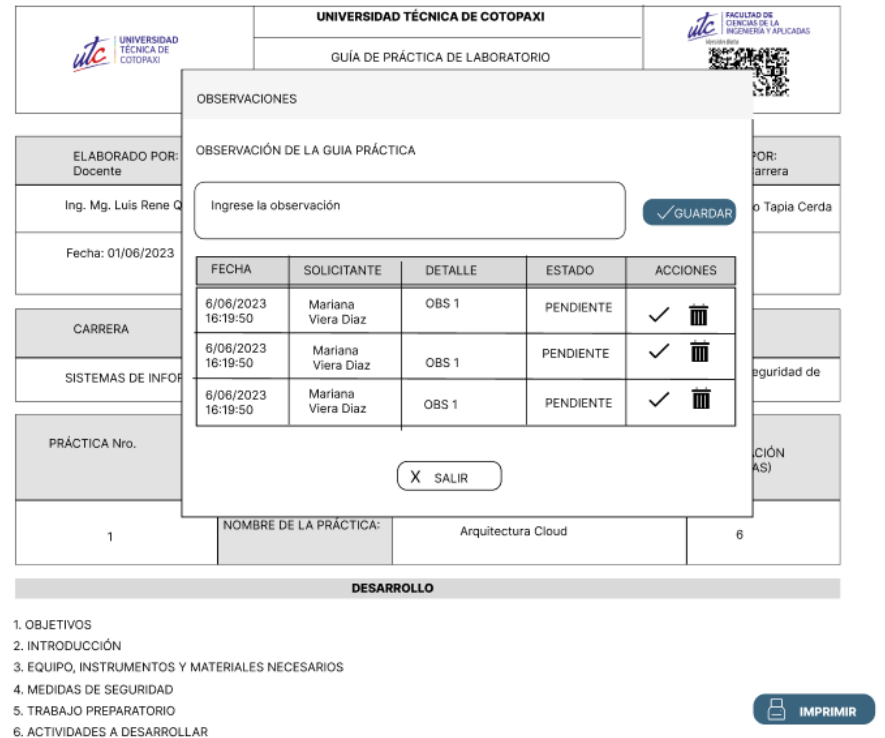

**Figura 34:** Interfaz laboratorista – formato de la guía práctica creada por parte de los docentes, en el caso de este no cumplir con lo solicitado se le podrá extender observaciones.

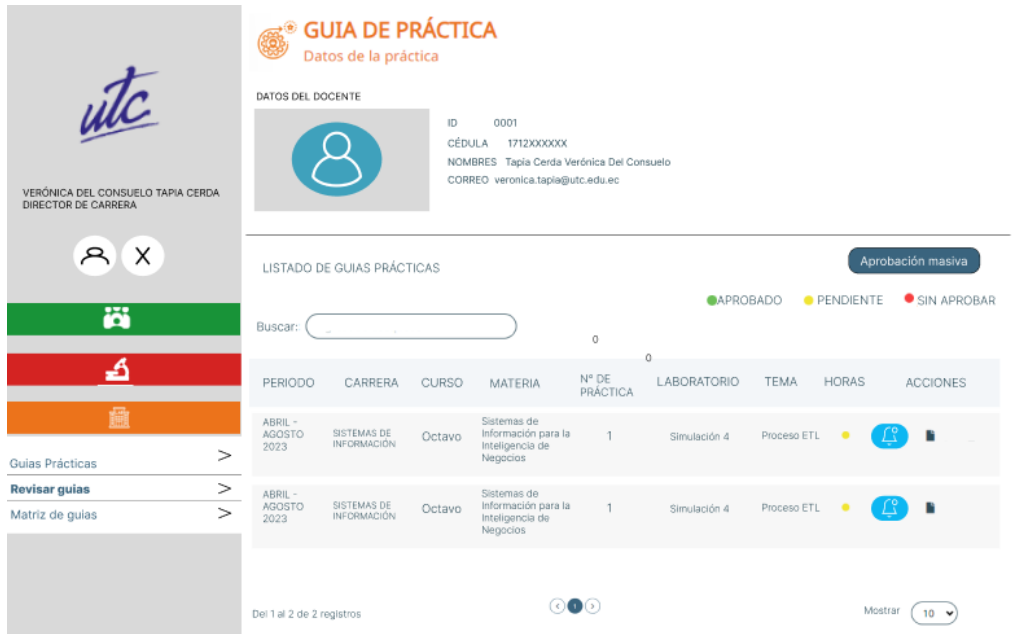

**Figura 35:** Interfaz Director de carrera - visualización de listado de guías prácticas ingresados y aprobados por el laboratorista.

|                                                          | <b>SECOLD DE PRÁCTICA</b>                                                                                                    |
|----------------------------------------------------------|----------------------------------------------------------------------------------------------------|
|                                                          | APROBACIÓN MASIVA DE GUIA DE PRÁCTICA<br>USTADO DE GUEAS PRÁCTICAS                                                                             |
| utc                                                      |                                                                                                    |
|                                                          | ● APROBADO ●   APROBADO ● APROBADO                                                                                                    |
| VERÓNICA DEL CONSUELO TAPIA CERDA<br>DIRECTOR DE CARRERA | Aprobar<br>Buscar:                                                                                                    |
| X                                                        | APROBAR<br>N° DE<br><b>ACCIONES</b><br><b>HORAS</b><br>MATERIA<br>TEMA<br>LABORATORIO<br><b>CURSO</b><br>CARRERA<br>PERIODO<br>PRACTICA<br>◛   |
| Ä                                                        | ABRIL-<br>SISTEMAS DE PRIMERO FISÍCA<br>SIMULACION 4 VECTORES<br>3<br>1<br>AGOSTO<br><b>INFORMACIÓN</b><br>2023                                |
| ₹<br>龠                                                   | ABRIL-<br>3<br>SIMULACION 4 VECTORES<br>SISTEMAS DE PRIMERO FISÍCA<br>$\overline{1}$<br>AGOSTO<br><b>INFORMACIÓN</b><br>2023                   |
| Guias Prácticas                                          | ABRIL-<br>3<br>SIMULACION 4 VECTORES<br>SISTEMAS DE PRIMERO FISÍCA<br>$\mathbf{1}$<br>AGOSTO<br>$\geq$<br><b>INFORMACIÓN</b><br>2023<br>$\cup$ |
| <b>Revisar guias</b>                                     | >                                                                                                    |
| Matriz de guias                                          | ABRIL-<br>3<br>SIMULACION 4 VECTORES<br>SISTEMAS DE PRIMERO FISÍCA<br>$1 -$<br>$\geq$<br>AGOSTO INFORMACIÓN<br>2023                            |
|                                                          | ⊙●⊙<br>Mostrar<br>$10 - 9$<br>Del 1 al 3 de 3 registros                                                                                        |
|                                                          | <b>CANCELAR</b>                                                                                                    |
|                                                          | ber r ar z de z registros                                                                                                    |

**Figura 36:** Interfaz Director de Carrera - selección de checks y botón de aprobar de forma masiva.

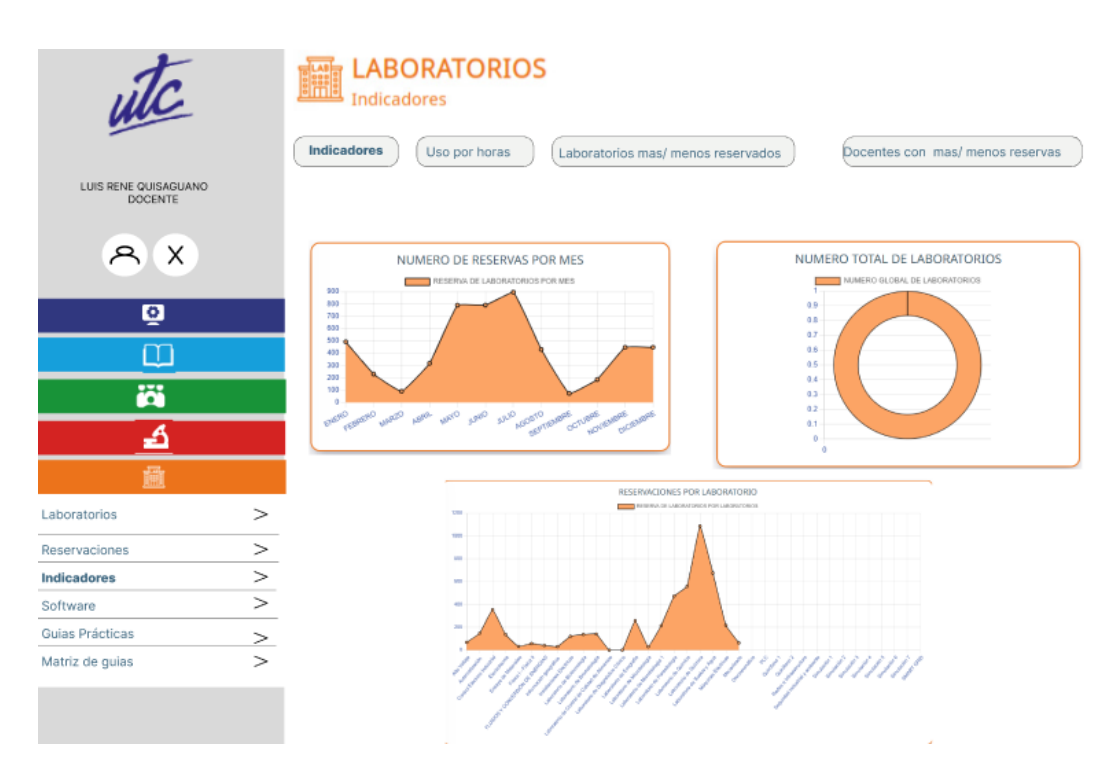

**Figura 37:** Interfaz Decano, Directo de carrera, laboratorista – indicador de números de reserva por mes, número total de laboratorios.

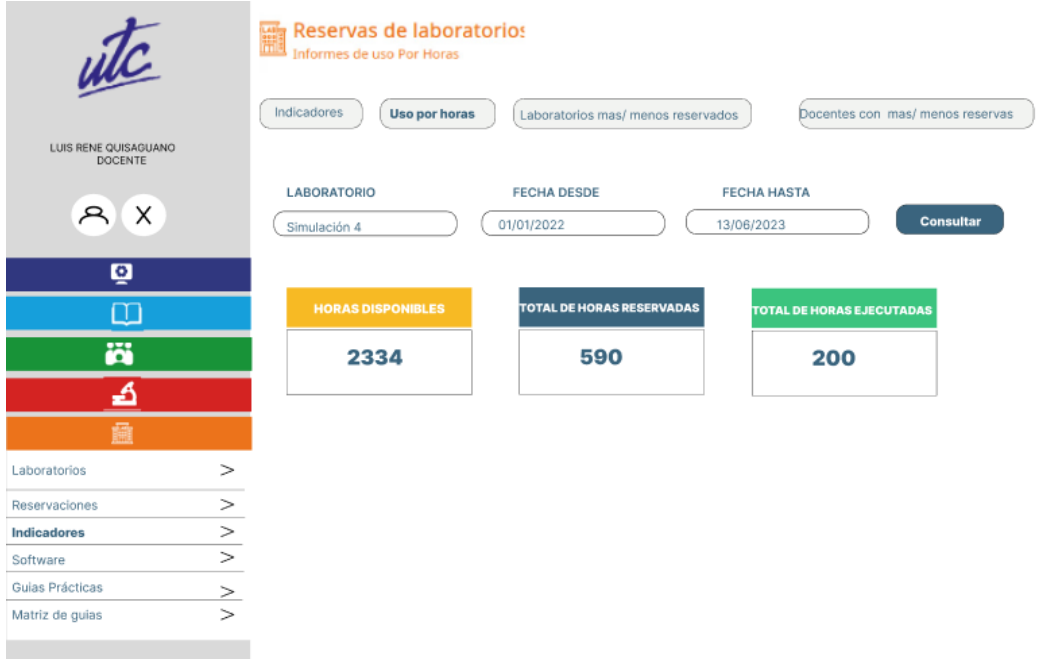

**Figura 38:** Interfaz Decano, Directo de carrera, laboratorista – indicador de total de horas ejecutadas, reservadas y disponibles.

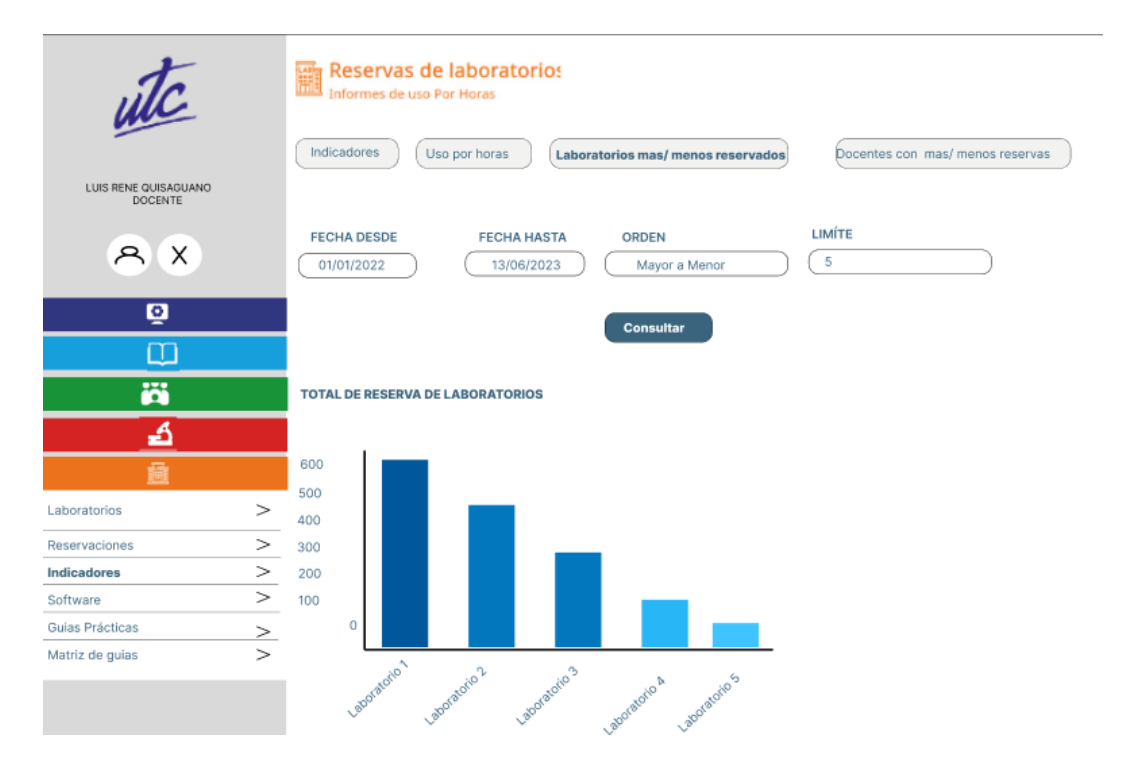

**Figura 39:** Interfaz Decano, Directo de carrera, laboratorista – indicador de laboratorios más reservados.

| utc                                    |           | Reservas de laboratorios                                                                                            |
|----------------------------------------|-----------|----------------------------------------------------------------------------------------------------|
|                                        |           | Indicadores<br>Uso por horas<br>Laboratorios mas/menos reservados<br>Docentes con mas/ menos reservas               |
| LUIS RENE QUISAGUANO<br><b>DOCENTE</b> |           |                                                                                                    |
| X<br>А                                 |           | LIMÍTE<br><b>FECHA DESDE</b><br><b>ORDEN</b><br><b>FECHA HASTA</b><br>5<br>01/01/2022<br>13/06/2023<br>Menor a Mayo |
| ō                                      |           | <b>Consultar</b>                                                                                                    |
| m                                      |           |                                                                                                    |
| ö                                      |           | <b>TOTAL DE RESERVA DE LABORATORIOS</b>                                                                             |
| ₹                                      |           |                                                                                                    |
| 矗                                      |           | 600                                                                                                    |
| Laboratorios                           | >         | 500<br>400                                                                                                    |
| Reservaciones                          | $\, > \,$ | 300                                                                                                    |
| Indicadores                            | $\,>$     | 200                                                                                                    |
| Software                               | $\rm{>}$  | 100                                                                                                    |
| Guias Prácticas                        |           | 0                                                                                                    |
| Matriz de guias                        | $\ge$     |                                                                                                    |
|                                        |           | Jakoraton Laboratons<br>Laboratorio 3<br>laboratorio & Caboratorio                                                  |

**Figura 40:** Interfaz Decano, Directo de carrera, laboratorista – indicador de laboratorios menos reservados.

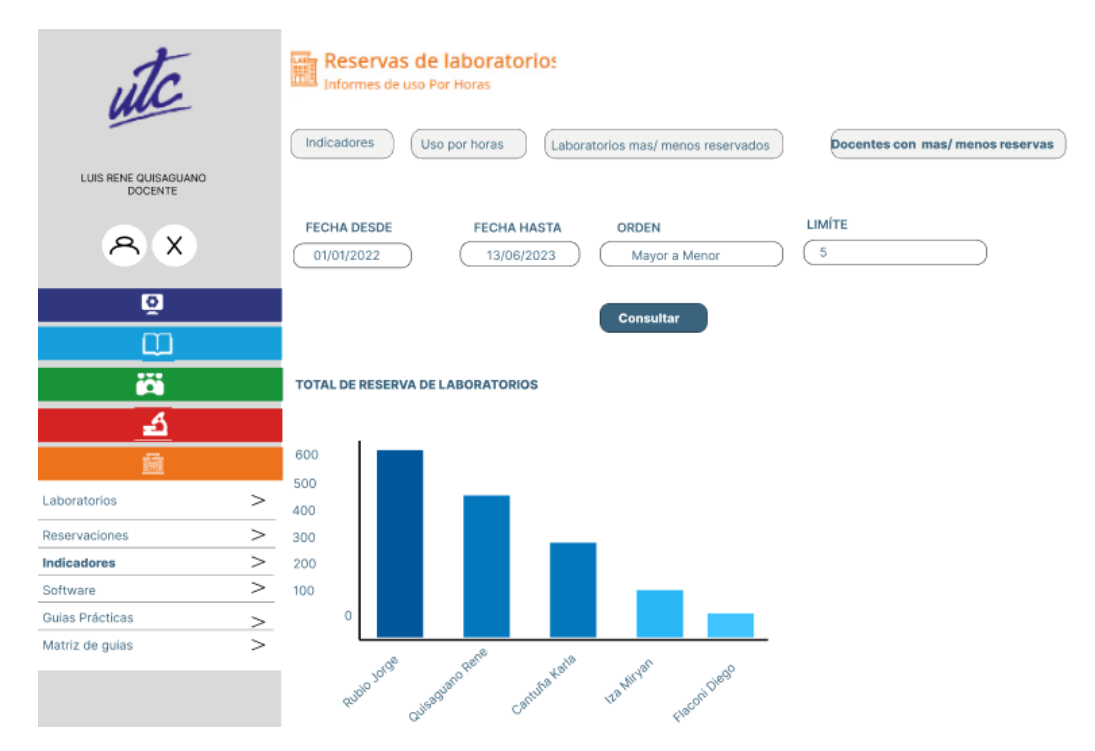

**Figura 41:** Interfaz Decano, Directo de carrera, laboratorista – indicador del docente que más reserva.

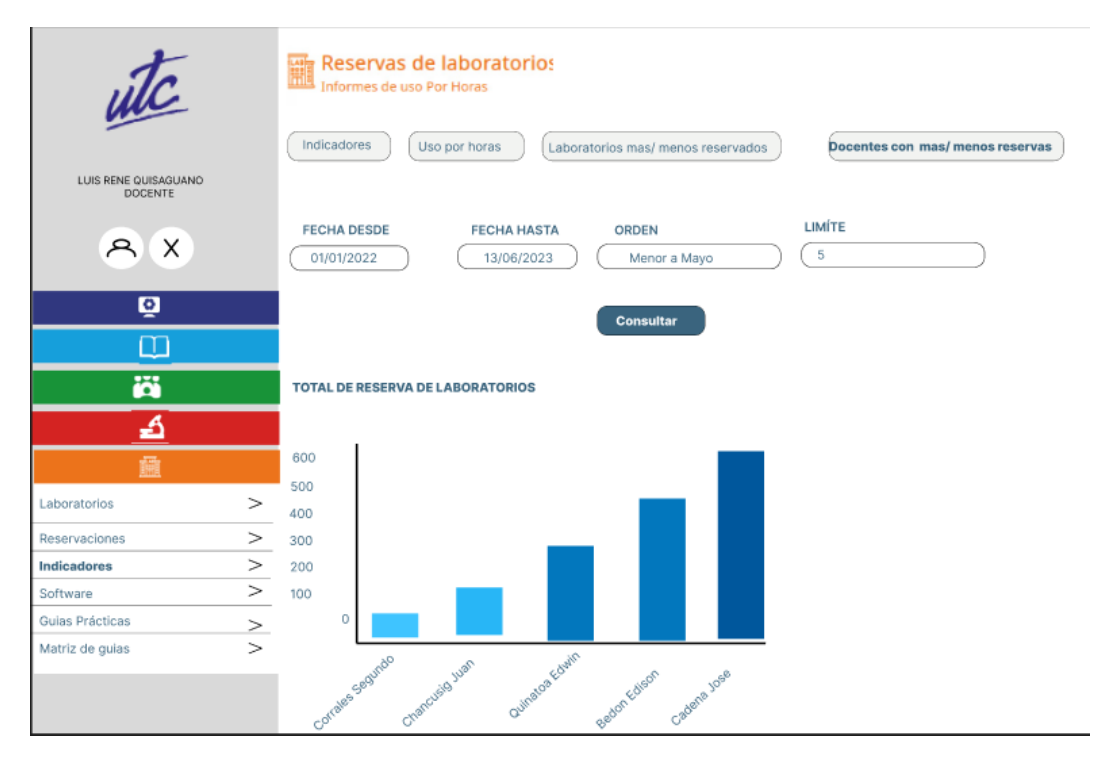

**Figura 42:** Interfaz Decano, Directo de carrera, laboratorista – indicador del docente que menos reserva.

### **5.3. Configuraciones del Servidor de Despliegue**

Una vez completado el proceso de desarrollo, se inicia la fase de despliegue, en la cual se consideran los requisitos ideales del servidor. En el **Anexo H** se proporcionan las características tanto de hardware como de software que se tienen en cuenta para lograr un rendimiento óptimo del sistema.

A continuación, se presenta en **Figura 43** un esquema que muestra cómo se llega al despliegue según la metodología de trabajo utilizada en el desarrollo del proyecto.

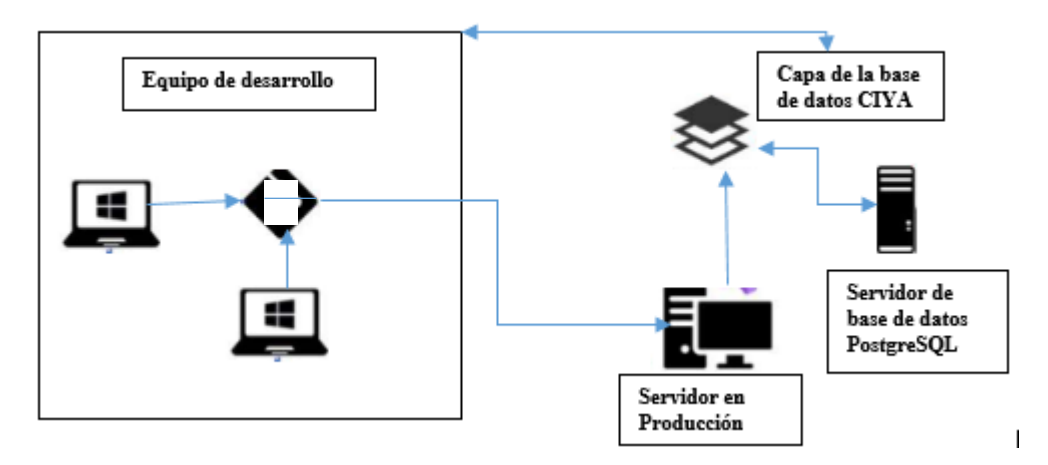

**Figura 43:** Metodología de trabajo Sistema de gestión y reservas CIYA.

### **5.4.Comprobación del Uso del Sistema**

De acuerdo a los requerimientos establecidos se llevan a cabo actividades destinadas a la revisión exhaustiva del sistema desarrollado. El **Anexo K** presenta pruebas tangibles de las capacitaciones impartidas a las cinco carreras pertenecientes a la Facultad de Ciencias de la Ingeniería y Aplicadas, lo cual refuerza la fundamentación de la propuesta presentada.

## **5.5.Presupuesto Para La Ejecución Del Proyecto**

Se planifican 4 Pilas de Sprint, detallando sus puntos de historia en la **Tabla 37.**

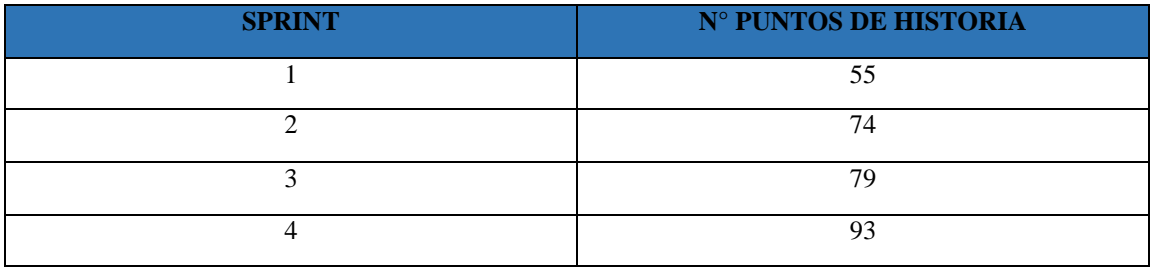

Para desarrollar la aplicación se considera la realización de cuatro puntos de historia por día, por tanto, se establece 88 días para completar los 293 PH del proyecto por lo tanto el presupuesto de proyecto se presenta en la **Tabla 38**.

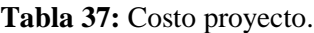

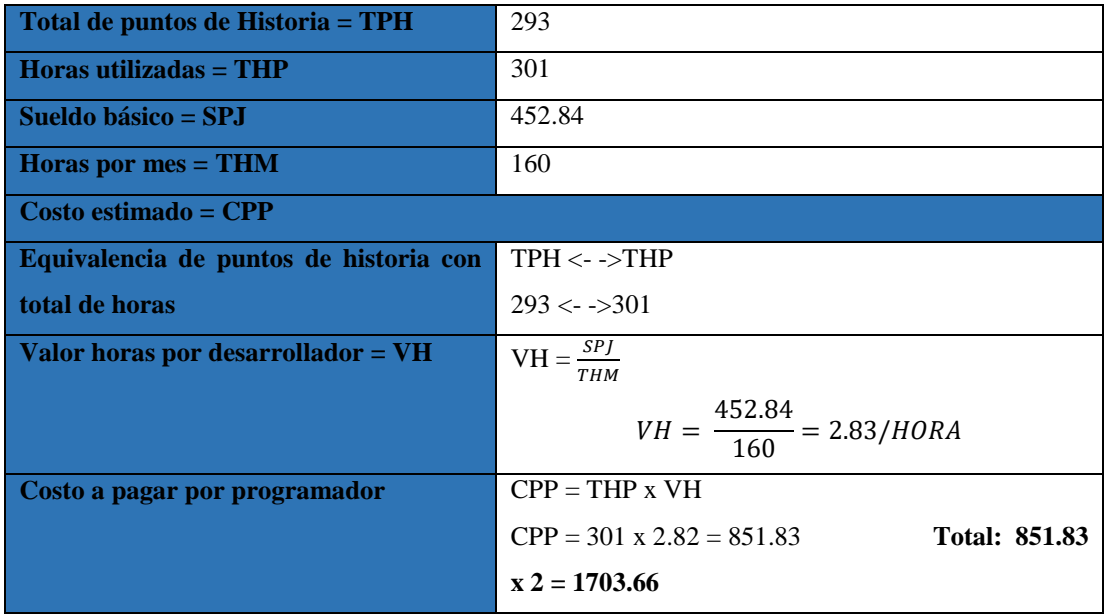

Por lo tanto, el costo es 1703.66, además de ello se tomó en cuenta los gastos directos detallados en la **Tabla 39** y los indirectos detallados en la **Tabla 40.**

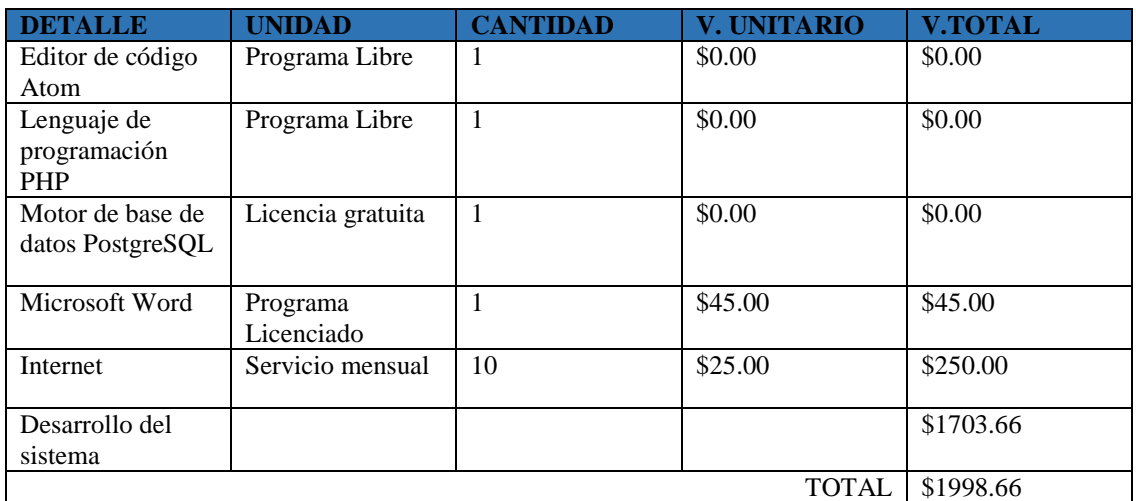

## **Tabla 38:** Gastos Directos.

### **5.5.1. Gastos Indirectos**

**Tabla 39:** Gastos Indirectos.

| <b>DETALLE</b>      | <b>CANTIDAD</b> | <b>V. UNITARIO</b> | <b>V. TOTAL</b> |
|---------------------|-----------------|--------------------|-----------------|
| <b>Transporte</b>   |                 | \$50.00            | \$100.00        |
| <b>Alimentación</b> | 50              | \$2.50             | \$125.00        |
| Documentación       |                 | \$3.50             | \$7.00          |
|                     |                 | <b>TOTAL</b>       | \$232.00        |

### **5.5.2. Gasto total del proyecto**

**Tabla 40:** Gasto total.

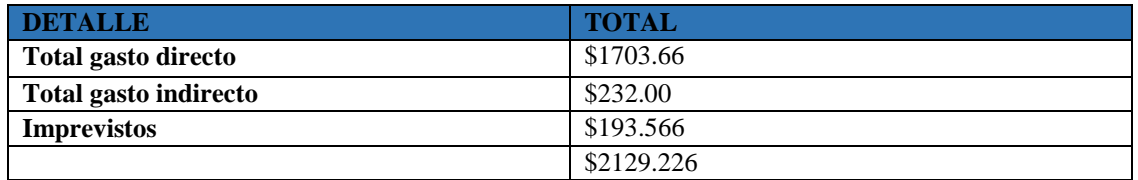

Como gasto total para el desarrollo del proyecto se encuentra \$2129.226 el cual se encuentra detallado en la **Tabla 41**.

#### **5.6.Impactos Del Proyecto**

#### **5.6.1. Impacto Tecnológico**

La propuesta tecnológica implementada en el Sistema de Acceso a la Información y Reserva de Laboratorios de la Facultad de Ciencias de la Ingeniería y Aplicadas tiene como objetivo proporcionar una visualización clara de la información y métricas a través de indicadores. Esto brinda a los administradores de la Universidad Técnica de Cotopaxi un acceso sencillo a datos valiosos relacionados con las reservas de laboratorios. En este sentido, el sistema incorpora gráficos representativos que permiten una mejor comprensión de los datos, facilitando así la toma de decisiones informadas.

#### **5.6.2. Impacto Social**

El sistema presenta indicadores que permiten tomar decisiones en el contexto universitario acerca de las reservas de laboratorios, utilizando métricas obtenidas en tiempo real. Esto garantiza una resolución oportuna de problemas.

### **5.6.3. Impacto Ambiental**

La propuesta tecnológica implementada no ocasiona ningún impacto perjudicial en el medio ambiente, ni a corto ni a largo plazo.

#### **5.6.4. Impacto Económico**

El valor estimado del presente proyecto asciende a \$2129.226, lo cual representa una ventajosa inversión para la Universidad Técnica de Cotopaxi. Esto se debe a que los desarrolladores lo implementan de manera gratuita, poniéndolo a disposición de las autoridades de la institución.

# **6. CONCLUSIONES Y RECOMENDACIONES**

#### **6.1. Conclusiones**

 Se ha logrado finalizar con éxito la creación de un marco teórico sólido destinado al análisis de Business Intelligence, lo que ha permitido adquirir un entendimiento profundo de las teorías, metodologías y enfoques fundamentales en el ámbito de la inteligencia empresarial. Así mismo, este enfoque asegura la solidez y relevancia del marco teórico, estableciendo los cimientos para investigaciones futuras y la aplicación en la toma de decisiones informadas dentro del entorno empresarial.

- Se ha logrado identificar de manera precisa las necesidades de la Facultad de Ciencias de la Ingeniería y Aplicadas proporcionando una base sólida para la implementación de medidas estratégicas que optimicen el funcionamiento del sistema de acceso a la información y reserva de laboratorios para promover una toma de decisiones más eficiente y acertada en beneficio de la comunidad universitaria.
- Al utilizar herramientas Open Source para el desarrollo de dashboards se proporciona un enfoque viable y poderoso dentro de la generación de informes detallados, aportando un valor significativo y una estrategia clave para respaldar la toma de decisiones basadas en información confiable y oportuna.

#### **6.2. Recomendaciones**

- Identificar los KPI que serán relevantes para el sistema de acceso a la información y reserva de laboratorios. Estos KPI pueden incluir la tasa de utilización de los laboratorios, la disponibilidad de recursos, el tiempo de respuesta en las solicitudes de reserva, entre otros. Estos indicadores te ayudarán a medir el rendimiento y la eficacia del sistema.
- Para la integración de los datos se debe utilizar un proceso de ETL el cual establece un proceso de Extracción, Transformación y Carga para recopilar, limpiar y transformar los datos de las diferentes fuentes. Esto garantizará que los datos estén en un formato coherente y listos para su análisis.
- Para la creación de los indicadores ahí que utilizar colores y diseño de manera efectiva, elegir una paleta de colores apropiada y consistente que facilite la interpretación de los datos, evitar la sobreutilización de colores llamativos y asegúrate de que el diseño sea limpio y atractivo visualmente.

# **7. BIBLIOGRAFÍA**

- [1] M. E. y. P. Y. C. G. Narváez Vilema, «Inteligencia de Negocios aplicada a la gestión de estrategia de información comercial, dentro del Proceso de toma de decisiones en ventas de PYMES,» 2022.
- [2] «Ley Organica de Educación Superior,» 2018.
- [3] S. L. M. Cardoso, «Metodología para procesos de inteligencia de negocios con mejoras en la extracción y transformación de fuentes de datos, orientado a la toma de decisiones,» *Dialnet,* 2019.
- [4] E. S. S. y. A. B. P. Nidialis Núñez Peña, «Diseño de un sistema informatizado basado en inteligencia de negocios en el astillero Mariel,» *SCielo,* vol. 12, nº 1, 2020.
- [5] E. E. A. Doss, «Indicadores claves de desempeño y su aplicación en la gerencia estratégica de las empresas de salud,» *SCielo,* nº 37, 2022.
- [6] W. Castillo-Rojas, F. M. Quispe y F. F. Molina, «Una Metodología para Procesos Data WareHousing Basada en la Experiencia,» *Dialnet,* nº 26, pp. 83 - 103, 2018.
- [7] «Inteligencia de negocios: estrategia para el desarrollo de competitividad en empresas de base tecnológica,» *SCielo,* vol. 61, nº 1, pp. 127-158, 2016.
- [8] T. R. Vázquez Ingelmo Andrea, «Beneficios de la aplicación del paradigma de líneas de productos so ware para generar,» *Redalyc,* 2020.
- [9] C. Peña, PROGRAMACION WEB Full Stack 13 PHP: Desarrollo frontend y backend, 2018.
- [10] G. M. A. Paul, «"DESARROLLO DE UNA APLICACIÓN WEB PROGRESIVA PARA LA PLANIFICACIÓN DE ATENCIÓN Y SOPORTE CORPORATIVO EN LA EMPRESA EVOLUTION SOFT",» *Scielo,* 2022.
- [11] S. L. M. Cardoso, «Metodología para procesos de inteligencia de negocios con mejoras en la extracción y transformación de fuentes de datos, orientado a la toma de decisiones,» *Dialnet,* 2019.
- [12] M. P. Z. O. M. J. C. S. F. G. G. Z. Jimmy Rolando Molina Ríos, «Comparación de metodologías en aplicaciones web,» *3Ciencias,* vol. 7, nº 1, 2018.
- [13] H. V. C. J. D. C. Bryan Molina Montero, «Agile methodologies against traditional methods in the software development process.,» *Espirales,* 2018.
- [14] J. R. M. R. [2], J. A. Honores-Tapia, N. Pedreira-Souto y H. P. Pardo-León, «metodologías de desarrollo de aplicaciones móviles,» *Dialnet,* vol. 10, nº 2, pp. 17-45, 2021.
- [15] W. M. F.-D. C. E. G.-J. E. P.-E. P. F. B.-B. C. J. V.-S. Francisco Xavier Reyes-Mena, «Aplicación de Inteligencia de Negocios para el análisis de vulnerabilidades en pro de incrementar el nivel de seguridad en un CSIRT académico,» *SCielo,* vol. 27, nº 47, 2018.
- [16] R. F. A. A. y. C. G. H. López, «Analisis, Diseño, Desarrollo e Implementación de una Aplicacion de software para la gestion deñ comite del instituto ecuatoriano de propiedad intelectual.,» *SCielo,* 2018.
- [17] S. L. M. C. L. R. J. D. V. M. L. Á. E. C. S. R. P. Jennifer Londoño Gallego, «Desarrollo de un aplicativo móvil y web que calcule la huella de carbono en el sector educativo y transporte,» *Redalyc,* nº 23, 2020.
- [18] N. L. V. R. Oscar Danilo Gavilánez Alvarez, «Análisis comparativo de Patrones de Diseño de Software,» *Dialnet,* vol. 7, nº 7, 2022.
- [19] R. Nixon, Aprender Php, Mysql Y Javascript Con Jquery, Css Y Html5, Marcobo, 2019, p. 785.
- [20] R. E. Roman Arenaza, «Lenguajes de programación Javascript Java y Javascript. Características. Norma de escritura. Variables y operadores lógicos. Mensajes.

Ejercicios. Estructuras condicionales. Funciones y objetos. Aplicaciones,» *ALICIA,* 2019.

- [21] H. S. Krohn, «Programación de buscadores en JavaScript para diccionarios digitales,» *SCielo,* nº 34, 2019.
- [22] T. Dimes, PHP, Babelcube, 2016.
- [23] H. E. R. Aldi Risaldi Waikabo, «DESAIN SISTEM INFORMASI MATERI PERKULIAHAN BERBASIS WEB PADA FAKULTAS TEKNOLOGI INFORMASI UNMER MALANG,» *SENASIF,* vol. 3, 2019.
- [24] P. M. Carey, New Perspectives on HTML5, CSS3, and JavaScript, 6th Edition, 2018.
- [25] F. E. C. D. A. V. C. A. A. A. B. J. H. F. ANTONIO MUSTELIER HECHAVARRIA, «Aplicación web para el Hospital Celia Sánchez Manduley en Manzanillo,» *SCielo,* vol. 14, nº 2, 2022.
- [26] M. M. D. Marlina1, «APLIKASI E-LEARNING SISWA SMK BERBASIS WEB,» *JUTNAL SINTAKS LOGIKAL,* vol. 1, nº 1, 2021.
- [27] «HIGHCHARTS CORE,» 2023. [En línea]. Available: https://www.highcharts.com/blog/products/highcharts/.
- [28] «Microsoft,» 2022. [En línea]. Available: https://learn.microsoft.com/enus/power-bi/fundamentals/desktop-getting-started.
- [29] G. L. S. Washington Chingo Esquivel, «Paralelismos entre bases de datos relacionales y no relacionales (un enfoque en seguridad),» *Redalyc,* 2021.
- [30] A. M. A. C. y. A. M. A. C. Libia Elizabeth Asiú Corrales, «Evaluación formativa en la práctica pedagógica: una revisión bibliográfica,» *SCielo,* vol. 17, nº 78, 2022.
- [31] E. A. SANDOVAL FORERO, «El trabajo de campo en la investigación social en tiempos de pandemia.,» *SCielo,* vol. 31, nº 3, pp. 10 - 22, 22.
- [32] J. A. F. Cuchillo, «El método AIV para efectivizar la comprensión lectora de textos poéticos Estudio experimental con la aplicación del método AIV en estudiantes de nivel superior,» *SCielo,* vol. 12, nº 2, 2020.
- [33] O. C.-A. G. M.-A. S. A. Z.-C. Victor Manuel Galeana-Pérez, «Medición de asentamientos en pavimentos dañados por subsidencia usando ortomosaicos y MDE mediante GPS y VANT,» *SCielo,* vol. 24, nº 2, 2023.
- [34] N. D. PIZA BURGOS y F. A. y. B. B. G. E. AMAIQUEMA MARQUEZ, «Métodos y técnicas en la investigación cualitativa. Algunas precisiones necesarias.,» *SCielo,* vol. 15, nº 70, 2019.
- [35] I. Atlassian, «Software de administración de negocios,» 2023. [En línea]. Available: https://www.atlassian.com/es/software/jira?&aceid=&adposition=&adgroup=14 3040533725&campaign=19324540226&creative=642190148822&device=c&k eyword=atlassian%20jira&matchtype=e&network=g&placement=&ds\_kids=p7 4609443760&ds\_e=GOOGLE&ds\_eid=700000001558501&ds\_e1.
- [36] R. A. Martínez, «Guía de uso de Figma,» *Universidad de Barcelona,* 2022.
- [37] T. P. G. D. Group, «PostgresSQL,» 2023. [En línea]. Available: https://www.postgresql.org/.
- [38] R. M. Morales, «Extension for the Atom editor. Web Bookmarks,» 2019.

# **8. ANEXOS**

# **Anexo A:** Informe de Anti Plagio Proyecto de Titulación

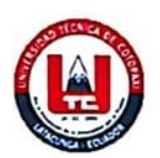

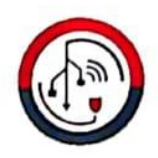

Anexo A: Informe De Anti Plagio Proyecto De Titulación

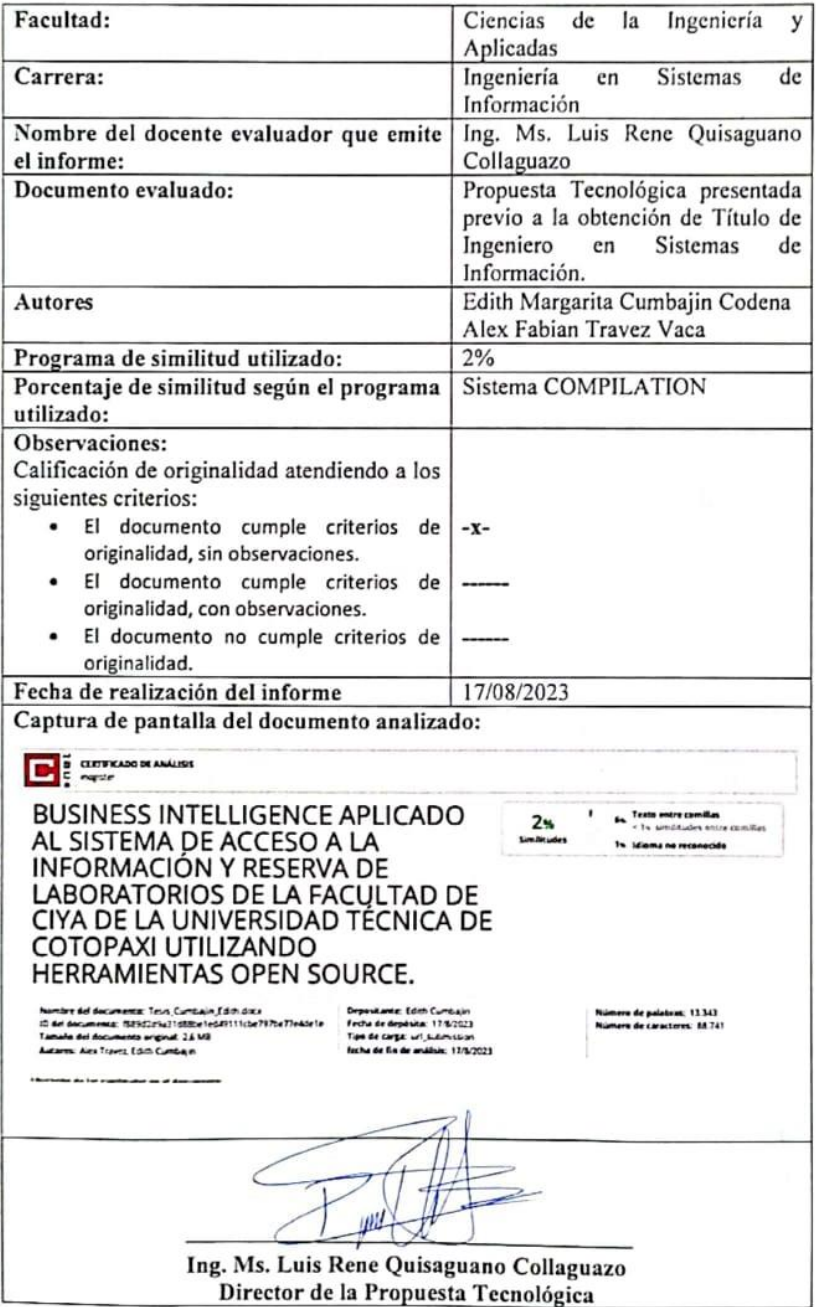

**Anexo B:** Hoja de vida del tutor

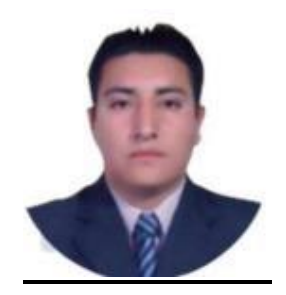

# **DATOS PERSONALES**

**Apellidos y Nombres:** Quisaguano Collaguazo Luis Réne **Cédula de ciudadanía:** 172189518-1 **Fecha de nacimiento:** 07-02-1992 **Estado civil:** Soltero **Residencia:** Machachi **Email institucional:** Luis.quisaguano@urc.edu.ec **Teléfono:** 0998820095 **FORMACIÓN ACADÉMICA Instrucción secundaria:** Instituto Tecnológico Superior "Aloasí" **Título obtenido:** Bachiller en "Técnico Industrial en Electrónica" **Instrucción de tercer nivel:** Universidad Técnica de Cotopaxi **Carrera:** Ingeniería en Informática y Sistemas Computacionales **Instrucción de cuarto nivel:** Universidad Técnica de Cotopaxi **Título obtenido:** Magíster en Sistemas de Información

79

**Anexo C:** Hoja de vida de Investigador I

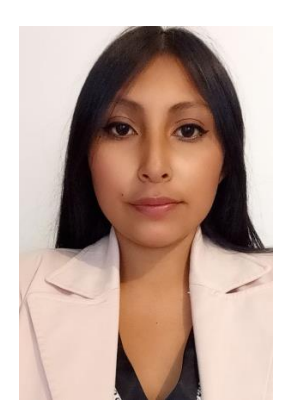

# **DATOS PERSONALES**

**Apellidos y Nombres:** Cumbajin Codena Edith Margarita **Cédula de ciudadanía:** 175444795-9 **Fecha de nacimiento:** 07-11-1999 **Estado civil:** Soltero **Residencia:** Sangolqui **Email institucional:** edith.cumbajin7959@utc.edu **Teléfono:** 0997687695 **FORMACIÓN ACADÉMICA Instrucciones de tercer nivel:** Universidad Técnica de Cotopaxi **Carrera:** Ingeniería en Sistemas de Información **Instrucción secundaria:** Colegio Nacional Conocoto **Titulo obtenido:** Bachillerato General Unificado en Ciencias

**Instrucción primaria:** Escuela Dr. Alberto Acosta Soberon

### **Anexo D:** Hoja de vida Investigador II

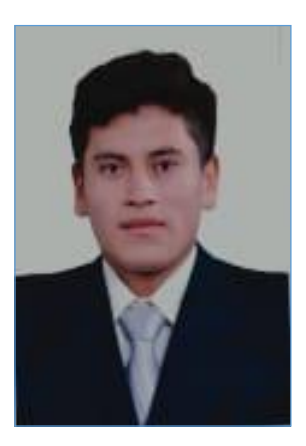

## **DATOS PERSONALES**

**Apellidos y Nombres:** Travez Vaca Alex Fabian **Cédula de ciudadanía:** 050458136-4 **Fecha de nacimiento:** 29-06-199 **Estado civil:** Soltero **Residencia:** Toacaso-Centro **Email institucional:** alex.travez1364@utc.edu **Teléfono:** 0983104502 **FORMACIÓN ACADÉMICA Instrucciones de tercer nivel:** Universidad Técnica de Cotopaxi **Carrera:** Ingeniería en Sistemas de Información **Instrucción secundaria:** Unidad Educativa "Vicente León" **Titulo obtenido:** Bachiller Técnico en Administración de Sistemas

**Instrucción primaria:** Escuela Fiscal Mixta "Simón Rodríguez"

### **Anexo E:** Formulario de Entrevista

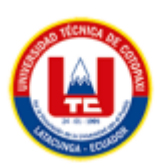

### **UNIVERSIDAD TÉCNICA DE COTOPAXI**

#### **Entrevista**

**Título del Proyecto:** Business Intelligence aplicado al sistema de acceso a la información y reserva de laboratorios de la facultad de CIYA de la Universidad Técnica de Cotopaxi utilizando herramientas open source.

### **Datos del Entrevistado:**

**Nombre:** …………………………………………………………………………… **Rol:** …………………………………………………………………………………

- 1. ¿Existe en la actualidad un sistema en la institución que facilite la gestión de información relevante para los encargados de analizar indicadores clave relacionados con procesos fundamentales en el sistema de acceso a la información y reserva de laboratorios de la Universidad Técnica de Cotopaxi, con el propósito de agilizar la toma de decisiones?
- 2. En el caso de existir un sistema que facilite el análisis de indicadores clave ¿qué usuarios tienen permisos para acceder a dicha información?
- 3. ¿Qué información específica le gustaría conocer de los datos actualmente almacenados en la base de datos de las reservas y laboratorios?
- 4. Dentro del contexto de las reservas, las guías prácticas desempeñan un papel crucial. ¿Qué otro tipo de información valiosa se podría obtener de ellas?
- 5. ¿Los datos actualmente disponibles en el sistema de acceso a la información y reserva de laboratorios de la Universidad Técnica de Cotopaxi proporcionan la información necesaria de manera oportuna y adecuada para tomar decisiones?
- 6. ¿Cree usted que, la representación gráfica de la información a través de indicadores ayuda a monitorearla de manera adecuada y facilita la toma de decisiones?

### **Anexo F:** Historias de Usuario

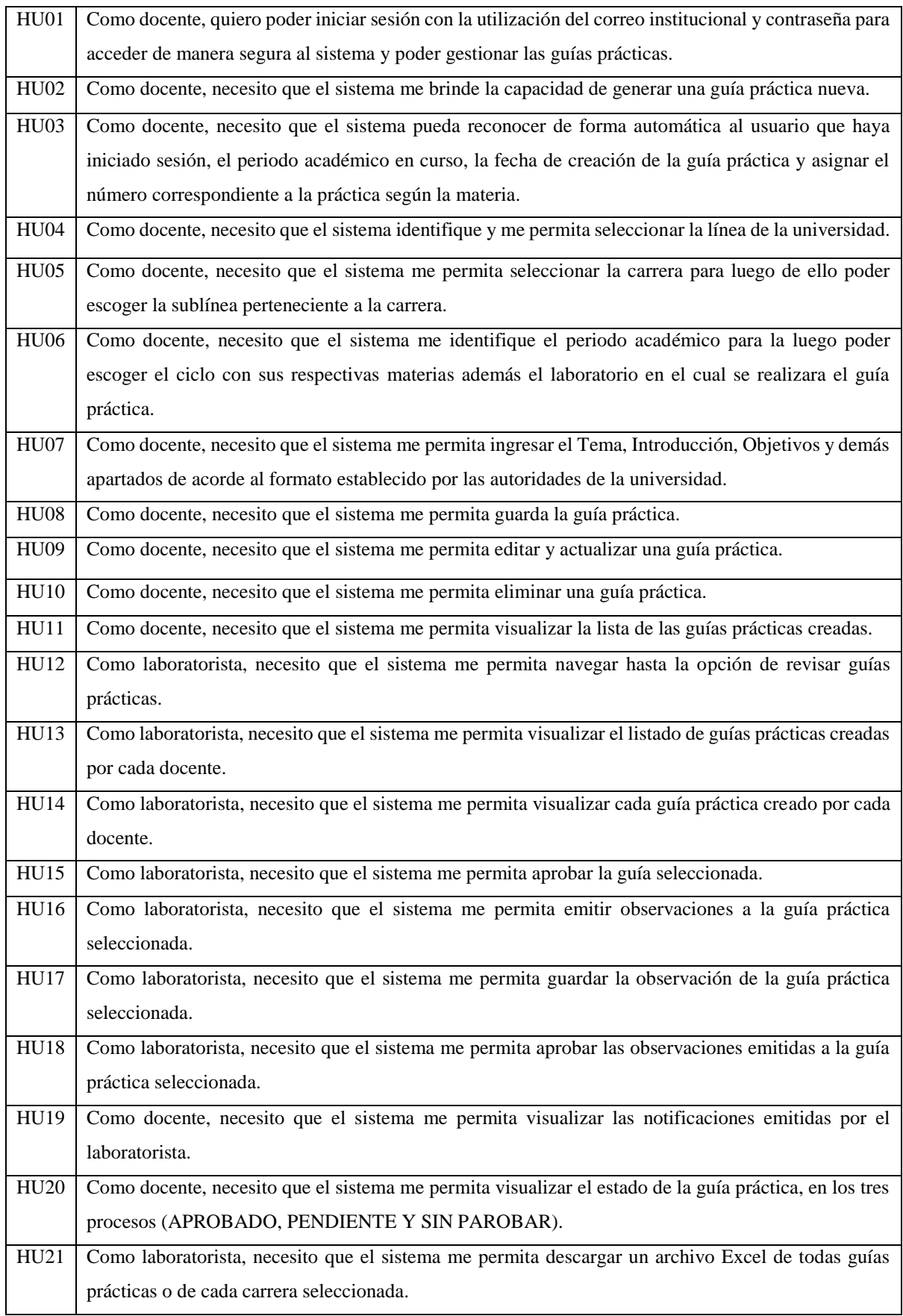

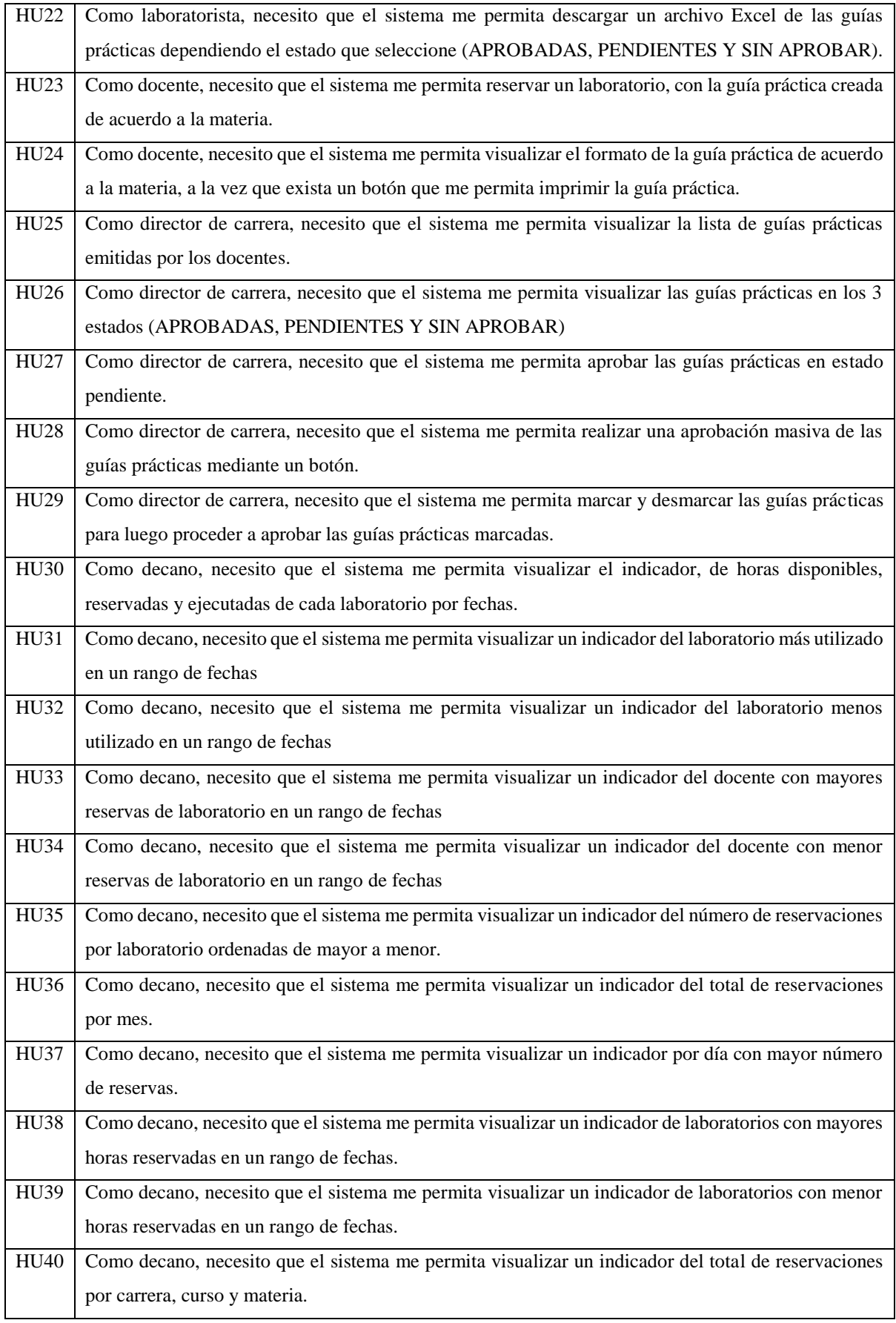

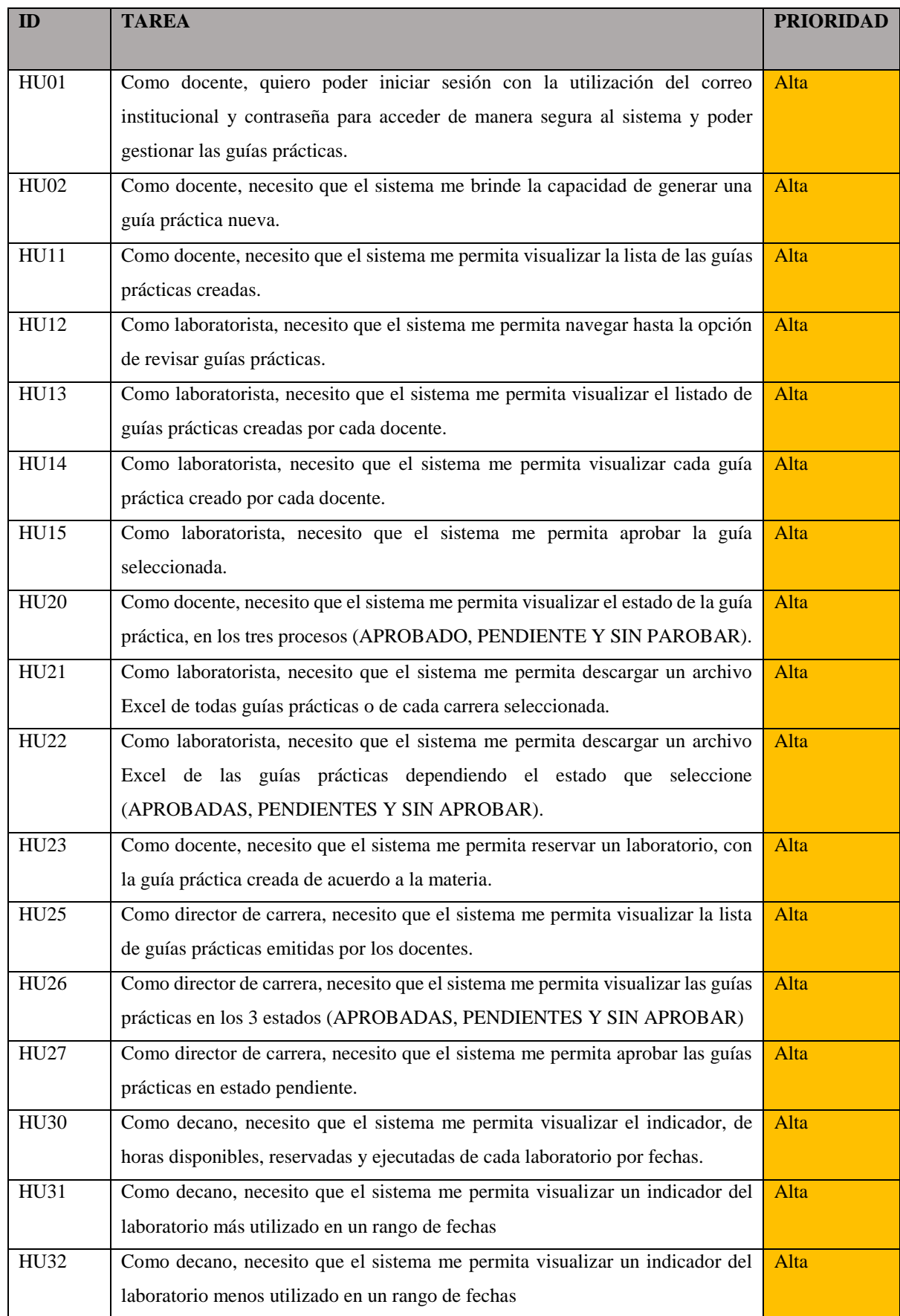

### **Anexo G:** Priorización de Historias de Usuario
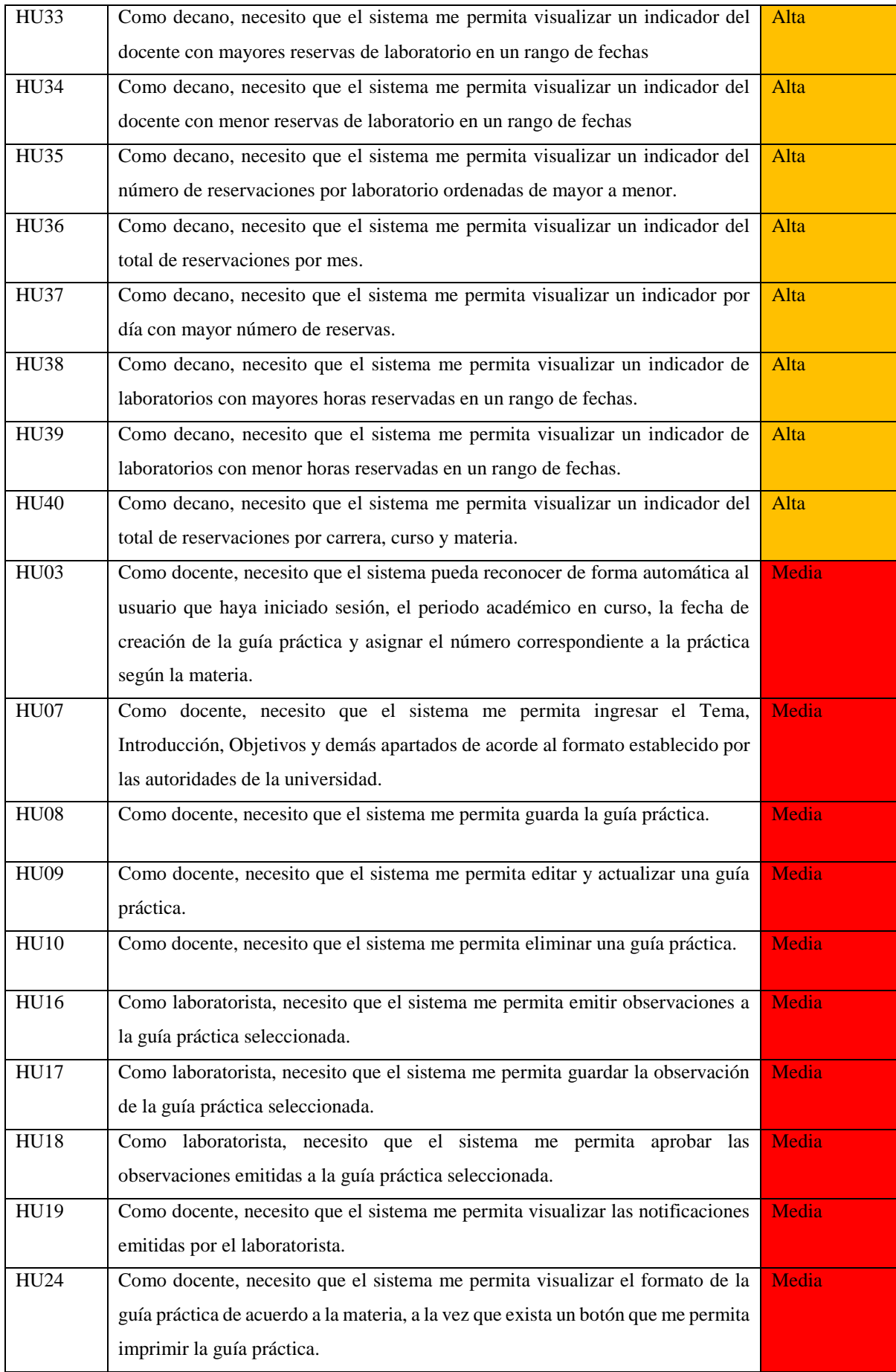

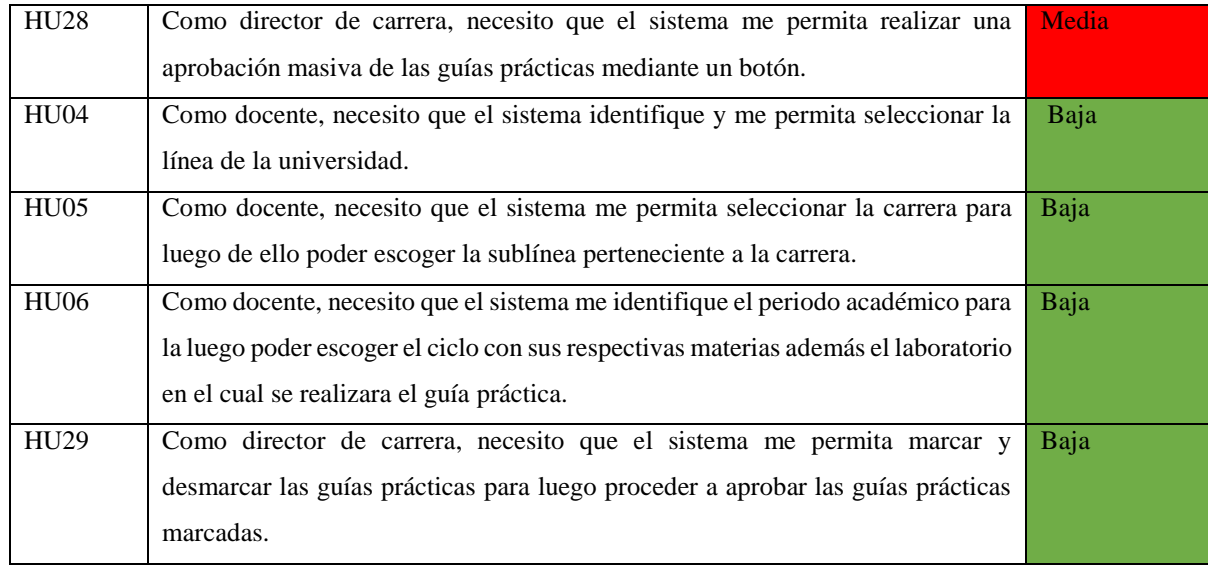

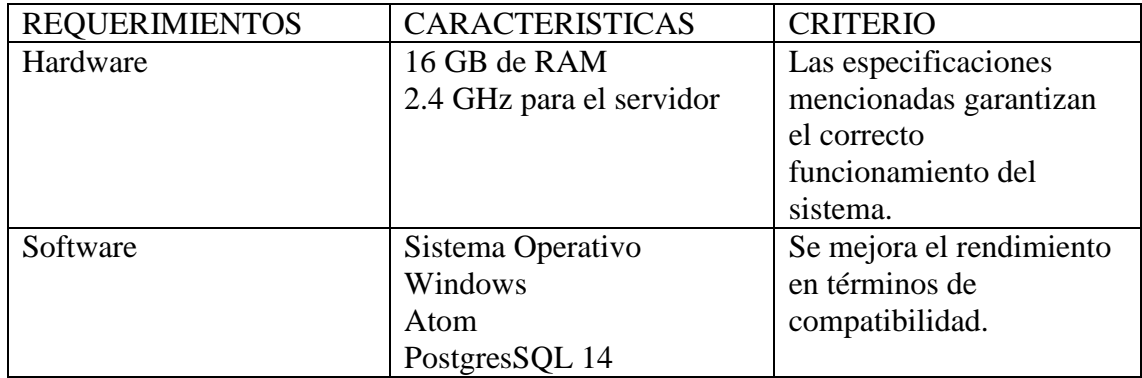

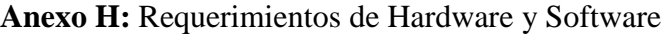

## **Anexo I:** Pirámide de componentes MVC

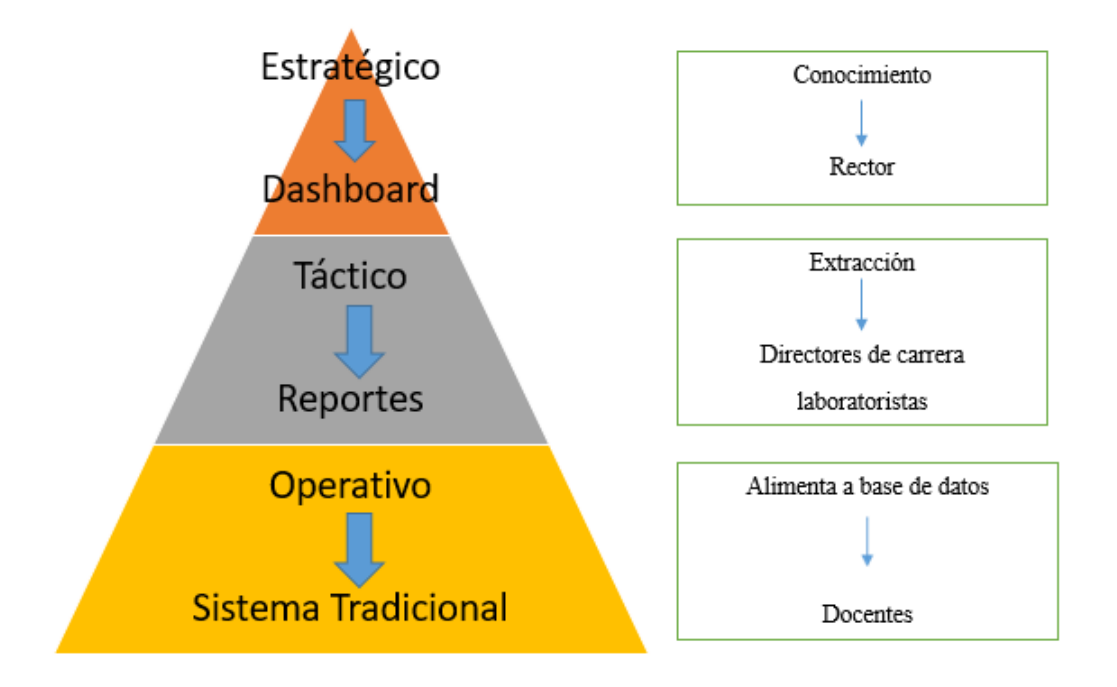

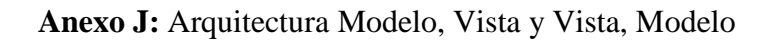

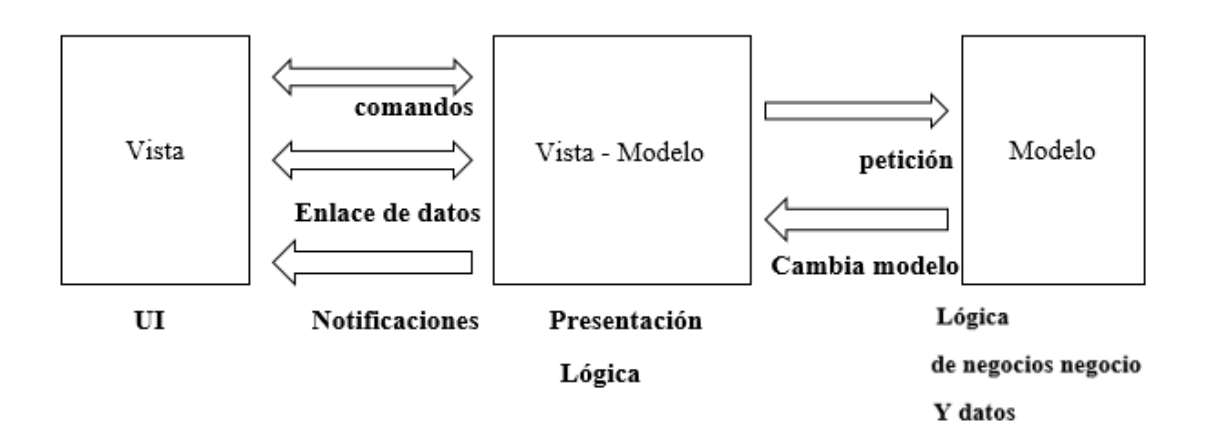

**Anexo K:** Capacitaciones

## **Docentes y Directores de carrera**

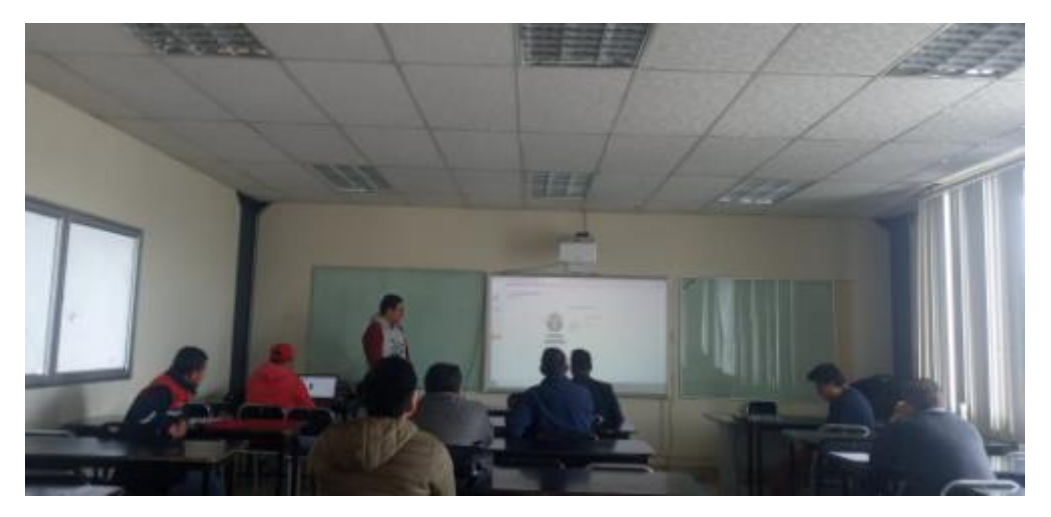

**Figura 44:** Capacitación Carrera de Industrial.

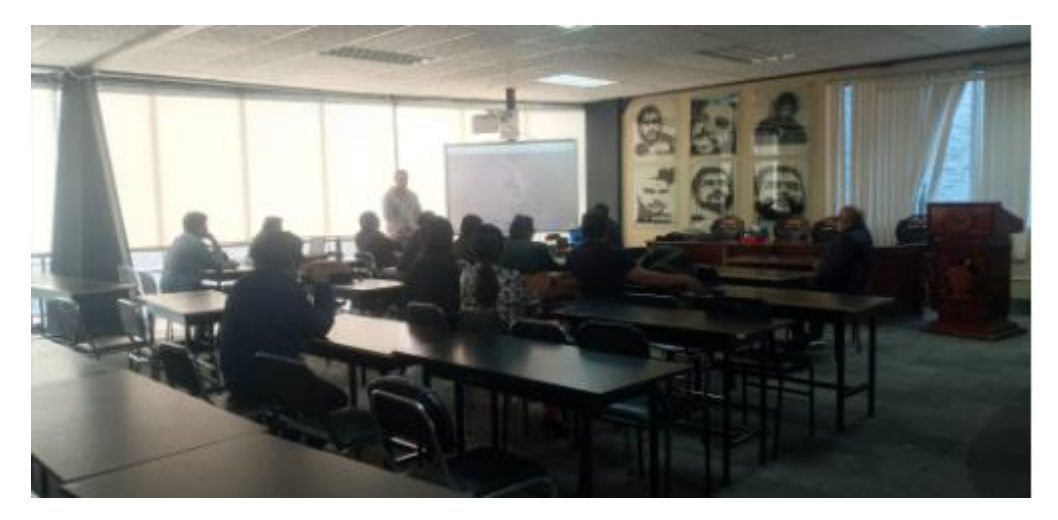

**Figura 45:** Capacitación Carrera de Sistemas de Información.

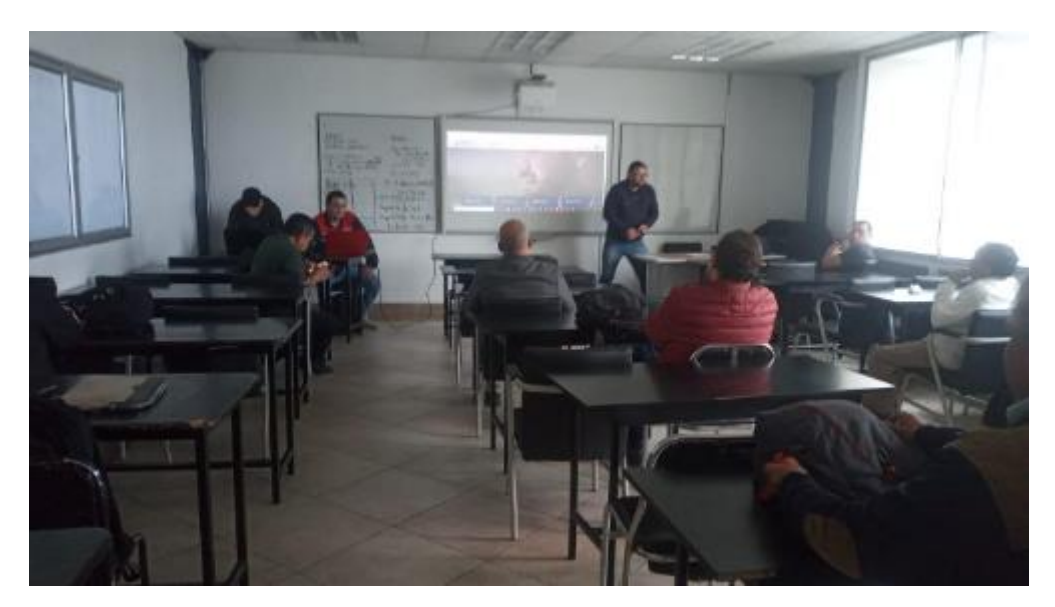

**Figura 46:** Capacitación Carrera de Hidráulica.

## **Laboratoristas encargados**

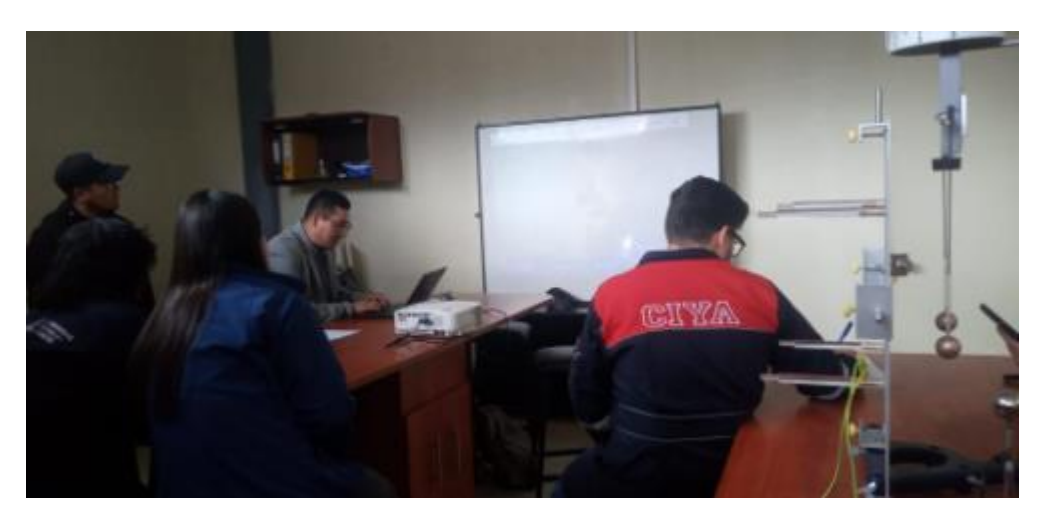

**Figura 47:** Capacitación Laboratoristas.

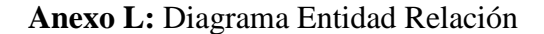

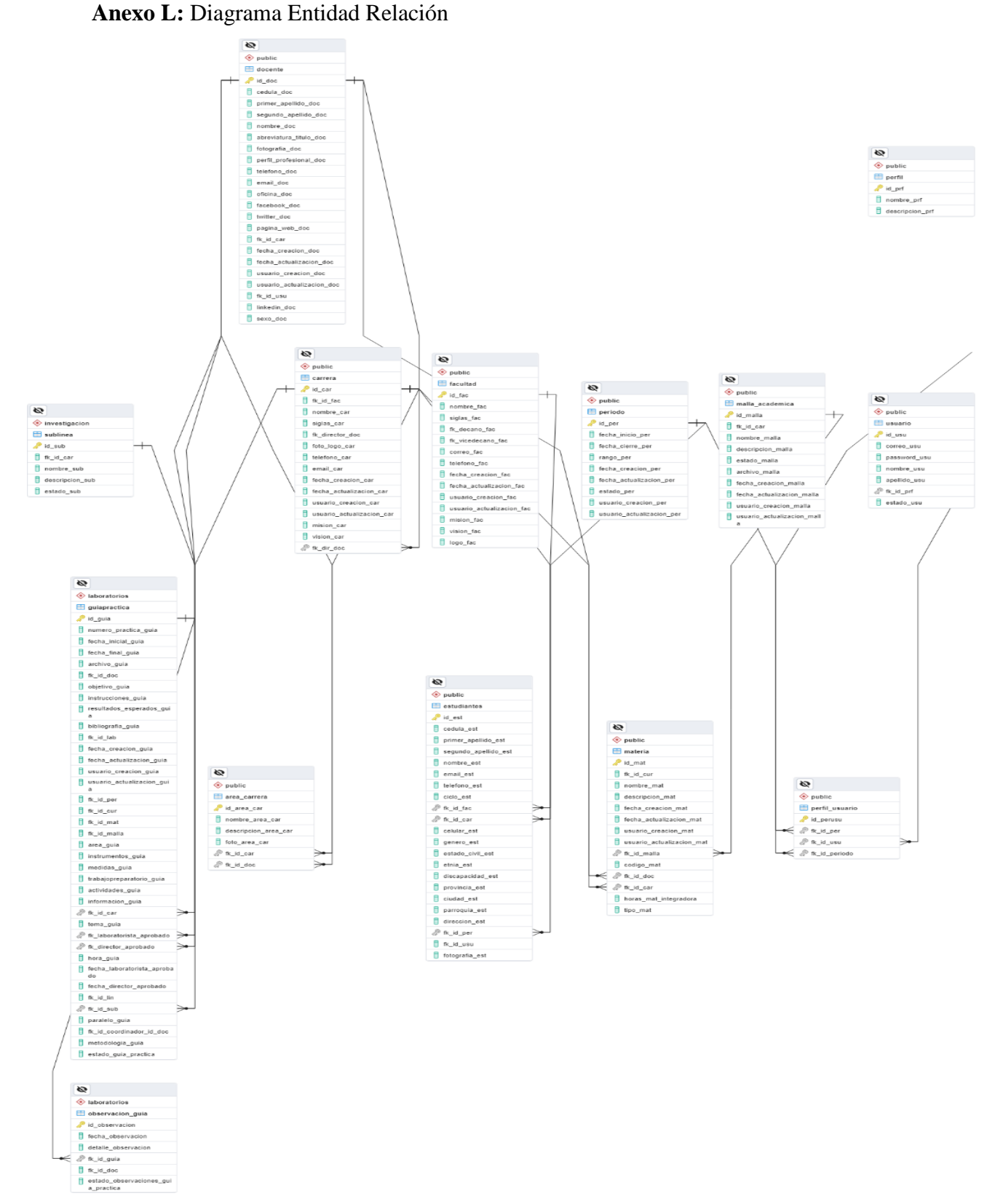